# ANALISI NEL DOMINIO DEL TEMPO

GRAFO DEL CIRCUITO: L lato, N nodi 2L variabili descrittive del circuito

DOVRANNO ESSERE SCRITTE 2L EQUAZIONI:

N-1 ai cocicli fondamentali L: Eq. Topologiche L-N+1 alle maglie fondamentali Eq. Topologiche<br>L: Eq. dei Componenti

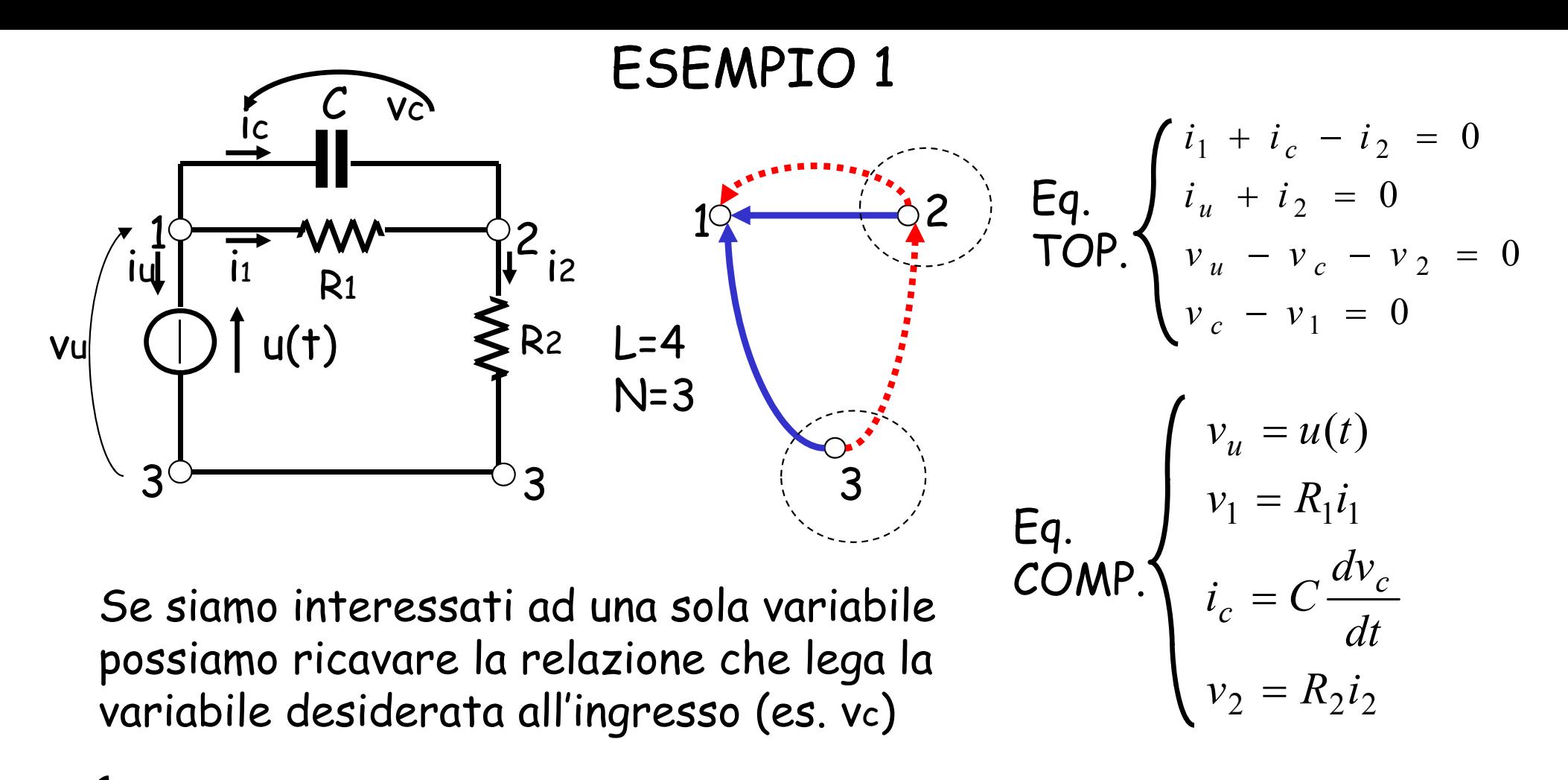

$$
\begin{cases}\nu(t) = v_c + R_2 i_2 \\
i_2 = i_1 + i_c = \frac{v_c}{R_1} + C \frac{dv_c}{dt} & u(t) = v_c + R_2 \left(\frac{v_c}{R_1} + C \frac{dv_c}{dt}\right)\n\end{cases}
$$

*c*  $\frac{c}{t} + \left(1 + \frac{PZ}{R_1}\right)v$ *R dt*  $u(t) = R_2 C_1 \gamma(t) = R_2 C_1 \frac{dv_c}{dt} + \left(1 + \frac{R_2}{R_1}\right) v_c$  Relazione ingresso-uscita (I/O)

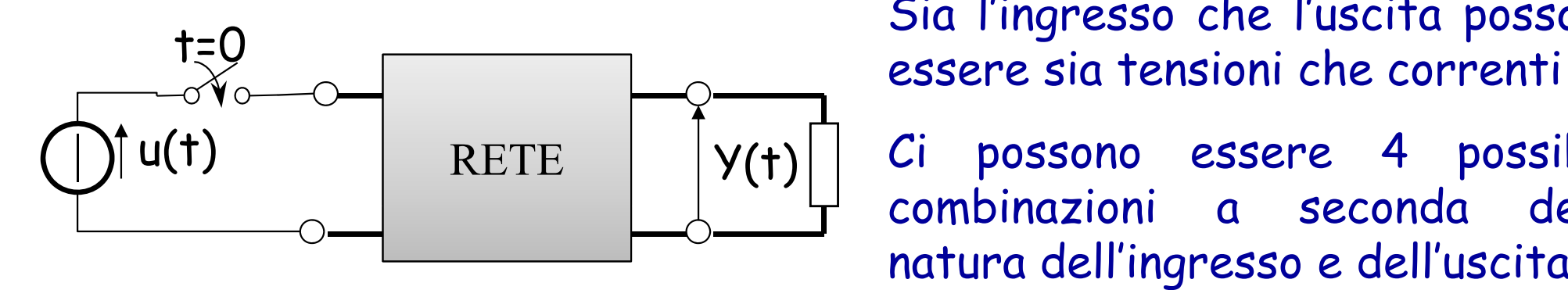

Sia l'ingresso che l'uscita possono

Ci possono essere 4 possibili combinazioni <sup>a</sup> seconda della natura dell'ingresso <sup>e</sup> dell'uscita

La relazione I/O <sup>e</sup>' un'equazione ordinaria la cui soluzione può essere ricavata sommando l'integrale generale dell'omogenea associata all'integrale particolare dell'equazione completa

Le condizioni iniziali occorrenti sono legate algebricamente allo stato della rete nell'istante iniziale t = 0 nell'istante iniziale t=0<sup>+</sup> ∕

ES:  
\n
$$
u(t) = R_2 C \frac{dv_c}{dt} + \left(1 + \frac{R_2}{R_1}\right) v_c
$$
  $Hp$ :  $\begin{cases} V_c(0^+) = 0 \\ u(t) = E = \text{costante} \end{cases}$ 

Polinomio caratteristico: 
$$
R_2C \ \lambda + \frac{R_1 + R_2}{R_1} = 0 \longrightarrow \ \lambda = -\frac{R_1 + R_2}{R_1R_2C}
$$

 $v_{c_{oa}} = Ae^{\lambda t}$ Omogenea associata:  $\quad$   $V_{c_{oa}}=Ae$ 

## ESEMPIO 1 (CNT)

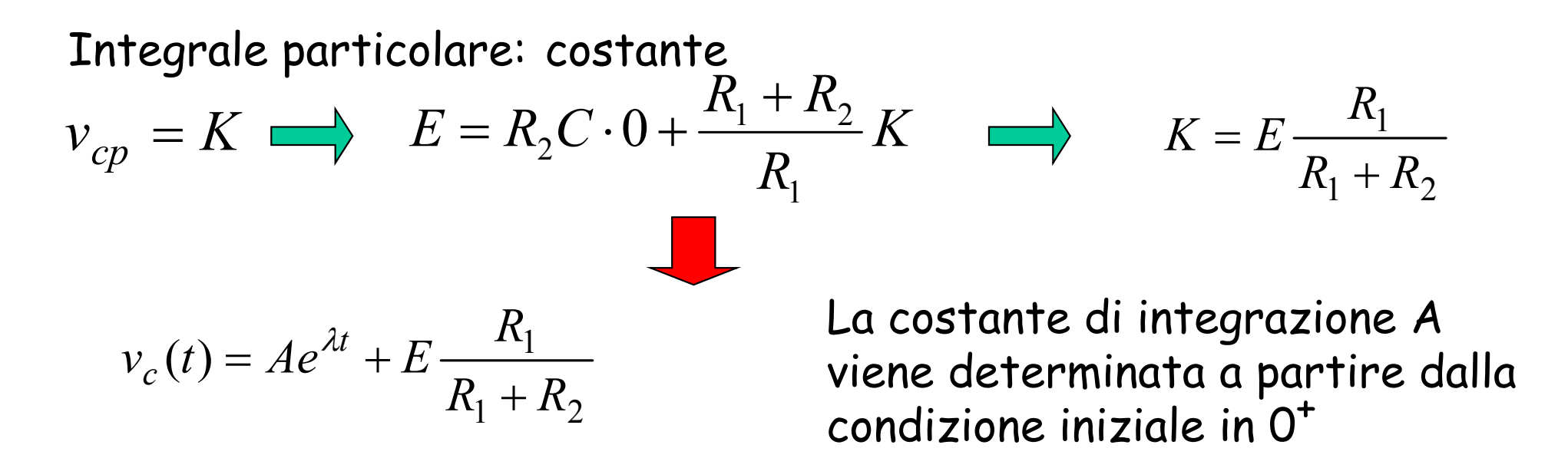

Ipotesi: condizione iniziale nulla (condensatore scarico)  $v_c(0^+)$  =0

$$
0 = Ae^{\lambda 0} + E \frac{R_1}{R_1 + R_2} \longrightarrow A = -E \frac{R_1}{R_1 + R_2}
$$
  

$$
v_c(t) = \frac{ER_1}{R_1 + R_2} \left(1 - e^{-\frac{R_1 + R_2}{R_1 R_2 C}}\right) \qquad \text{Risposta complete}
$$

## ESEMPIO 1 (CNT)

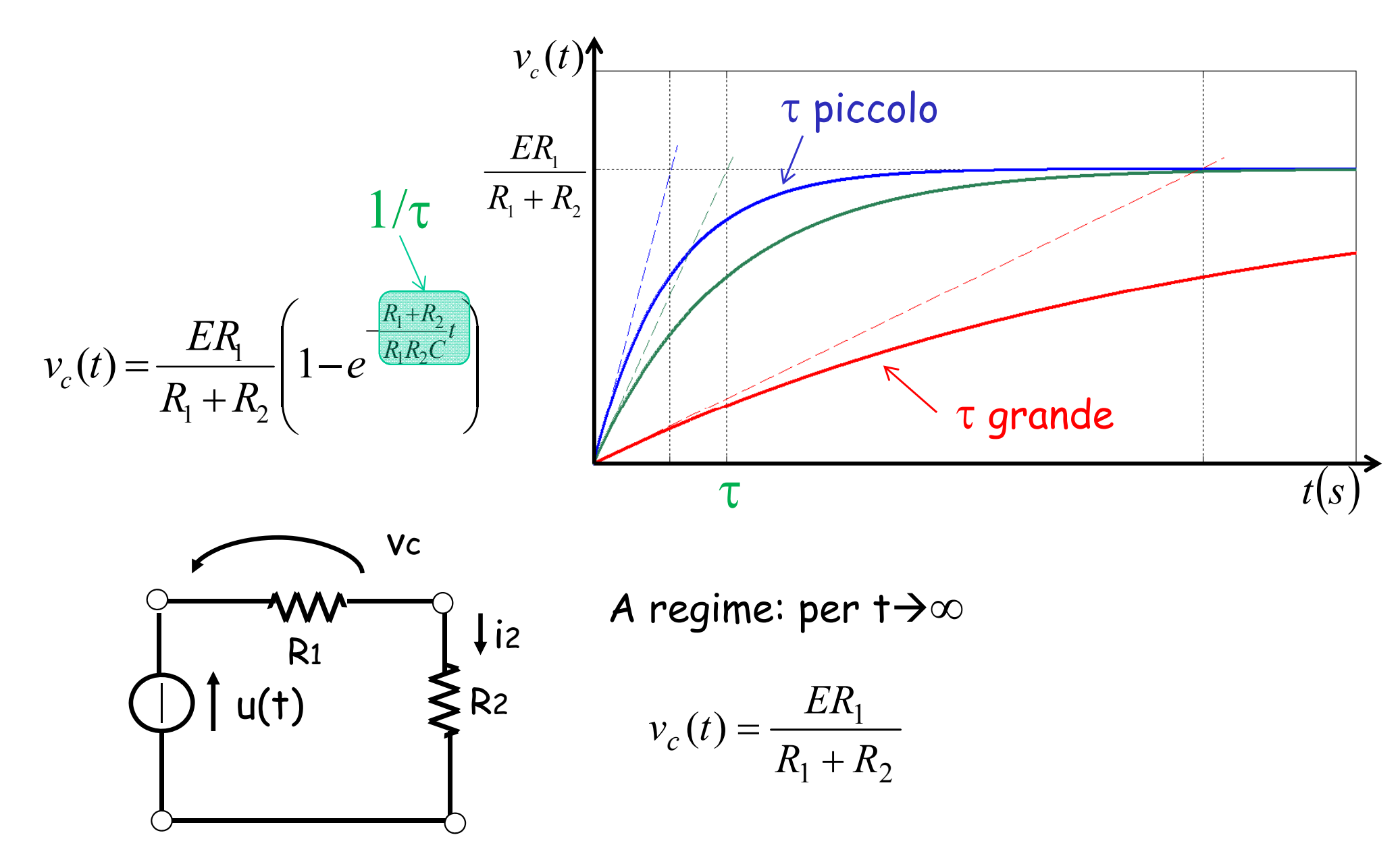

Poiché la frequenza libera è reale negativa il regime viene raggiunto da tutte le variabili del circuito

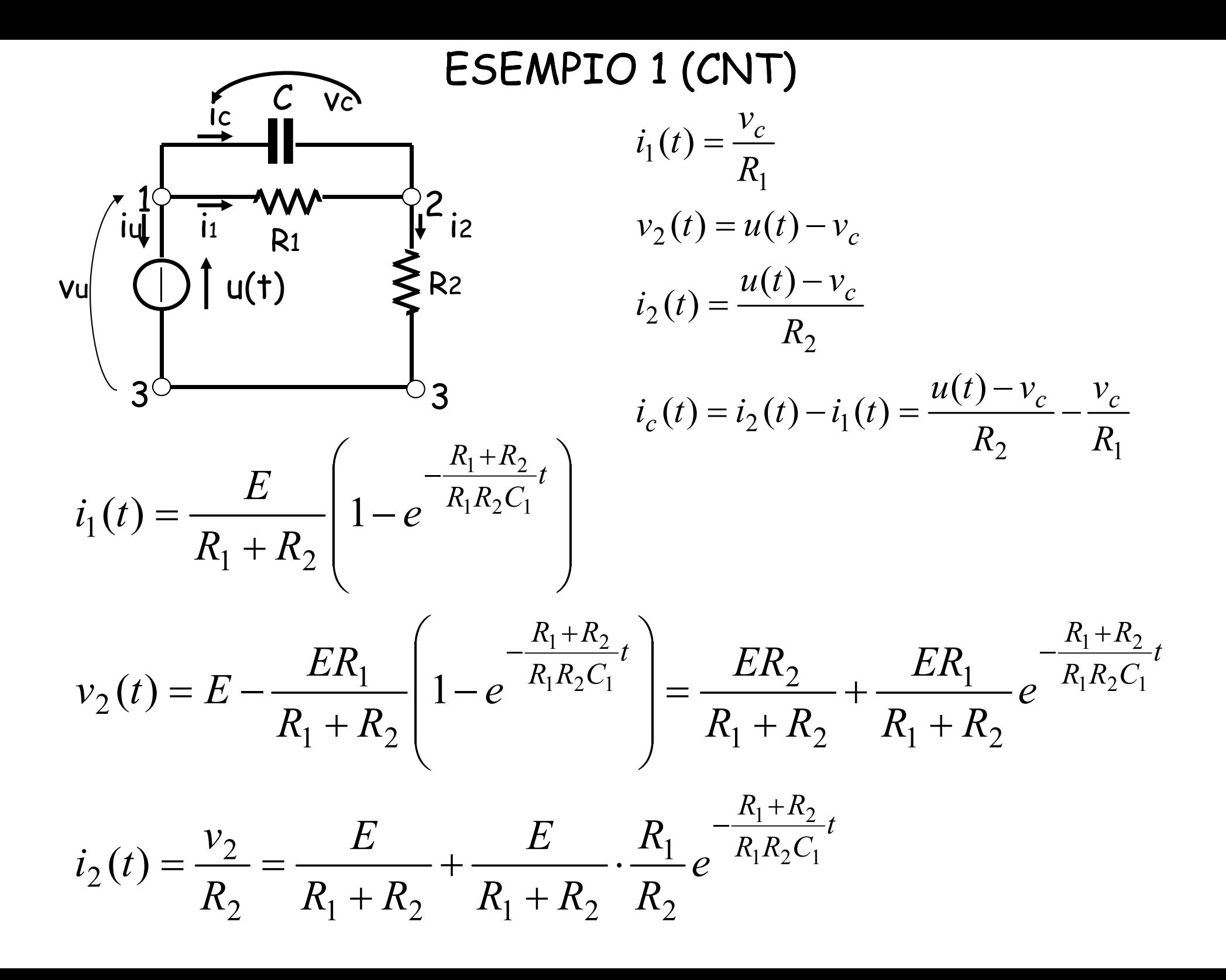

# ESEMPIO 1 (CNT)

$$
i_c(t) = i_2(t) - i_1(t) =
$$
\n
$$
= \frac{E}{R_1 + R_2} + \frac{E}{R_1 + R_2} \cdot \frac{R_1}{R_2} e^{-\frac{R_1 + R_2}{R_1 R_2 C}t} - \frac{E}{R_1 + R_2} + \frac{E}{R_1 + R_2} e^{-\frac{R_1 + R_2}{R_1 R_2 C}t} \Rightarrow
$$
\n
$$
i_c(t) = \frac{E}{R_1 + R_2} \left(\frac{R_1}{R_2} + 1\right) e^{-\frac{R_1 + R_2}{R_1 R_2 C}t} = \frac{E}{R_2} e^{-\frac{R_1 + R_2}{R_1 R_2 C}t}
$$

ma

$$
i_c(t) = C \frac{dv_c}{dt} = C \left[ \frac{R_1 + R_2}{R_1 R_2 C} \cdot \frac{ER_1}{R_1 + R_2} e^{-\frac{R_1 + R_2}{R_1 R_2 C}t} \right] = \frac{E}{R_2} e^{-\frac{R_1 + R_2}{R_1 R_2 C}t} \quad \text{c.v.d.}
$$

ESEMPIO 1 (CNT) E=12V; R<sub>1</sub>=R<sub>2</sub>=2Ω; C=3,5F

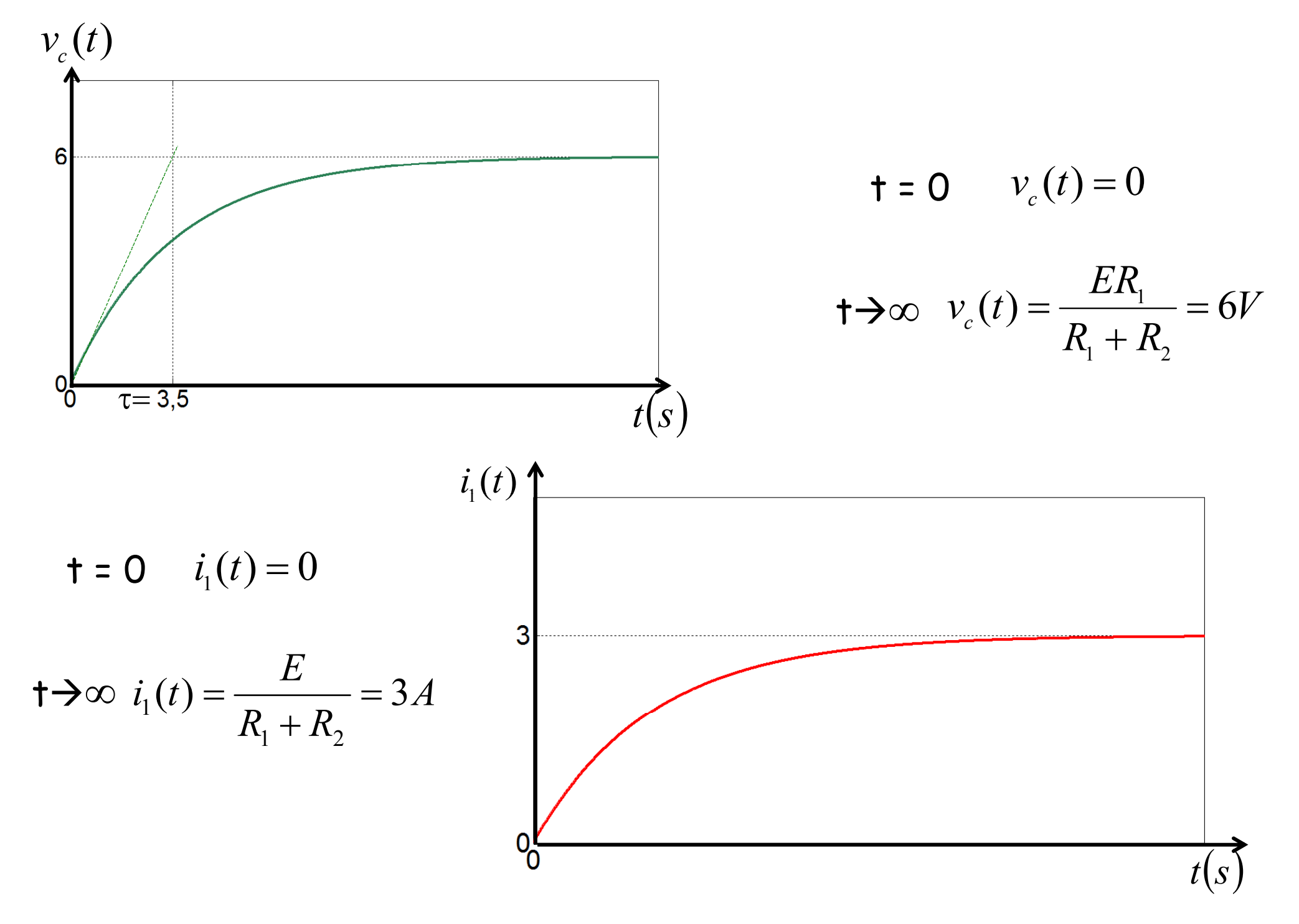

ESEMPIO 1 (CNT) E=12V; R<sub>1</sub>=R<sub>2</sub>=2Ω; C=3,5F

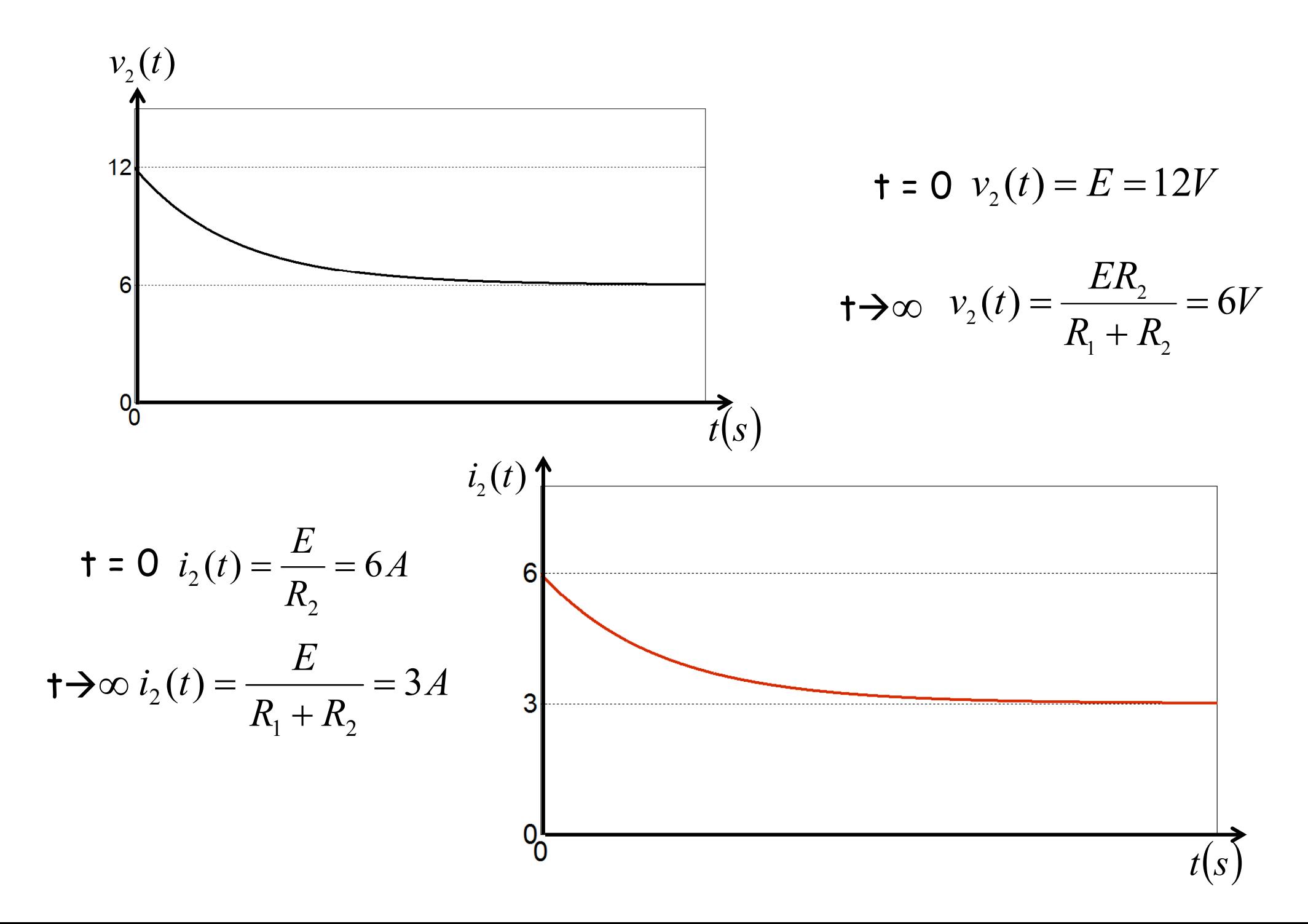

# NOTE

Esiste un legame di corrispondenza tra l'ordine dell'equazione differenziale che rappresenta la relazione I/O ed il numero di componenti ai quali <sup>e</sup>' associabile una variabile di stato

Es. precedente:

- •CIRCUITO DEL I<sup>º</sup> ORDINE
- •VARIABILE DI STATO v<sub>c</sub>
- •EQ. DIFF. DEL I<sup>º</sup> ORDINE
- STATO INIZIALE NULLO

Come verrà visto più avanti il legame non è sempre uno <sup>a</sup> uno. Esistono dei teoremi che ci consentono di risalire all'ordine del circuito (e quindi dell'equazione differenziale che rappresenta la relazione I/O) nota la topologia del circuito

### PROPRIETA' DELLA RISPOSTA NELLO STATO ZERO

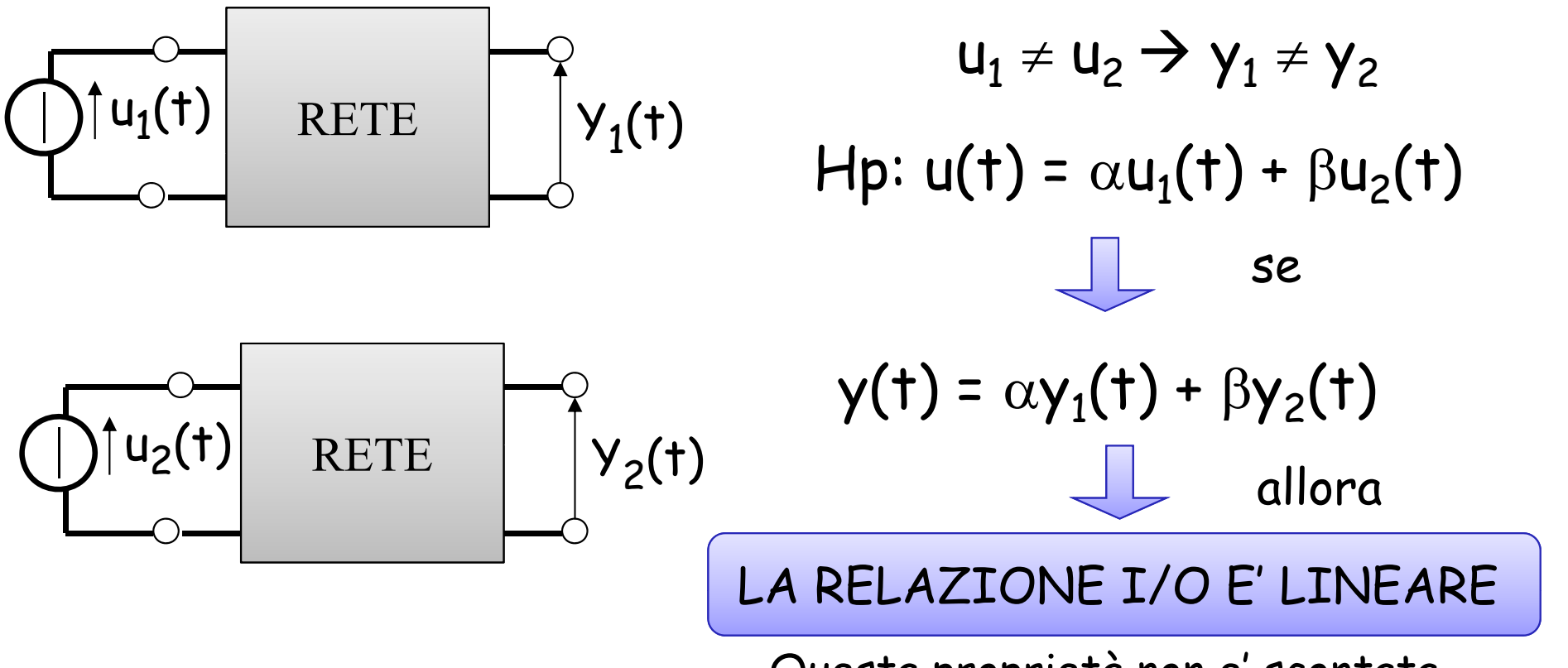

Questa proprietà non e' scontata

SI DICE CHE UNA RETE E' LINEARE SE VALE LA PRECEDENTE PROPRIETA' PER QUALUNQUE VARIABILE **ALLORA** LA RISPOSTA NELLO STATO ZERO E' LINEARE RISPETTO **ALL'INGRESSO** 

LO STATO ZERO E' UNA SPECIFICAZIONE INDISPENSABILE

# PROPRIETA' DI TEMPO INVARIANZA

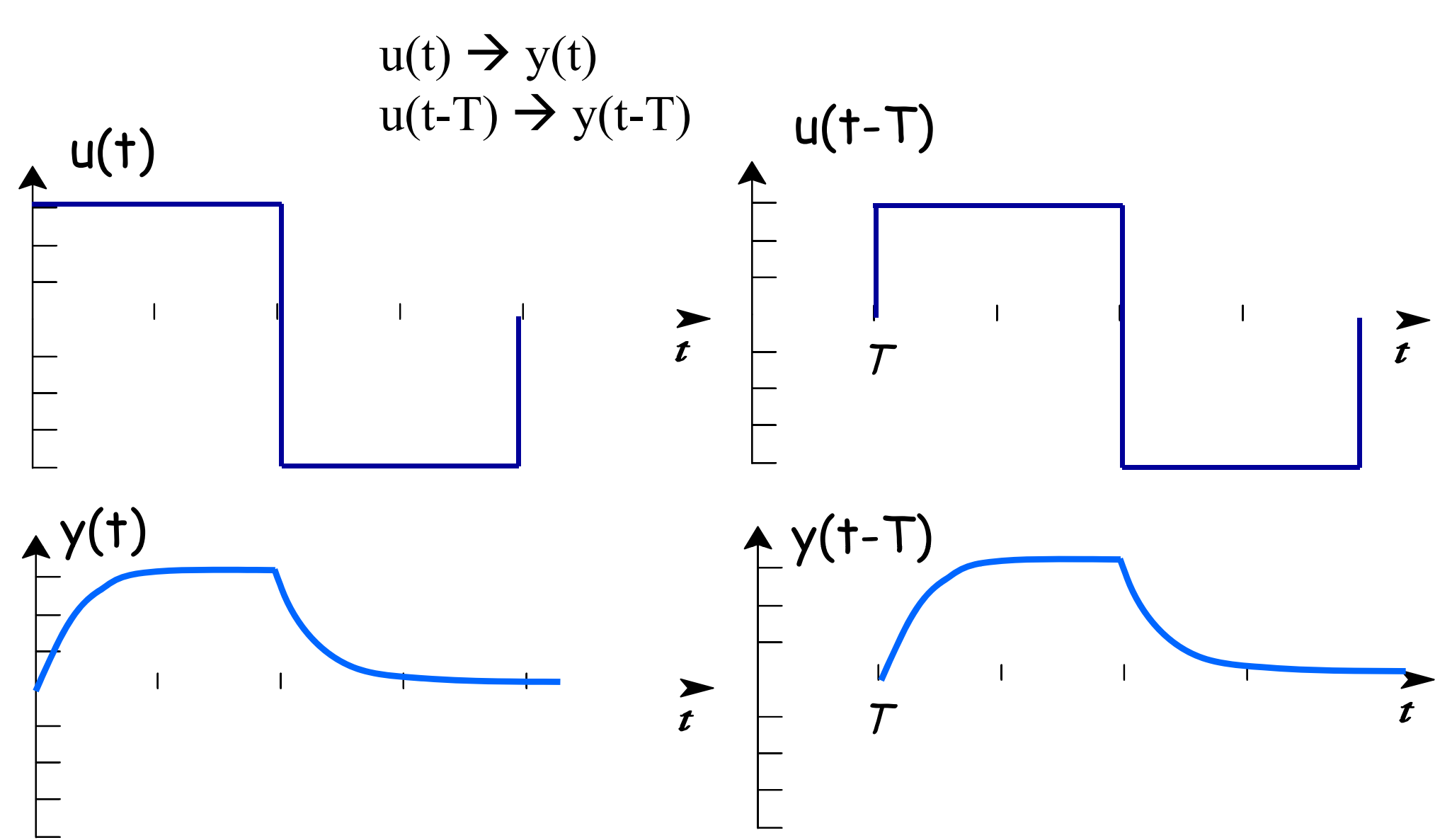

Resistori, induttori, capacitori, mutue, sono componenti tempo-invarianti

Ci sono casi in cui la tempo-varianza e' voluta (es. interruttore)

## RETE LINEARE TEMPO-INVARIANTE NELLO STATO ZERO

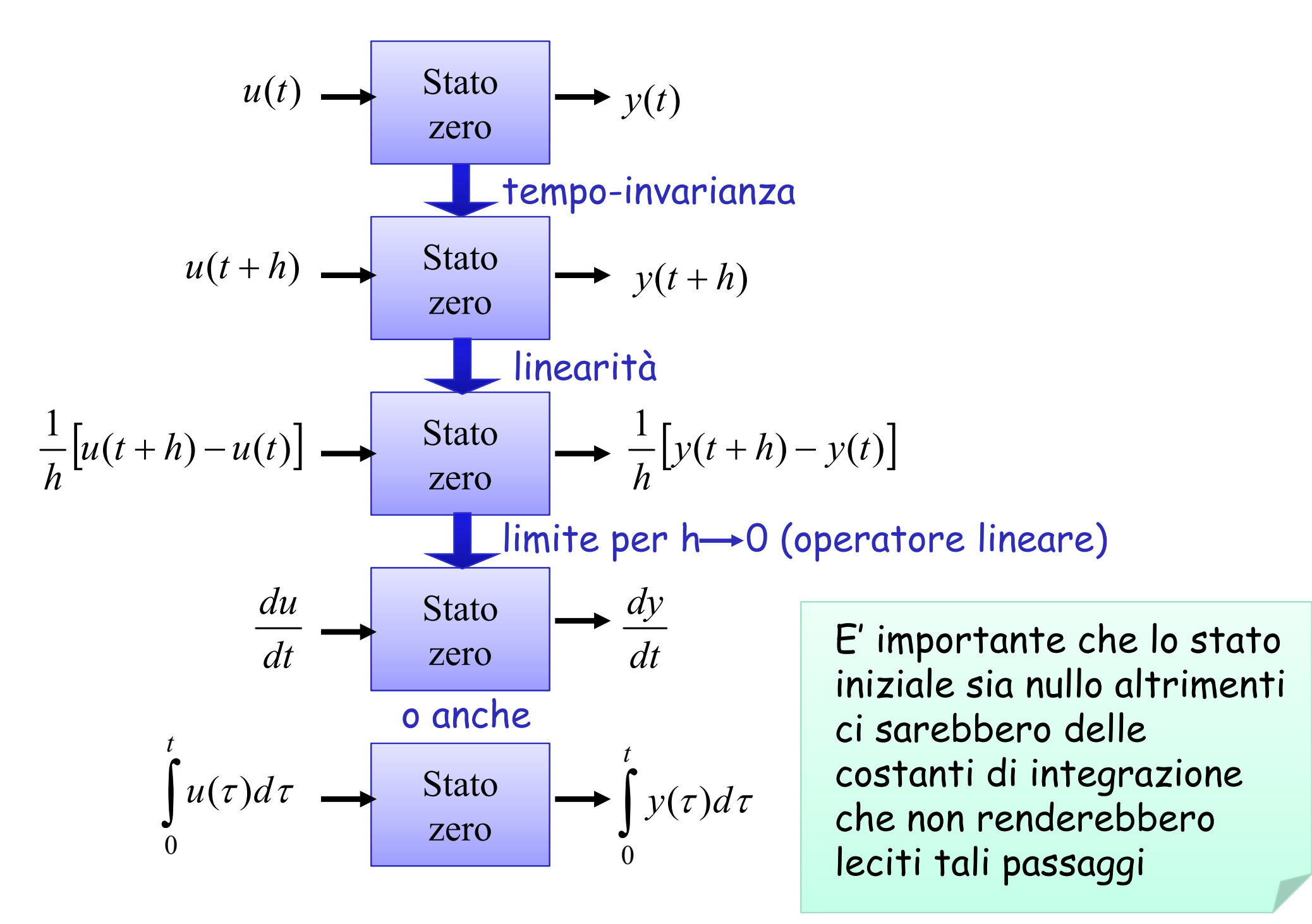

# Equazioni differenziali ordinarie

#### **Condizioni per u(t)**

 $\cdot$ identicamente nullo per t<t $_0$  con t $_0$  al finito

•in ogni istante deve assumere valori reali

•in ogni istante deve essere specificato in modo non ambiguo

## RELAZIONE I/O

$$
a_n \frac{d^n y}{dt^n} + a_{n-1} \frac{d^{n-1} y}{dt^{n-1}} + \dots + a_1 \frac{dy}{dt} + a_0 y = b_m \frac{d^m u}{dt^m} + b_{n-1} \frac{d^{m-1} u}{dt^{m-1}} + \dots + b_1 \frac{du}{dt} + b_0 u
$$
  
n \ge m

con a<sub>i</sub>, b<sub>i</sub> costanti, reali

# Equazioni differenziali ordinarie (Cnt.)

Hp:  $u(t)$  noto per t>t<sub>o</sub> noti y(t) e le sue n-1 derivate in t=to+

 $y(t) = y_{oa}(t) + y_p(t)$  per t > t<sub>0</sub>

 $a_n\lambda^n + a_{n-1}\lambda^{n-1} + ... + a_0 = 0$  eq. caratteristica

a) radioi reali distinct 
$$
\lambda_1, \lambda_2, \ldots, \lambda_n
$$
  

$$
y_{oa}(t) = C_1 e^{\lambda_1 t} + C_2 e^{\lambda_2 t} + \ldots + C_n e^{\lambda_n t}
$$

b) se si hanno k radici reali coincidenti, i corrispondenti termini sono:  $v_{\alpha a}(t) = e^{\lambda_k t} \left( C_1 + C_2 t + ... + C_k t^{k-1} \right)$ 

# Equazioni differenziali ordinarie (Cnt.)

c) se si hanno M coppie uguali di radici

 $(t) = e^{at} \left[ (A_1 + A_2 t + ... + A_M t^{M-1}) \cos(bt) + (B_1 + B_2 t + ... + B_M t^{M-1}) \sin(bt) \right]$  $\bigg)$  $\Big($  $\bigg)$ complesse coniugate  $\lambda = a \pm jb$  i corrispondenti termini sono :  $y_{oa}(t) = e^{at} \left[ A_1 + A_2 t + ... + A_M t^{M-1} \right] cos(bt) + \left[ B_1 + B_2 t + ... + B_M t^{M-1} \right] sin(bt)$  $M^{t^M}$ *at oa*  $= e^{ax}$  ||  $A_1 + A_2t + ... + A_Mt^{n-1}$  |  $\cos(bt) + (B_1 + B_2t + ... +$  $^{-1}$   $\log_2(L_1)$   $\Box$   $D$   $\Box$   $D$   $\Box$   $D$   $\Box$   $M$   $-$ 

 $\overline{\phantom{a}}$ 

 $y_{oa}(t) = e^{at} [A\cos(bt) + B\sin(bt)$  $\overline{\phantom{a}}$ per una coppia di radici complesse coniugate  $a \pm jb$ 

 $y_{oa}(t) = [A\cos(bt) + B\sin(bt)]$ per radici immaginarie pure ± *jb* 

# Equazioni differenziali ordinarie (Cnt.)

- $\triangleright$  Per il calcolo dell'integrale particolare non esiste un metodo generale
- $\blacktriangleright$  In casi particolari (ingresso polinomiale, cisoidale, etc.) il calcolo è agevole
	- a) Ingresso costante  $u(t) = \mathsf{cost} \Rightarrow \mathsf{y_p}(t) = \mathsf{cost}_1$
	- b) Ingresso lineare  $u(t) = A + Bt \Rightarrow y_{_{p}}(t) = C + Dt$
	- $u(t) = Ae^{\sigma t} \Rightarrow y_{n}(t) = Be^{\sigma t}$ *t p* c) Ingresso esponenziale  $u(t)$  =  $Ae^{\sigma t}$

 $u(t) = a_n t^n + \dots + a_1 t + a_0 \implies y_p(t) = b_n t^n + \dots + b_1 t + b_0$ d) Ingresso sinusoidale  $u(t) = A\cos(\omega t) + B\sin(\omega t) \Rightarrow y_{_{p}}(t) = C\cos(\omega t) + D\sin(\omega t)$ *n p nn* e)Ingresso polinomiale  $u(t)\,{=}\,a_{_n}$  $g(t) = Ae^{\sigma t} \cos(\omega t + \varphi) \Rightarrow y_{n}(t) = Be^{\sigma t} \cos(\omega t + \theta)$  $u(t) = Ae^{\sigma t} \cos(\omega t + \varphi) \Rightarrow y_{n}(t) = Be^{\sigma t} \cos(\omega t +$ *t p* **f) Ingresso cisoidale**  $u(t) = Ae^{\sigma t}$ 

Noto l'andamento dell'integrale si determinano i coefficienti imponendo il soddisfacimento della **Relazione I / O**

$$
y(t) = y_{oa}(t) + y_p(t) = \sum_{i=1}^{n} C_i e^{t\lambda_i} + y_p
$$

Le costanti di integrazione  $A_i$  si determinano imponendo le condizioni iniziali

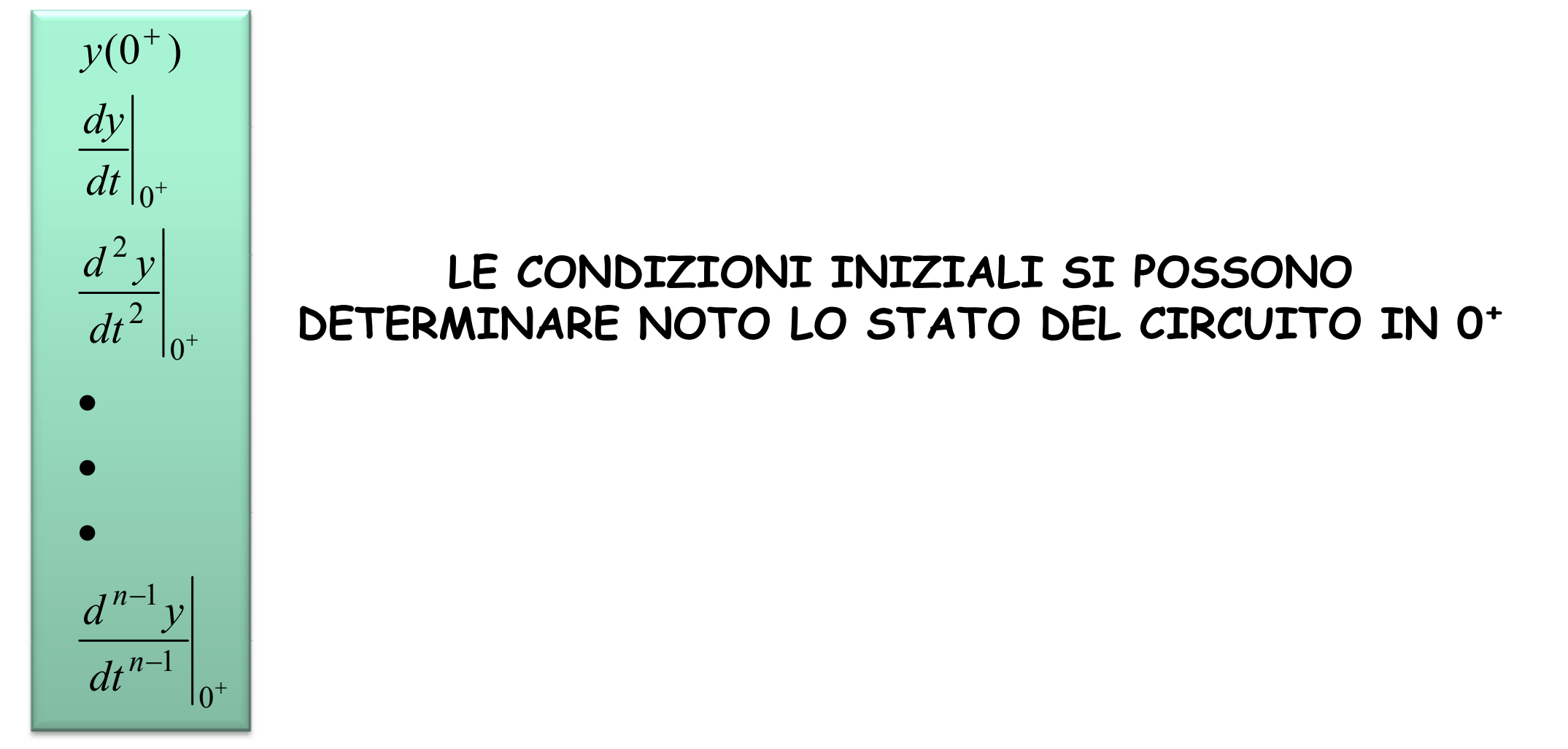

# FREQUENZE LIBERE  $\lambda$

- sono le radici dell'equazione caratteristica e prendono il nome di **frequenze libere**
- hanno le dimensioni dell'inverso di un tempo
- sono indipendenti dall'ingresso (si pone u(t)=0), per questo prendono il nome di **libere**
- $\triangleright$  il loro inverso 1/  $\lambda$ = $\tau$  sono le costanti di tempo
- $\triangleright$  se tutte le  $\lambda$  sono a parte reale negativa, dopo un tempo sufficientemente lungo i termini A e  $\lambda$ <sup>t</sup> si attenuano e l'uscita del circuito segue l'ingresso

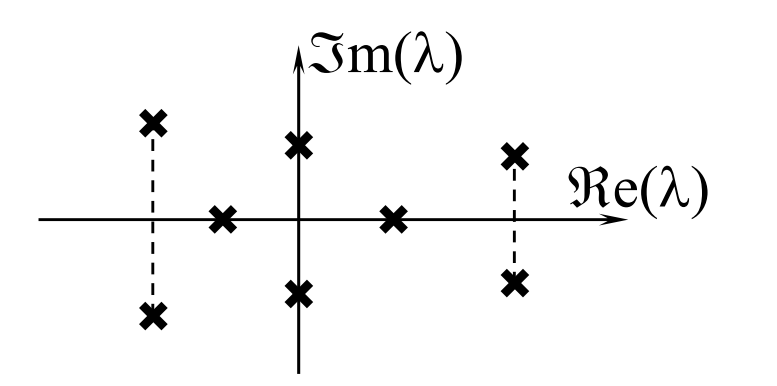

 $\mathfrak{Im}(\lambda)$  se  $\mathfrak{Re}\{\lambda_i\} \! < \! 0$   $\forall i$  la risposta libera converge a zero dopo un certo tempo. Per  $\mathfrak{Re}(\lambda) \qquad \begin{array}{c} {\rm converge ~a ~zero ~dopo ~un~certo ~tempo.} \ {\rm \#} \rightarrow \infty \end{array}$  RIMANE LA SOLA RISPOSTA FORZATA

 $\blacktriangleright$  **se**  $\Re$   $\{\lambda_i\}$  < 0  $\forall i$ Se  $\exists i$   $\Rightarrow$   $\Re e \{\lambda_i\} = 0$  $\blacktriangleright$ se  $\exists i$   $\rightarrow$   $\mathfrak{Re}\{\lambda_i\} > 0$  RETE INSTABILE

RETE ASSOLUTAMENTE STABILE RETE SEMPLICEMENTE STABILE

ESEMPIO 2

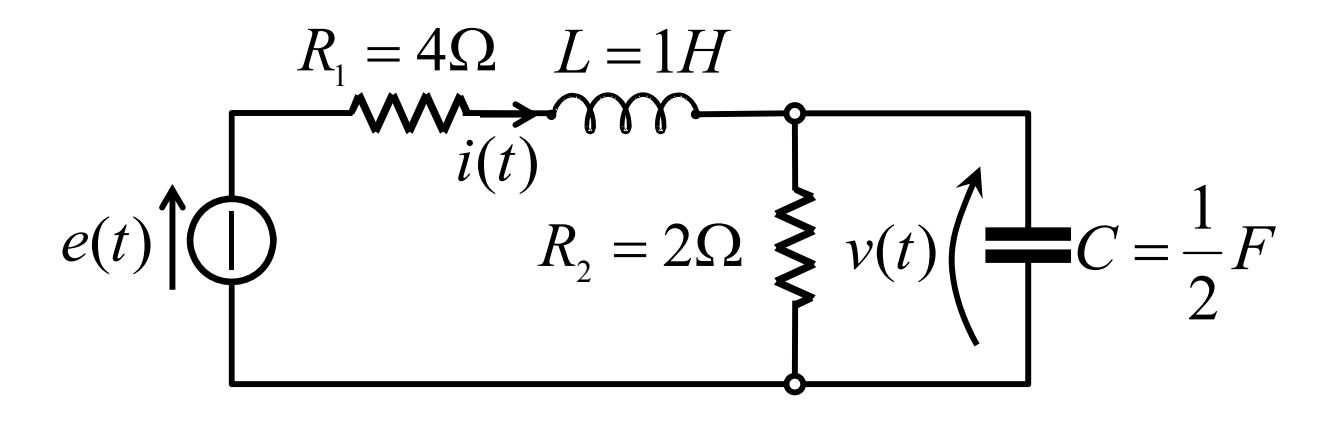

Determinare  $v(t)$  e  $i(t)$ per t>0.  $(t) = f(t) \cdot \delta_{-1}(t) f(0^+) \neq 0$  $e(t) = f(t) \cdot \delta_{-1}(t) \cdot f$  $v(0^+) = 12; i(0^+) = 0$ 

Ricaviamo la relazione I/O per  $\mathit{v}(t)$ 

$$
\star \begin{cases}\ni = \frac{v}{R_2} + C\frac{dv}{dt} & \to \frac{di}{dt} = \frac{1}{R_2}\frac{dv}{dt} + C\frac{d^2v}{dt^2} & \text{Sostituiamo nella seconda} \\
e(t) = R_1i + L\frac{di}{dt} + v & e(t) = R_1\left[\frac{v}{R_2} + C\frac{dv}{dt}\right] + L\left[\frac{1}{R_2}\frac{dv}{dt} + C\frac{d^2v}{dt^2}\right] + v \\
e(t) = \frac{R_1}{R_2}v + \left(CR_1 + \frac{L}{R_2}\right)\frac{dv}{dt} + LC\frac{d^2v}{dt^2} + v \\
\text{Riordinando} & LC\frac{d^2v}{dt^2} + \left(CR_1 + \frac{L}{R_2}\right)\frac{dv}{dt} + \left(1 + \frac{R_1}{R_2}\right)v = e(t)\n\end{cases}
$$

**ESEMPIO 2** 

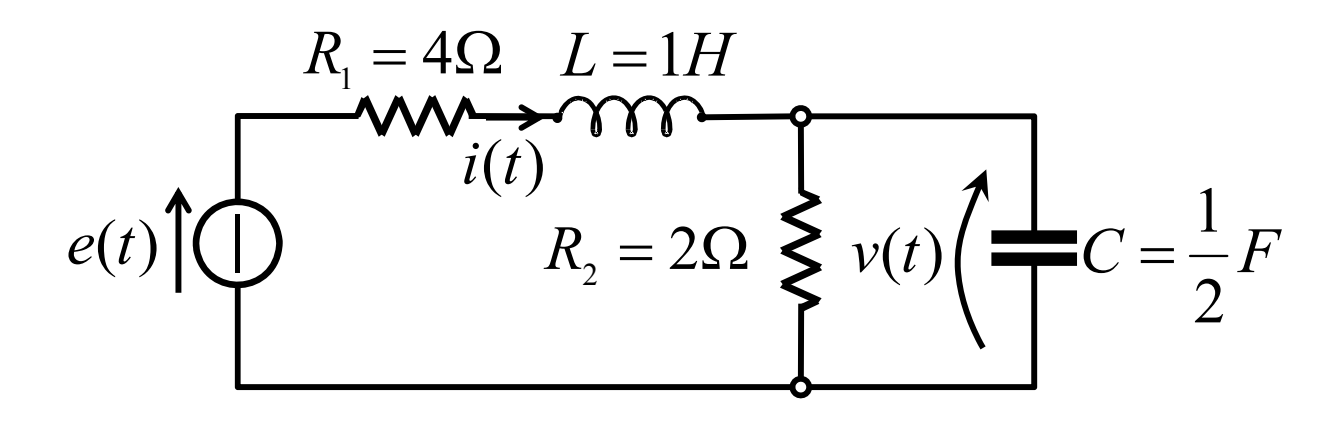

Determinare  $v(t)$  e  $i(t)$ per t>0.  $e(t) = f(t) \cdot \delta_{-1}(t) f(0^+) \neq 0$  $v(0^+) = 12; i(0^+) = 0$ 

Sostituendo i valori numerici:

$$
\frac{1}{2}\frac{d^2v}{dt^2} + \frac{5}{2}\frac{dv}{dt} + 3v = e(t) \rightarrow \frac{d^2v}{dt^2} + 5\frac{dv}{dt} + 6v = 2e(t)
$$
\n
$$
\text{Omega associated: } \lambda^2 + 5\lambda + 6 = 0 \implies \lambda_{1,2} = \frac{-5 \pm \sqrt{25 - 24}}{2} = \begin{cases} -3 \\ -2 \end{cases}
$$
\n
$$
v_{oa}(t) = C_1 e^{-3t} + C_2 e^{-2t} \qquad v_p(t) = ?
$$
\n
$$
\text{Caso a) } e(t) = E \cdot \delta_{-1}(t) \quad E = 12 \qquad \text{Caso b) } e(t) = 12 \cos 2t \cdot \delta_{-1}(t)
$$
\n
$$
\xrightarrow{e(t)} \qquad \qquad \frac{e(t)}{12} \qquad \qquad \frac{e(t)}{12} \
$$

**Caso a)** 
$$
e(t) = E \cdot \delta_{-1}(t) \quad E = 12
$$

 $v_{_{p}}\!\left( t\right) \!=\!k\;$  (costante)  $\;\rightarrow$  Sostituendo nella relazione I/O:  $0 + 5 \cdot 0 + 6k = 2 \cdot 12 \Rightarrow k = 4$ 

$$
v(t) = C_1 e^{-3t} + C_2 e^{-2t} + 4
$$
  
\n
$$
C_1 e C_2 \text{ si determinano note le condizioni iniziali } v(0^+) e \left. \frac{dv}{dt} \right|_{0^+}
$$
  
\nSapendo che  $v(0^+) = 12$  dalla prima delle  $\star$  si ottiene:  
\n
$$
C \frac{dv}{dt} = -\frac{v}{R_2} + i \Rightarrow \frac{dv}{dt} = -\frac{v}{R_2 C} + \frac{1}{C} i \Rightarrow \frac{dv}{dt} \Big|_{0^+} = -\frac{v(0^+)}{R_2 C} + \frac{1}{C} i(0^+) = -12
$$

Applicando le condizioni iniziali:

$$
v(0^+) = 12 = C_1 + C_2 + 4 \Rightarrow C_1 + C_2 = 8
$$
  

$$
\frac{dv}{dt} = -3C_1e^{-3t} - 2C_2e^{-2t} \Rightarrow \frac{dv}{dt}\Big|_{0^+} = -3C_1 - 2C_2 = -12
$$

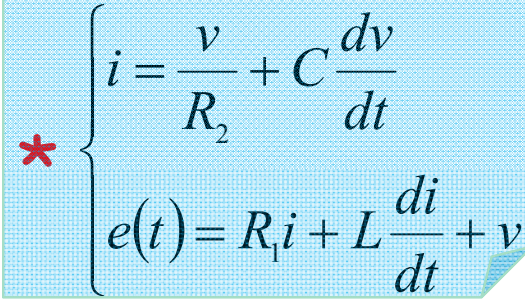

**Caso a)**  $e(t) = E \cdot \delta(t)$   $E = 12$ 

 $\begin{cases} C_1 + C_2 = 8 \\ -3C_1 - 2C_2 = -12 \end{cases}$   $\Rightarrow$   $\begin{cases} 2C_1 + 2C_2 = 16 \\ -3C_1 - 2C_2 = -12 \end{cases}$  $-C_1 = 4 \Rightarrow C_1 = -4$  $C_2 = 8 - C_1 = 8 + 4 = 12$  $\Lambda$   $v(t)$ 14  $12$  $10$  $v(t) = -4e^{-3t} + 12e^{-2t} + 4$ 8 6

 $^{0}$ 

 $\overline{2}$ 

3

 $t(s)$ 

$$
Caso \text{ a)} \quad e(t) = E \cdot \delta_{-1}(t) \quad E = 12
$$

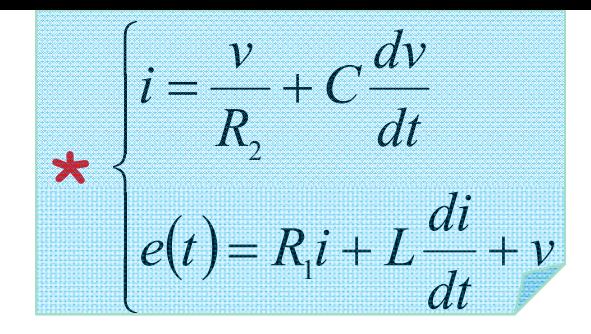

Calcoliamo ora la corrente  $i(t)$ . Dalla seconda delle  $\star$  si ottiene:

$$
v = e(t) - R_1 i - L \frac{di}{dt} \Rightarrow \frac{dv}{dt} = \frac{de}{dt} - R_1 \frac{di}{dt} - L \frac{d^2i}{dt^2}
$$

Sostituendo nella prima delle \* si ottiene:

$$
v = e(t) - R_1 i - L \frac{di}{dt} \Rightarrow \frac{dv}{dt} = \frac{de}{dt} - R_1 \frac{di}{dt} - L \frac{d^2 i}{dt^2}
$$
  
\n
$$
i = \frac{1}{R_2} \left( e(t) - R_1 i - L \frac{di}{dt} \right) + C \left( \frac{de}{dt} - R_1 \frac{di}{dt} - L \frac{d^2 i}{dt^2} \right)
$$
  
\n
$$
LC \frac{d^2 i}{dt^2} + \left( \frac{L}{R_2} + R_1 C \right) \frac{di}{dt} + \left( 1 + \frac{R_1}{R_2} \right) i = C \frac{de}{dt} + \frac{1}{R_2} e
$$
  
\n
$$
\frac{1}{2} \frac{d^2 i}{dt^2} + \frac{5}{2} \frac{di}{dt} + 3i = \frac{1}{2} \frac{de}{dt} + \frac{1}{2} e \rightarrow \frac{d^2 i}{dt^2} + 5 \frac{di}{dt} + 6i = \frac{de}{dt} + e
$$

**Caso a)** 
$$
e(t) = E \cdot \delta_{-1}(t) \quad E = 12
$$

$$
\rightarrow \frac{d^2i}{dt^2} + 5\frac{di}{dt} + 6i = \frac{de}{dt} + e
$$

Omega associated: 
$$
\lambda^2 + 5\lambda + 6 = 0
$$
  $\Rightarrow \lambda_{1,2} = \frac{-5 \pm \sqrt{25 - 24}}{2} = \begin{cases} -3 \\ -2 \end{cases}$   
 $i_p(t) = H$  (costante)  $6H = 12 \rightarrow H = 2$ 

$$
i(t) = C_1 e^{-3t} + C_2 e^{-2t} + 2 \qquad i(0^+) = 0
$$

Determiniamo la seconda condizione iniziale dalla seconda delle \*:

$$
\frac{di}{dt} = -\frac{1}{L}v - \frac{R_1}{L}i + \frac{1}{L}e = -v - 4i + e \Rightarrow \frac{di}{dt}\Big|_{0^+} = -12 - 0 + 12 = 0
$$

Applicando le condizioni iniziali:

$$
i(0^+) = 0 = C_1 + C_2 + 2 \Rightarrow C_1 + C_2 = -2 \qquad \left. \frac{di}{dt} \right|_{0^+} = -3C_1 - 2C_2 = 0
$$

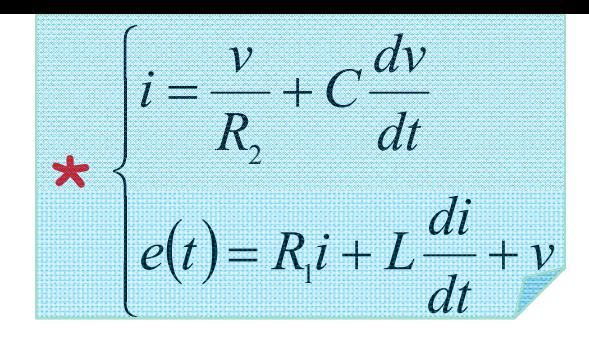

**Caso a)**  $e(t) = E \cdot \delta_{-1}(t)$   $E = 12$  $\begin{cases} C_1 + C_2 = -2 \\ -3C_1 - 2C_2 = 0 \end{cases} \Rightarrow \begin{cases} 2C_1 + 2C_2 = -4 \\ -3C_1 - 2C_2 = 0 \end{cases}$  $-C_1 = -4 \Rightarrow C_1 = 4$  $C_2 = -2 - C_1 = -6$  $\boldsymbol{\wedge}$  i(t)  $2.5$  $1.5$  $i(t) = 4e^{-3t} - 6e^{-2t} + 2$  $0.5$  $t(s)$ 

3

 $\overline{2}$ 

Case b) 
$$
e(t) = 12 \cos 2t \cdot \delta_{-1}(t)
$$

\nRel. I/O:  $\frac{d^2v}{dt^2} + 5\frac{dv}{dt} + 6v = 24 \cos 2t$ 

\nRel. I/O:  $\frac{d^2v}{dt^2} + 5\frac{dv}{dt} + 6v = 24 \cos 2t$ 

\nRel.  $\frac{dv_p}{dt^2} = -2M \sin 2t + 2N \cos 2t$ 

\nRel.  $\frac{dv_p}{dt^2} = -4M \cos 2t - 4N \sin 2t$ 

Sostituendo nella relazione 1/0:

 $-4M\cos 2t - 4N\sin 2t + 5(-2M\sin 2t + 2N\cos 2t) + 6(M\cos 2t + N\sin 2t) = 24\cos 2t$ 

Da cui, equagliando i coefficienti dei termini cos e sin si ottiene:

$$
\begin{cases}\n-4M + 10N + 6M = 24 \\
-4N - 10M + 6N = 0\n\end{cases}\n\Rightarrow\n\begin{cases}\n2M + 10N = 24 \\
-10M + 2N = 0 \rightarrow N = 5M\n\end{cases}
$$

$$
2M + 50M = 24 \rightarrow M = \frac{6}{13} \quad \text{e} \quad N = \frac{30}{13}
$$

 $v_p(t) = \frac{6}{13} \cos 2t + \frac{30}{13} \sin 2t = 0,4615 \cos 2t + 2,308 \sin 2t = 2,354 \cos(2t - 78,69^\circ)$ 

**Caso b)**  $e(t) = 12 \cos 2t \cdot \delta(t)$ 

$$
v(t) = C_1 e^{-3t} + C_2 e^{-2t} + 2,354 \cos(2t - 78,69^\circ)
$$

Le condizioni iniziali sono le stesse calcolate precedentemente in quanto non dipendono dall'ingresso:  $dv$ 

$$
v(0^+) = 12 \frac{dv}{dt}\Big|_{0^+} = -12
$$

$$
v(0^+) = 12 = C_1 + C_2 + 0,4616 \Rightarrow C_1 + C_2 = 11,538
$$
  
\n
$$
\frac{dv}{dt} = -3C_1e^{-3t} - 2C_2e^{-2t} - 2 \cdot 0,4615 \sin 2t + 2 \cdot 2,308 \cos 2t
$$
  
\n
$$
\frac{dv}{dt}\Big|_{0^+} = -3C_1 - 2C_2 + 4,616 = -12 \Rightarrow -3C_1 - 2C_2 = -16,616
$$
  
\n
$$
\Big\{C_1 + C_2 = 11,538 \Rightarrow \begin{cases} 2C_1 + 2C_2 = 23,076 \\ 3C_1 + 2C_2 = 16,616 \end{cases}
$$
  
\n
$$
-C_1 = 6,46 \Rightarrow C_1 = -6,46
$$
  
\n
$$
C_2 = 11,538 + 6,46 = 18
$$

**Caso b)**  $e(t) = 12 \cos 2t \cdot \delta_{-1}(t)$ 

$$
v(t) = -6,46e^{-3t} + 18e^{-2t} + 2,354\cos(2t - 78,69^{\circ})
$$

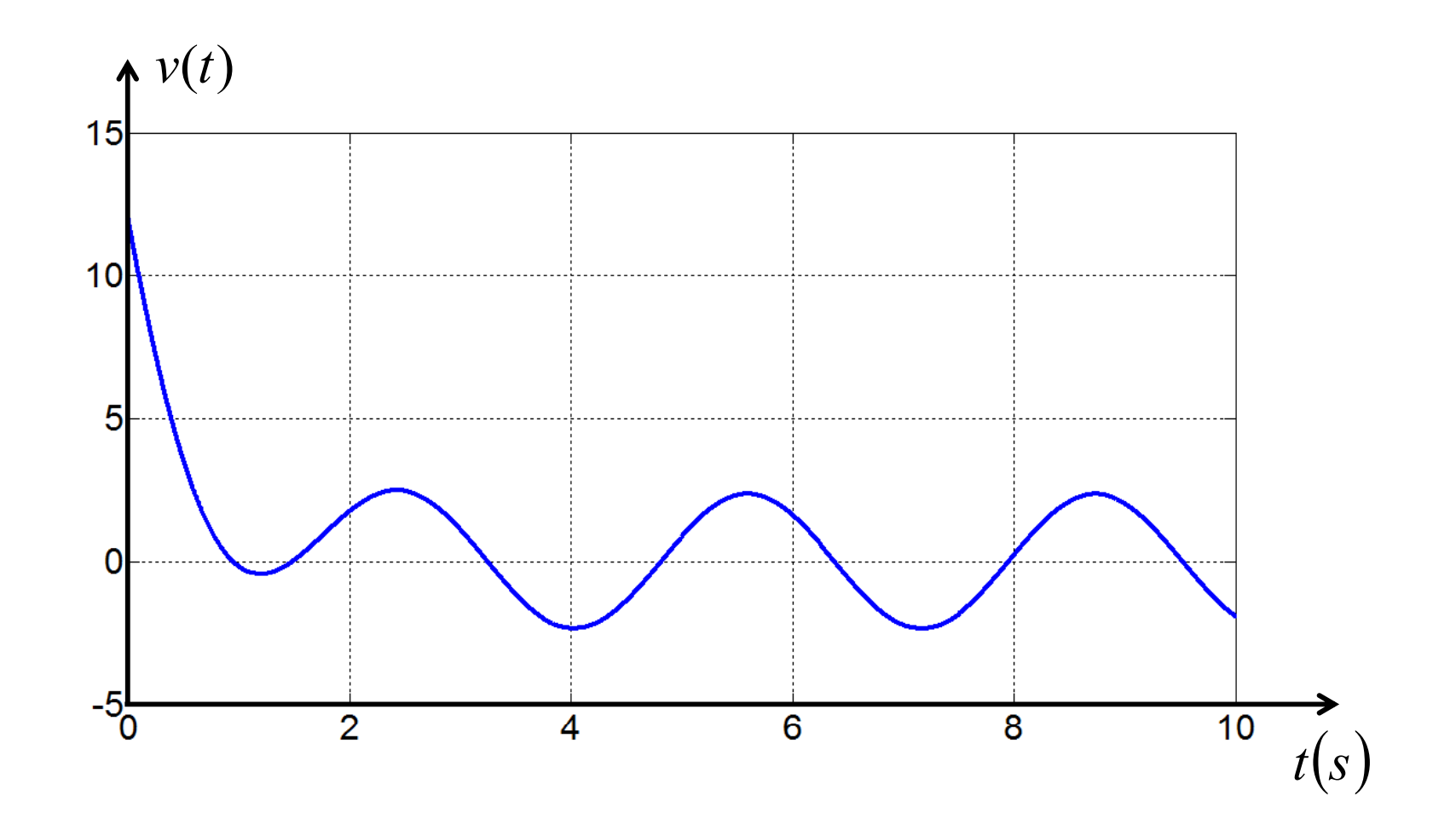

Caso b)  $e(t) = 12 \cos 2t \cdot \delta(t)$  La relazione I/O per la corrente i(t) diventa:  $\frac{d^2 i}{dt^2} + 5\frac{di}{dt} + 6i = -24\sin 2t + 12\cos 2t$   $\frac{di_p}{dt} = -2H\sin 2t + 2K\cos 2t$   $\frac{di_p}{dt^2} = -4H\cos 2t - 4K\sin 2t$ Sostituendo nella relazione I/O:

 $-4H\cos 2t - 4K\sin 2t + 5(-2H\sin 2t + 2K\cos 2t) + 6(H\cos 2t + K\sin 2t) = -24\sin 2t + 12\cos 2t$ Da cui, eguagliando i coefficienti dei termini cos e sin si ottiene:

$$
\begin{aligned}\n&\left(-4H + 10K + 6H = 12\right) \\
&-4K - 10H + 6K = -24\n\end{aligned} \Rightarrow\n\begin{cases}\n2H + 10K = 12 \\
-10H + 2K = -24\n\end{cases}
$$
\n
$$
H = 2,5385 \qquad K = 0,6923
$$

$$
i_p(t) = 2,5385 \cos 2t + 0,6923 \sin 2t = 2,63 \cos(2t - 15,25^{\circ})
$$

**Caso b)**  $e(t) = 12 \cos 2t \cdot \delta_{-1}(t)$ 

$$
i(t) = C_1 e^{-3t} + C_2 e^{-2t} + 2,63 \cos(2t - 15,25^\circ)
$$

Le condizioni iniziali sono:  $i(0^{\text{+}})=0$ 

$$
\frac{di}{dt} = -\frac{1}{L}v - \frac{R_1}{L}i + \frac{1}{L}e = -v - 4i + 12\cos 2t \qquad \frac{di}{dt}\Big|_{v^+} = -12 + 0 + 12 = 0
$$

Coincidono con il caso precedente perché nell'istante 0<sup>+</sup> e(t)=12 in entrambi i casi.

$$
i(0^{+}) = 0 = C_{1} + C_{2} + 2{,}5385 \Rightarrow C_{1} + C_{2} = -2{,}5385
$$
\n
$$
\frac{di}{dt} = -3C_{1}e^{-3t} - 2C_{2}e^{-2t} - 2 \cdot 2{,}5385 \sin 2t + 2 \cdot 0{,}6923 \cos 2t
$$
\n
$$
\frac{di}{dt}\Big|_{0^{+}} = -3C_{1} - 2C_{2} + 1{,}3846 = 0 \Rightarrow -3C_{1} - 2C_{2} = -1{,}3846
$$
\n
$$
\begin{cases}\nC_{1} + C_{2} = -2{,}5385 \\
3C_{1} + 2C_{2} = 1{,}3846\n\end{cases} \Rightarrow \begin{cases}\n2C_{1} + 2C_{2} = -5{,}077 \\
3C_{1} + 2C_{2} = 1{,}3846\n\end{cases}
$$
\n
$$
C_{2} = -2{,}54 - 6{,}46 = -9
$$

**Caso b)**  $e(t) = 12 \cos 2t \cdot \delta_{-1}(t)$ 

$$
i(t) = 6,462e^{-3t} - 9e^{-2t} + 2,6312\cos(2t - 15,25^{\circ})
$$

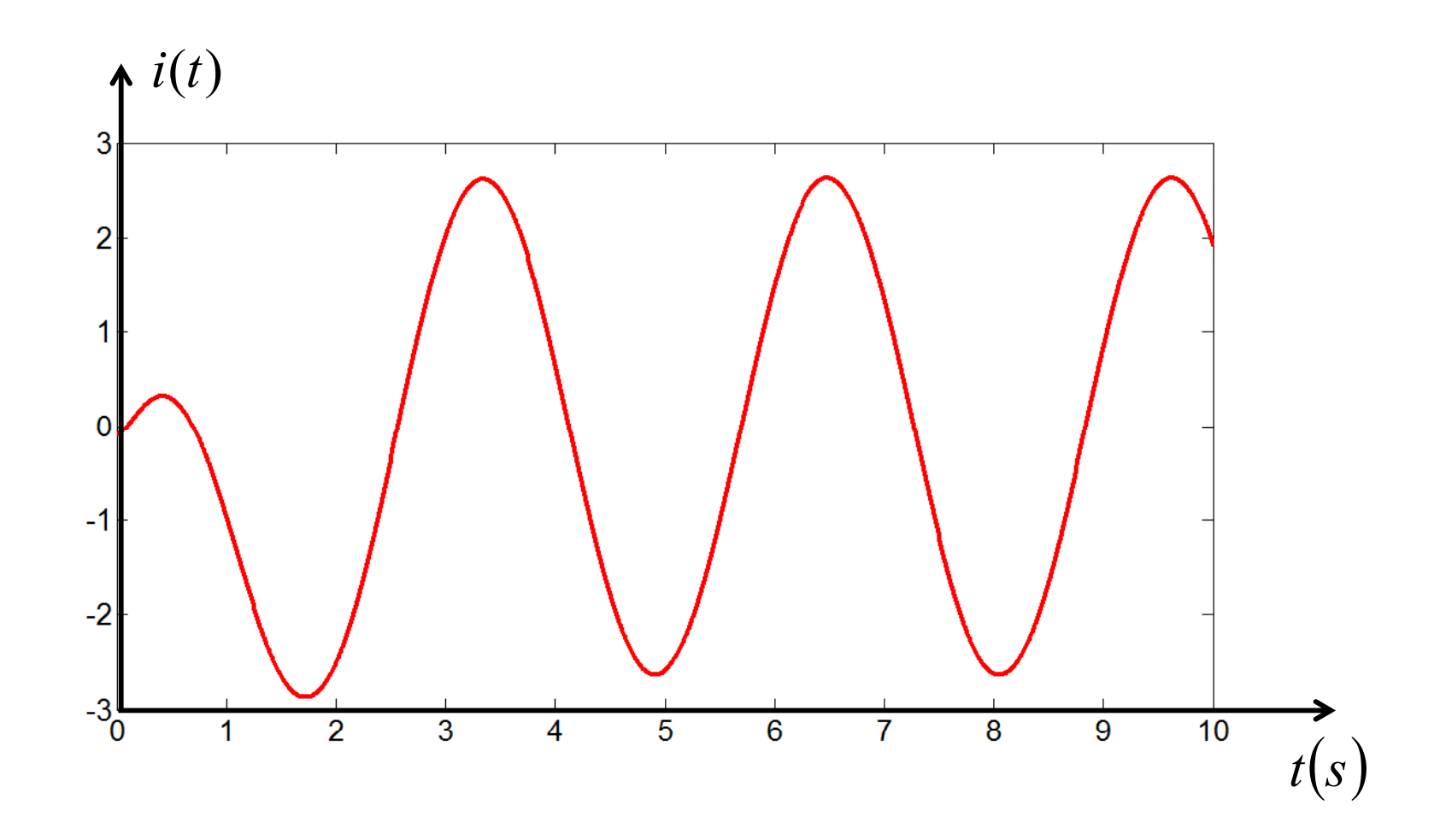

Segnali elettrici

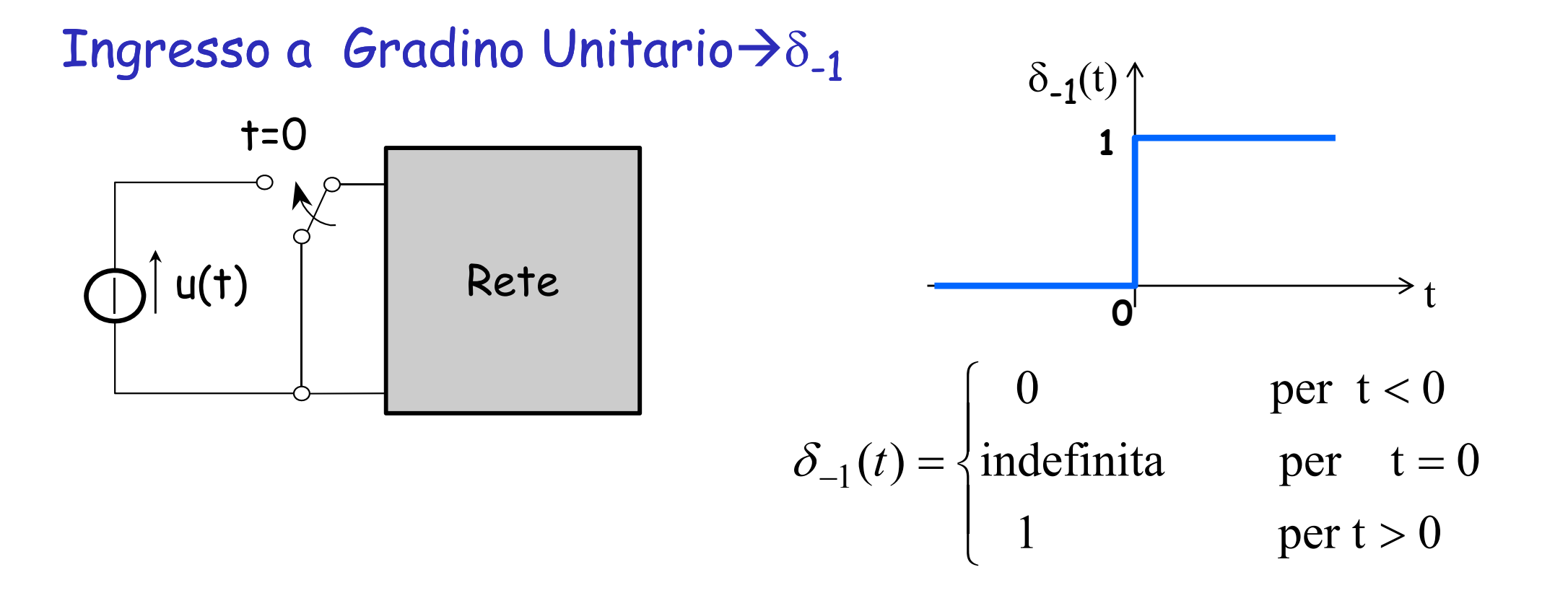

Dal punto di vista fisico, corrisponde all'inserzione di un generatore di valore unitario all'istante t=0

La funzione a gradino e' discontinua in t=0 e in questo punto non e' de finita

 $\blacktriangleright$ Moltiplicare una funzione continua nel tempo per  $\delta_{\texttt{-}1}$ consente automaticamente di considerare tale funzione identicamente nulla per t<0

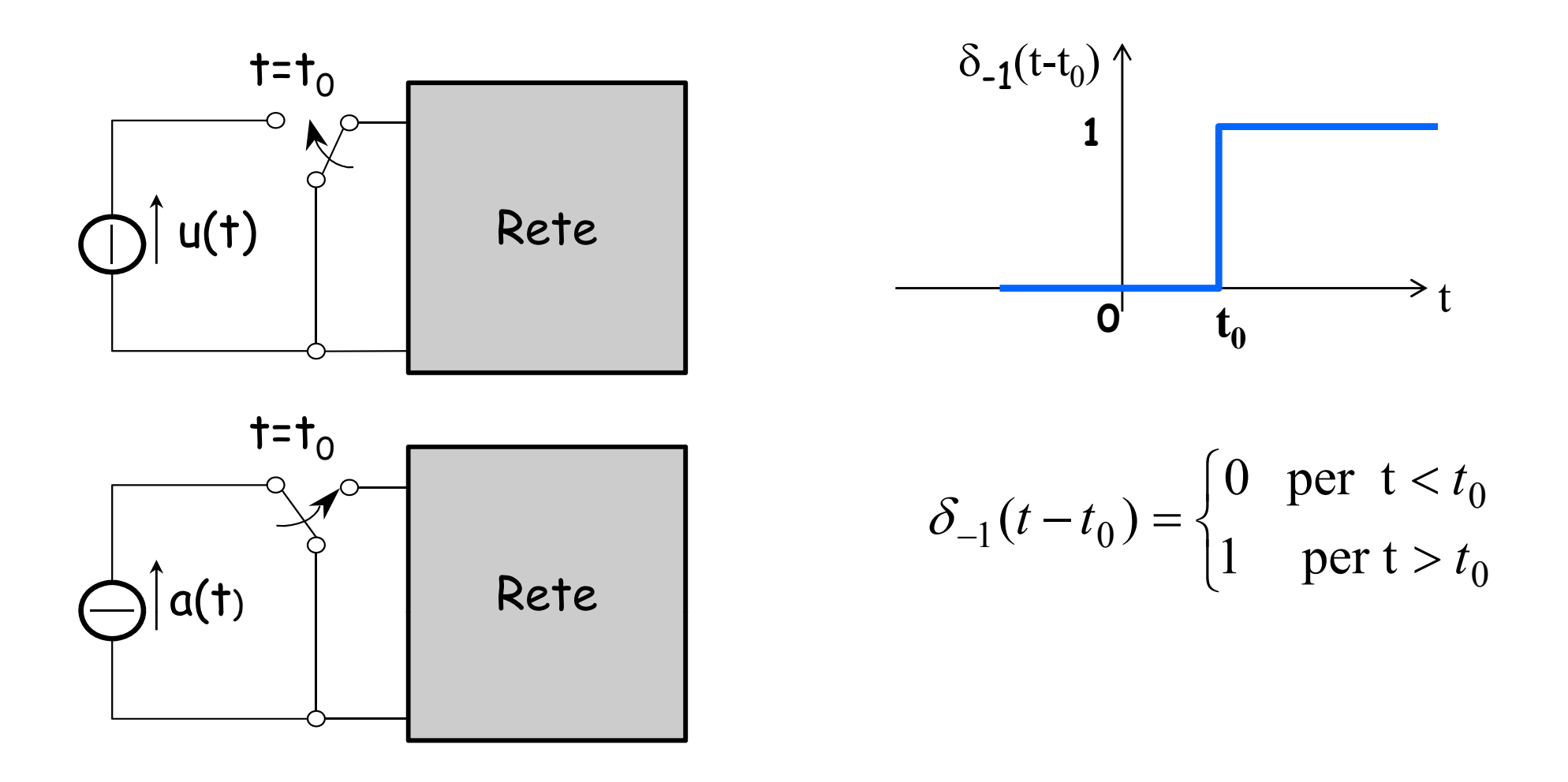

Un segnale traslato nel tempo di  $t_0$  può essere visto come un generatore che viene inserito all'istante  $t_0$ 

### Ingresso rettangolare

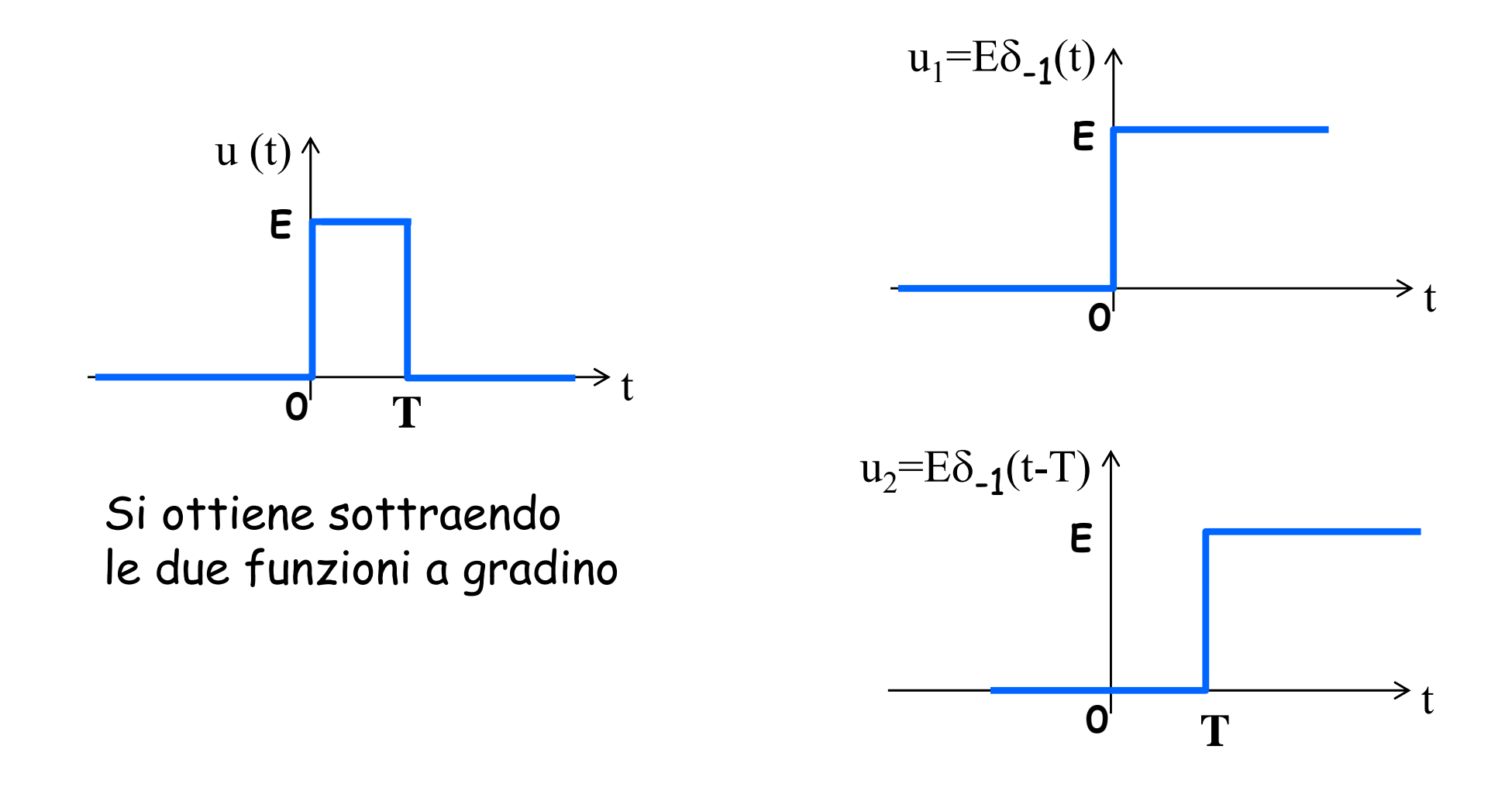

Se u(t) =  $\mathsf{u}_1$  –u $_2$  posso trovare l'uscita di un circuito per un ingresso rettangolare sottraendo le uscite relative ai due ingressi a gradino
ESEMPIO 1 (CNT)

Risposta v<sub>c</sub>(t) ad un ingresso rettangolare  $\overrightarrow{i_1}$ <br>  $\overrightarrow{i_1}$  R1<br>  $\overrightarrow{) \mid} u(t)$  $V_{c1}(t) = \frac{ER_1}{R_1 + R_2} \left(1 - e^{-\frac{R_1 + R_2}{R_1 R_2 C}t}\right) \delta_{-1}(t)$  per  $u_1(t) = E \delta_{-1}(t)$  $\frac{1}{v_{c2}(t)} = \frac{ER_1}{R_1 + R_2} \left( 1 - e^{-\frac{R_1 + R_2}{R_1 R_2 C}(t - T)} \right) \delta_{-1}(t - T)$  per  $u_2(t) = E \delta_{-1}(t - T)$ 3  $v_c(t) = \frac{ER_1}{R_1 + R_2} \left[ \left( 1 - e^{-\frac{R_1 + R_2}{R_1 R_2 C}t} \right) \delta_{-1}(t) - \left( 1 - e^{-\frac{R_1 + R_2}{R_1 R_2 C}(t-T)} \right) \delta_{-1}(t-T) \right]$  $v_{c1}(t)$  $v_{c2}(t)$  $ER_1$  $ER_{_{1}}$  $R_1 + R_2$  $R_1 + R_2$  $t(s)$  $\Rightarrow$  t(s)

Grafico della **u(t)** (blu) e della  $v_c(t)$  (rosso)

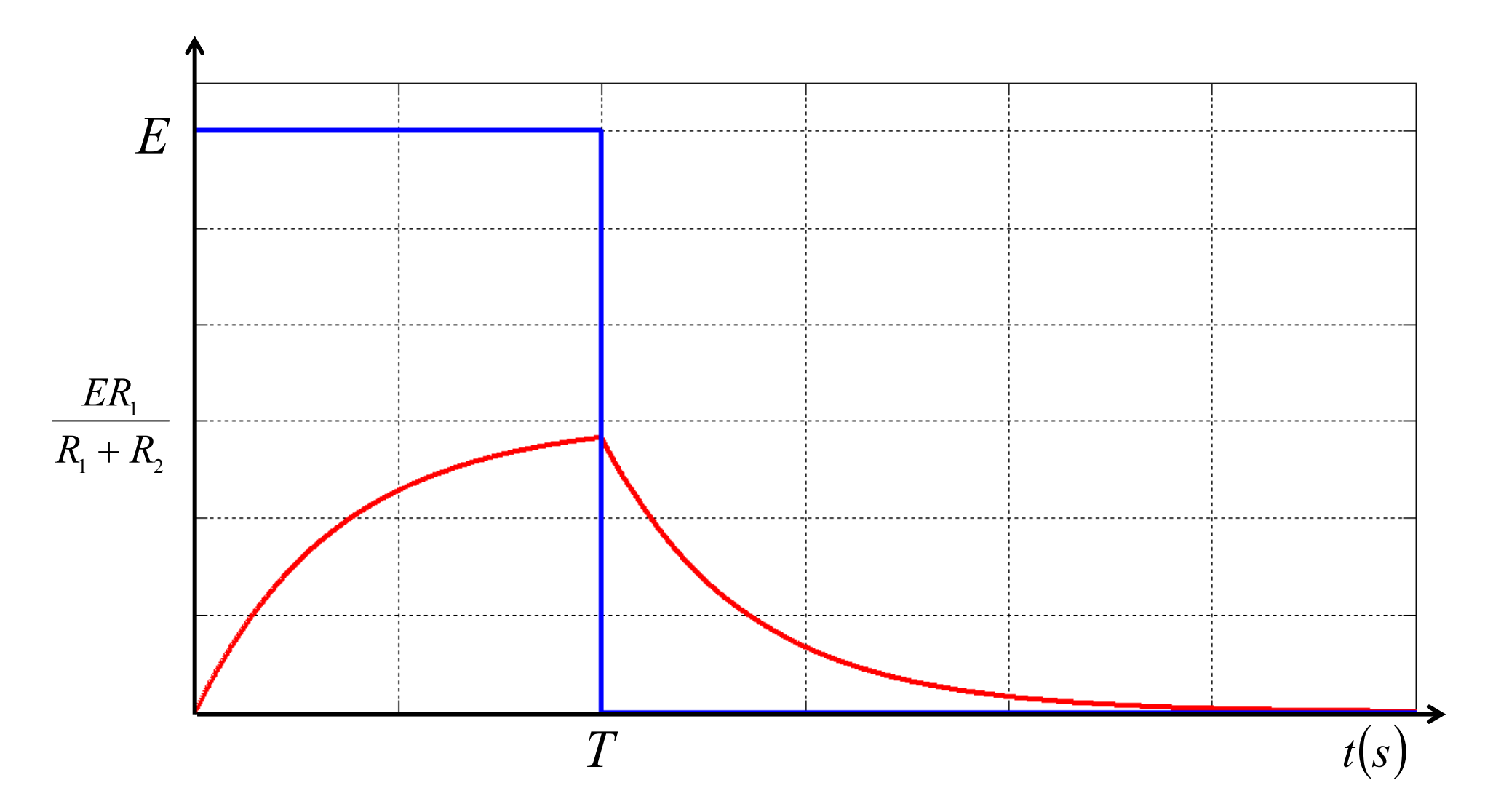

Il risultato trovato e' conseguenza della proprietà di linearità e di tempo invarianza del circuito considerato

#### FUNZIONE IMPULSO UNITARIO

 $\delta(t)$  oppure  $\delta(t)$   $\rightarrow$  distribuzione impulsiva unitaria o di DIRAC

$$
\delta(t) = \frac{d}{dt} \delta_{-1}(t) = \begin{cases} 0 & \text{per } t < 0 \\ \text{indefinita per } t = 0 & \text{o anche} \end{cases} \quad \text{on} \quad \begin{cases} \int_{-\infty}^{T} \delta(\tau) d\tau = 0 & \text{per } T < 0 \\ \int_{-\infty}^{T} \delta(\tau) d\tau = 1 & \text{per } T > 0 \end{cases}
$$

PER OGNI FUNZIONE CONTINUA  $\,f\!(t)\,$  si $\,$ ha:

$$
\int_{T_{-\infty}}^{T} \delta(\tau) \cdot f(\tau) d\tau = 0 \quad \text{per } T < 0
$$
\n
$$
\int_{T_{-\infty}}^{T} \delta(\tau) \cdot f(\tau) d\tau = f(0) \quad \text{per } T > 0
$$

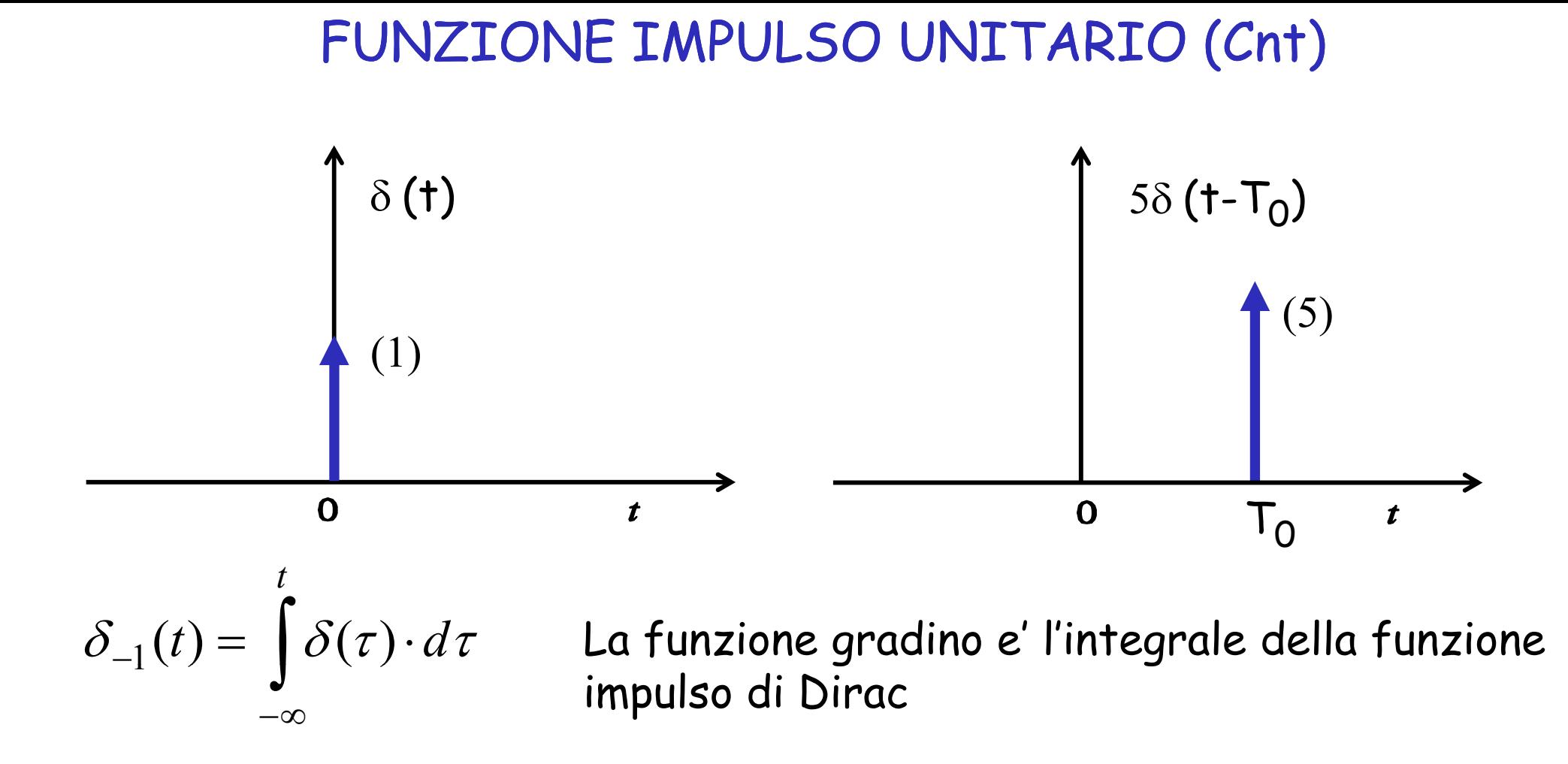

> Deve essere pensata come una funzione di area unitaria, durata nulla, ampiezza infinita nel punto in cui esiste

> La funzione impulsiva non può essere realizzata ma solo approssimata

#### FUNZIONE IMPULSO UNITARIO (Cnt)

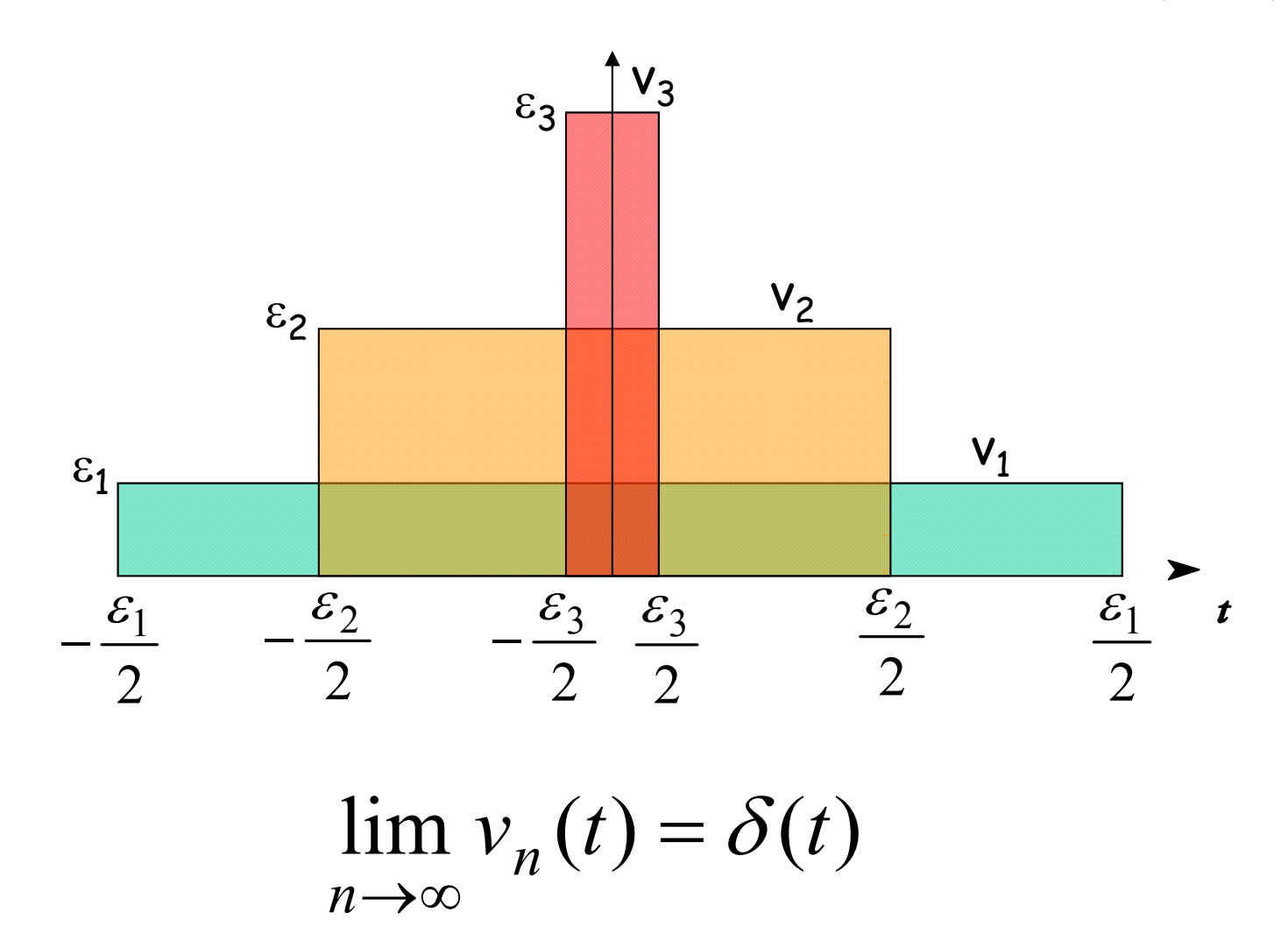

Si definisce  $A\delta(t)$  come il limite di  $A\delta_{\Lambda}(t)$  quando  $\Delta$  tende a zero Se A=1 si ottiene l'impulso unitario  $\delta_0(t)$  o  $\delta(t)$  $A/\Delta$ 

 $\Lambda$ 

# **NOTE**

#### COMPENSAZIONE (o IDENTIFICAZIONE) DEGLI IMPULSI IMPULSI:

- $\Box$  Se e' assegnata un'eguaglianza  $\varphi(t)$ = $\psi(t)$  e  $\psi(t)$  presenta, in t=t<sub>0</sub>, un impulso di ordine non negativo  $A\delta^{k}(t-t_{0})$ , l'uguaglianza con  $\varphi(t)$  può essere verificata solo se, in  $t=t_0$ , anche  $\varphi(t)$  presenza un impulso dello stesso ordine e con uguale costante moltiplicativa.
- Se l'ordine massimo di derivazione che compare <sup>a</sup> secondo membro della relazione I/O (m) <sup>e</sup>' maggiore dell'ordine massimo al primo membro (n), allora l'uscita è più impulsiva dell'ingresso.
- L'ordine più elevato d'impulso nella risposta <sup>e</sup>' uguale all'ordine più elevato d'impulso all'ingresso aumentato di (m-n)

### Ingresso a rampa

$$
\delta_{-2}(t) = \int_{-\infty}^{t} \delta_{-1}(\tau) d\tau = \begin{cases} 0 \text{ per } t < 0 \\ \int_{0}^{t} 1 \cdot d\tau \text{ per } t > 0 \end{cases} = t\delta_{-1}(t)
$$

La rampa unitaria e' l'integrale del gradino unitario

Una rampa di pendenza diversa sarà:

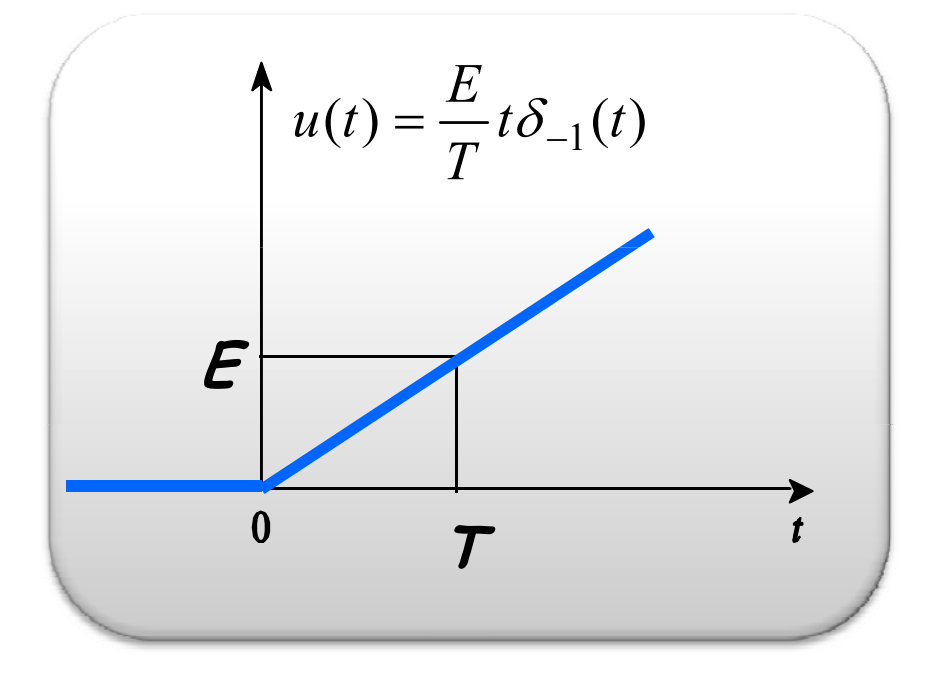

Se conosco l'uscita relativa all'ingresso a gradino posso calcolare l'uscita alla rampa integrando opportunamente la precedente uscita

 $\Omega$ 

 $\delta_{-2}(t)$ 

$$
\sum_{\substack{\mathbf{i}\in\mathcal{C}\\ \mathbf{i}\mathbf{u}\\ \mathbf{j}\mathbf{u}}} \frac{1}{\mathbf{i} \mathbf{i} \mathbf{v} \mathbf{v}} \mathbf{W} \mathbf{W
$$

$$
\operatorname{Se}\,u(t) = \delta_{-2}(t) \Rightarrow v_c^{\dagger}(t) = \int_{-\infty}^{t} \frac{R_1}{R_1 + R_2} \left(1 - e^{\lambda \tau}\right) \delta_{-1}(\tau) d\tau = \begin{cases} 0 & \text{for } t < 0 \\ \int_{0}^{t} \frac{R_1}{R_1 + R_2} \left(1 - e^{\lambda \tau}\right) d\tau & \text{per } t > 0 \end{cases}
$$
\n
$$
\operatorname{per}\,t > 0 \quad v_c^{\dagger}(t) = \frac{R_1}{R_1 + R_2} \int_{0}^{t} \left(1 - e^{\lambda \tau}\right) d\tau = \frac{R_1}{R_1 + R_2} \left[\tau - \frac{1}{\lambda} e^{\lambda \tau}\right]_{0}^{t} =
$$
\n
$$
= \frac{R_1}{R_1 + R_2} \left[t - \frac{1}{\lambda} e^{\lambda t} + \frac{1}{\lambda}\right] = \frac{R_1}{R_1 + R_2} \left[t + \frac{1}{\lambda} \left(1 - e^{\lambda t}\right)\right]
$$

$$
\text{Se } u(t) = \frac{E}{T} t \delta_{-1}(t) \Longrightarrow v_c''(t) = \frac{E}{T} \frac{R_1}{R_1 + R_2} \left[ t + \frac{1}{\lambda} \left( 1 - e^{\lambda t} \right) \right] \delta_{-1}(t)
$$

VERIFICHIAMOLO

**VERIFICA**

$$
u(t) = R_2 C \frac{dv_c}{dt} + \left(\frac{R_1 + R_2}{R_1}\right) v_c
$$

$$
+R_2
$$
  $, \t|$  **Relazione** I/O

$$
v_c(t) = Ae^{\lambda t} + v_{cp} \to v_{cp} = Mt + N \to \frac{dv_{cp}}{dt} = M \to R_2CM + \frac{R_1 + R_2}{R_1}(Mt + N) = \frac{E}{T}t
$$

$$
\begin{cases}\nR_2 CM + \frac{R_1 + R_2}{R_1} N = 0 \\
\frac{R_1 + R_2}{R_1} M = \frac{E}{T} \implies M = \frac{E}{T} \frac{R_1}{R_1 + R_2}\n\end{cases}
$$

$$
-R_2CM \frac{R_1}{R_1 + R_2} = N \Rightarrow N = -\frac{R_1 R_2 C}{R_1 + R_2} \frac{E}{T} \frac{R_1}{R_1 + R_2} = \frac{E}{\lambda T} \frac{R_1}{R_1 + R_2}
$$

$$
v_c(t) = Ae^{\lambda t} + \frac{E}{T} \frac{R_1}{R_1 + R_2} t + \frac{E}{\lambda T} \frac{R_1}{R_1 + R_2}
$$
 per  $t = 0^+$   $v_c(0^+) = 0$ 

$$
0 = A + \frac{E}{\lambda T} \frac{R_1}{R_1 + R_2} \Rightarrow A = -\frac{E}{\lambda T} \frac{R_1}{R_1 + R_2}
$$
  

$$
v_c(t) = \frac{E}{T} \frac{R_1}{R_1 + R_2} \left[ t + \frac{1}{\lambda} \left( 1 - e^{\lambda t} \right) \right] \delta_{-1}(t)
$$

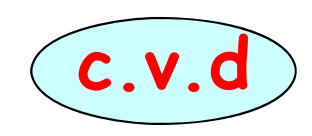

## Segnale lineare a tratti (Esempio 1)

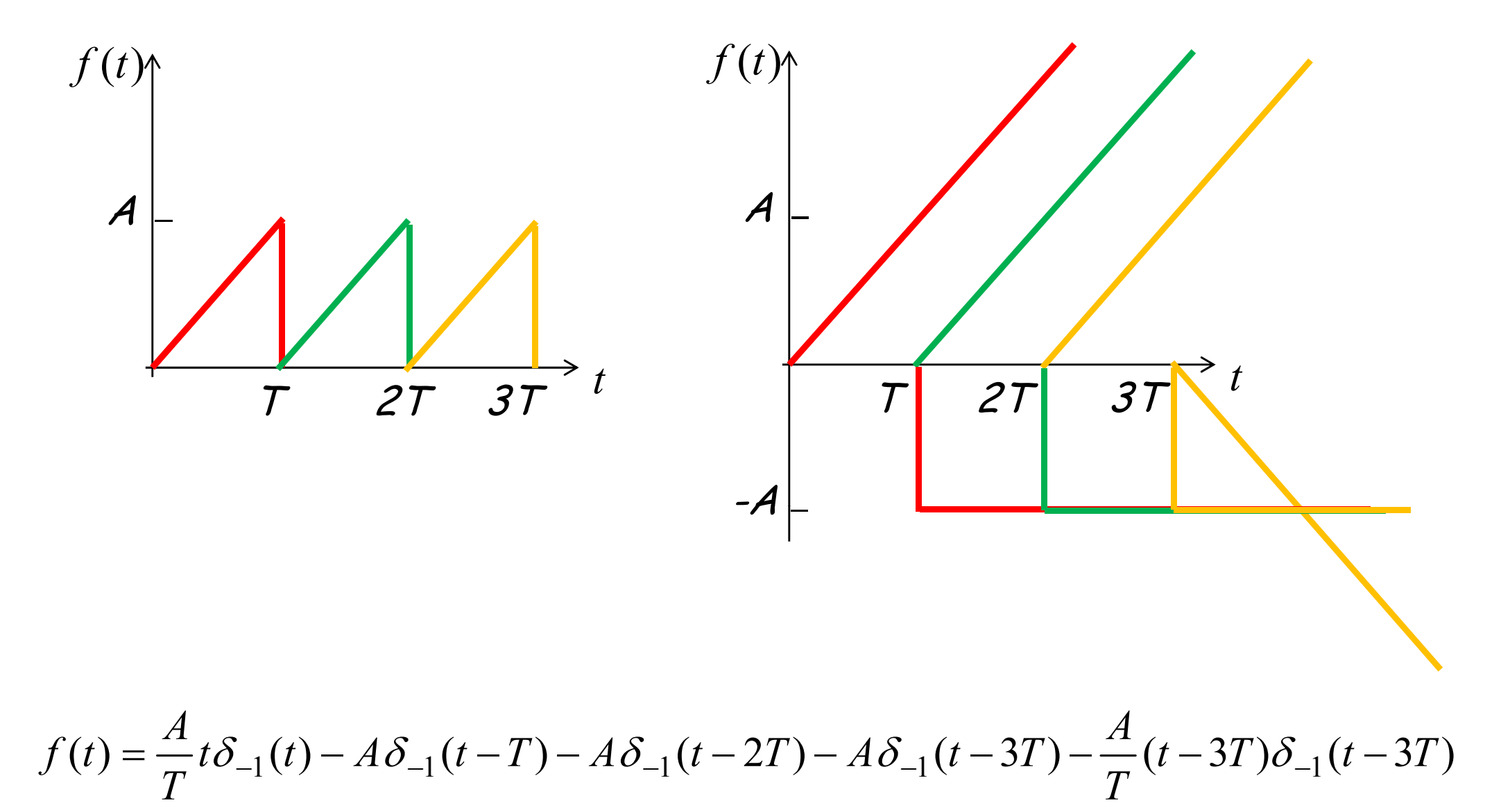

Note la risposta al gradino ed alla rampa si sanno ricavare le risposte ad ingressi approssimabili con spezzate

## Segnale lineare a tratti (Esempio 2)

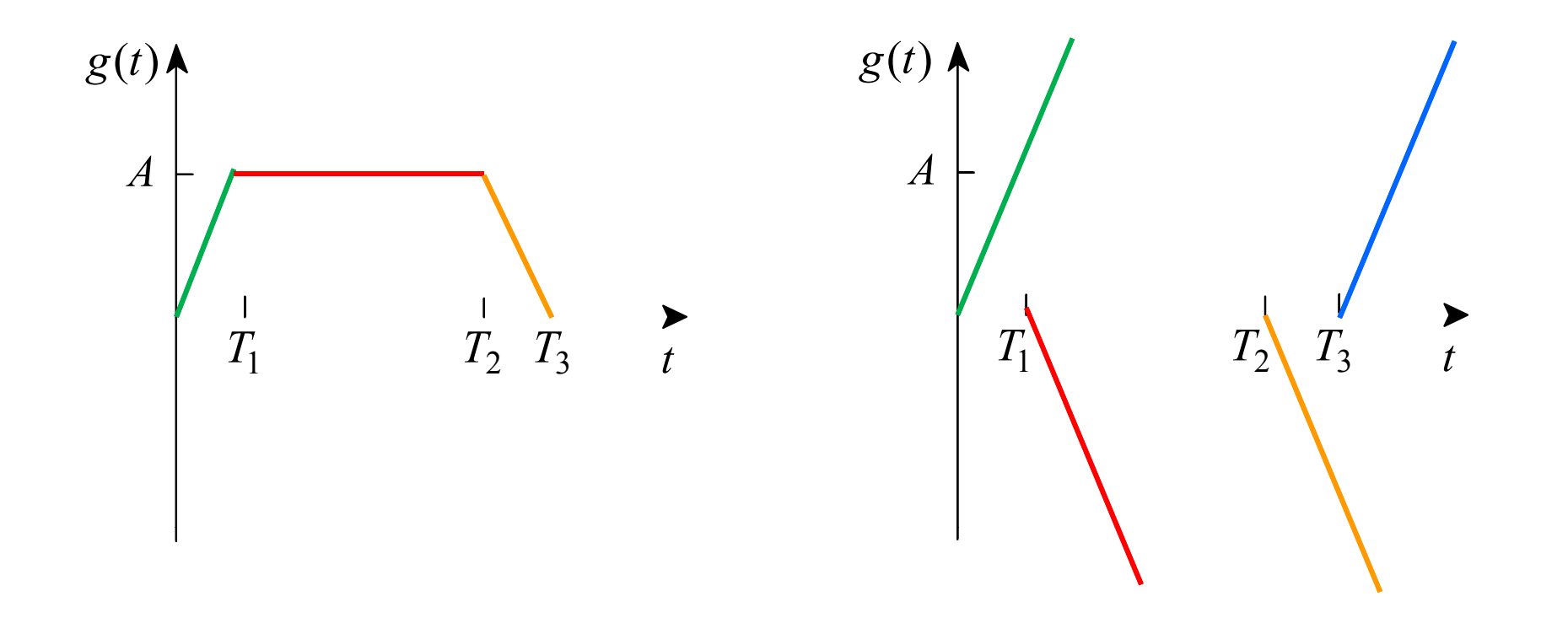

$$
g(t) = \frac{A}{T_1} t \delta_{-1}(t) - \frac{A}{T_1} (t - T_1) \delta_{-1}(t - T_1) - \frac{A}{T_3 - T_2} (t - T_2) \delta_{-1}(t - T_2) + \frac{A}{T_3 - T_2} (t - T_3) \delta_{-1}(t - T_3)
$$

#### QUALUNQUE FUNZIONE LINEARE A TRATTI PUO' ESSERE DECOMPOSTA IN GRADINI E RAMPE E SI PUO' SCRIVERE IN FORMA GENERALE COME:

$$
u(t) = \sum_i G_i \cdot \delta_{-1}(t - t_i) + \sum_j R_j \cdot \delta_{-2}(t - t_j)
$$

Per la linearità e tempo invarianza della relazione I/O la risposta alla u(t) puo' essere ottenuta come somma delle risposte a ciascuno dei termini delle sommatorie a secondo membro. Allora se h(t) e' la

risposta all'impulso e 
$$
k(t) = \int_{-\infty}^{t} h(\tau) d\tau
$$
 ;  $e(t) = \int_{-\infty}^{t} k(\tau) d\tau$ 

$$
y(t) = \sum_i G_i \cdot k(t - t_i) + \sum_j R_j \cdot e(t - t_j)
$$

## INGRESSO CISOIDALE

$$
u(t) = Ue^{\sigma} \cos(\omega t + \varphi)\delta_{-1}(t) \qquad U > 0
$$
  
\na)  $\sigma = 0; \omega = 0 \Rightarrow u(t) = U \cos \varphi \delta_{-1}(t) \longrightarrow \text{Gradino}$   
\nb)  $\sigma = 0; \omega \neq 0 \Rightarrow u(t) = U \cos(\omega t + \varphi)\delta_{-1}(t) \longrightarrow \text{Sinusoide}$   
\nc)  $\sigma < 0; \omega = 0 \Rightarrow u(t) = Ue^{\sigma} \cos \varphi \delta_{-1}(t) \longrightarrow \text{Espanenziale}$   
\ndecrescente  
\nd)  $\sigma < 0; \omega \neq 0 \Rightarrow u(t) = Ue^{\sigma} \cos(\omega t + \varphi)\delta_{-1}(t) \longrightarrow \text{Oscillatorio}$ 

smorzato

## E' un ingresso generalizzato

## Esempio di segnale oscillatorio smorzato

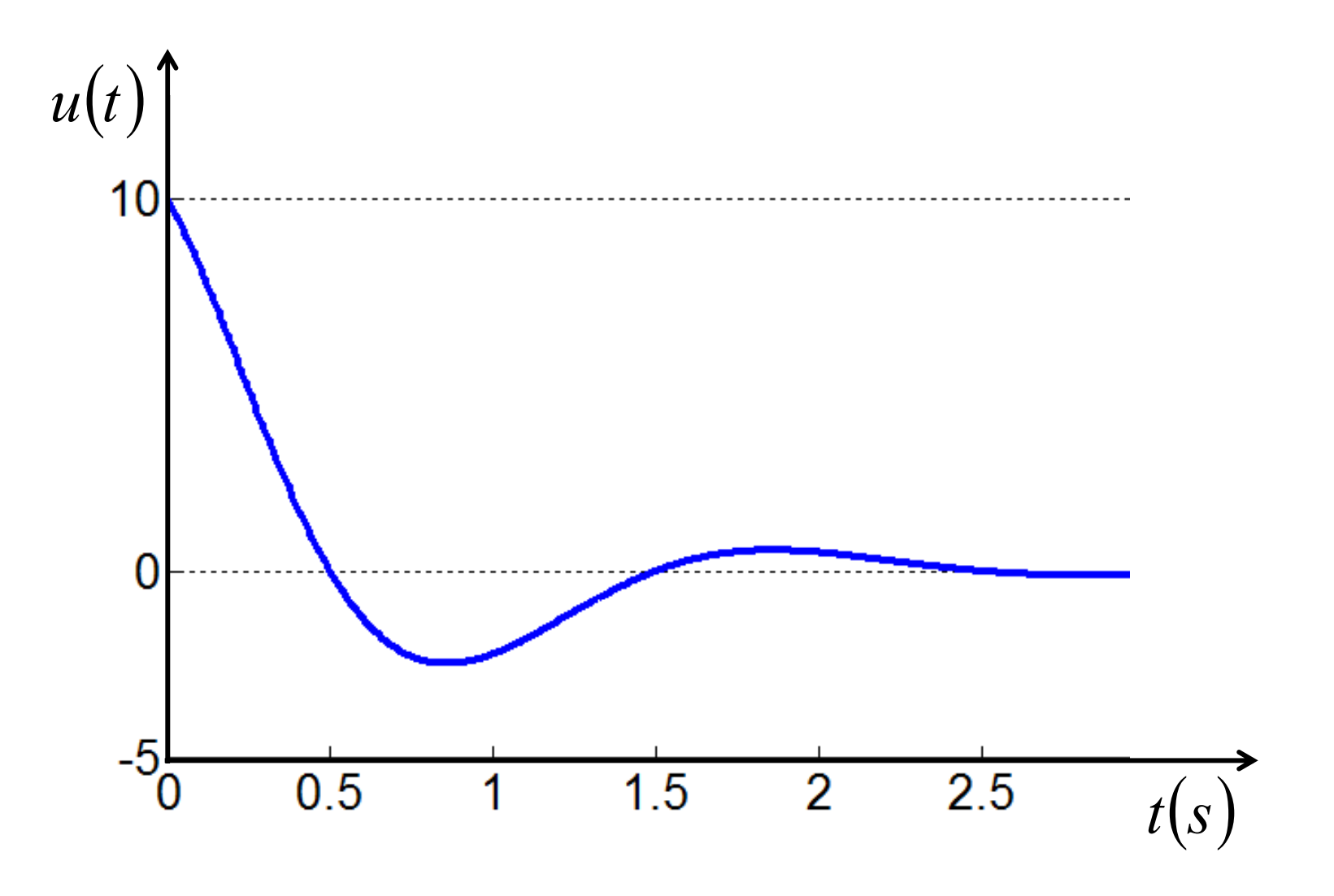

## Segnali periodici

### Serie di Fourier FORMA REALE

$$
f(t) = \frac{a_0}{2} + \sum_{n=1}^{\infty} a_n \cos(n\omega t) + \sum_{n=1}^{\infty} b_n \sin(n\omega t)
$$
  
\n
$$
a_n = \frac{2}{T} \int_{-\frac{T}{2}}^{\frac{T}{2}} f(t) \cos(n\omega t) dt \qquad n = 0, 1, 2, ...
$$
  
\n
$$
b_n = \frac{2}{T} \int_{-\frac{T}{2}}^{\frac{T}{2}} f(t) \sin(n\omega t) dt \qquad n = 1, 2, 3, ...
$$

# Segnali periodici

Serie di Fourier FORMA COMPLESSA

$$
\cos x = \frac{1}{2} \left( e^{jx} + e^{-jx} \right), \quad \sin x = \frac{1}{2j} \left( e^{jx} - e^{-jx} \right)
$$

$$
f(t) = \sum_{n=-\infty}^{\infty} c_n e^{jn\omega t}
$$

$$
c_n = \frac{1}{T} \int_{-\frac{T}{2}}^{\frac{T}{2}} f(t) \cdot e^{-jn\omega t} dt \qquad n = 0, \pm 1, \pm 2, ...
$$

$$
c_0 = \frac{a_0}{2}; \qquad c_n = \frac{1}{2}(a_n - jb_n) \qquad n = 1, 2, 3, \dots;
$$

$$
c_{-n} = \frac{1}{2}(a_n + jb_n) = c_n^* \qquad n = 1, 2, 3, \dots
$$

periodica

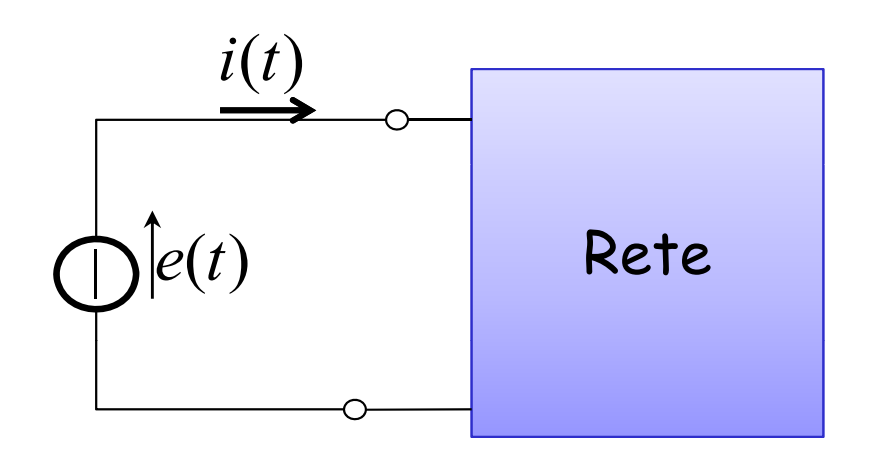

Rete lineare eccitata con un Rete lineare eccitata con una serie di generatori di<br>generatore di tensione di tensione dinuncideli. serie di generatori di tensione sinusoidali: approssimazione del circuito di sinistra

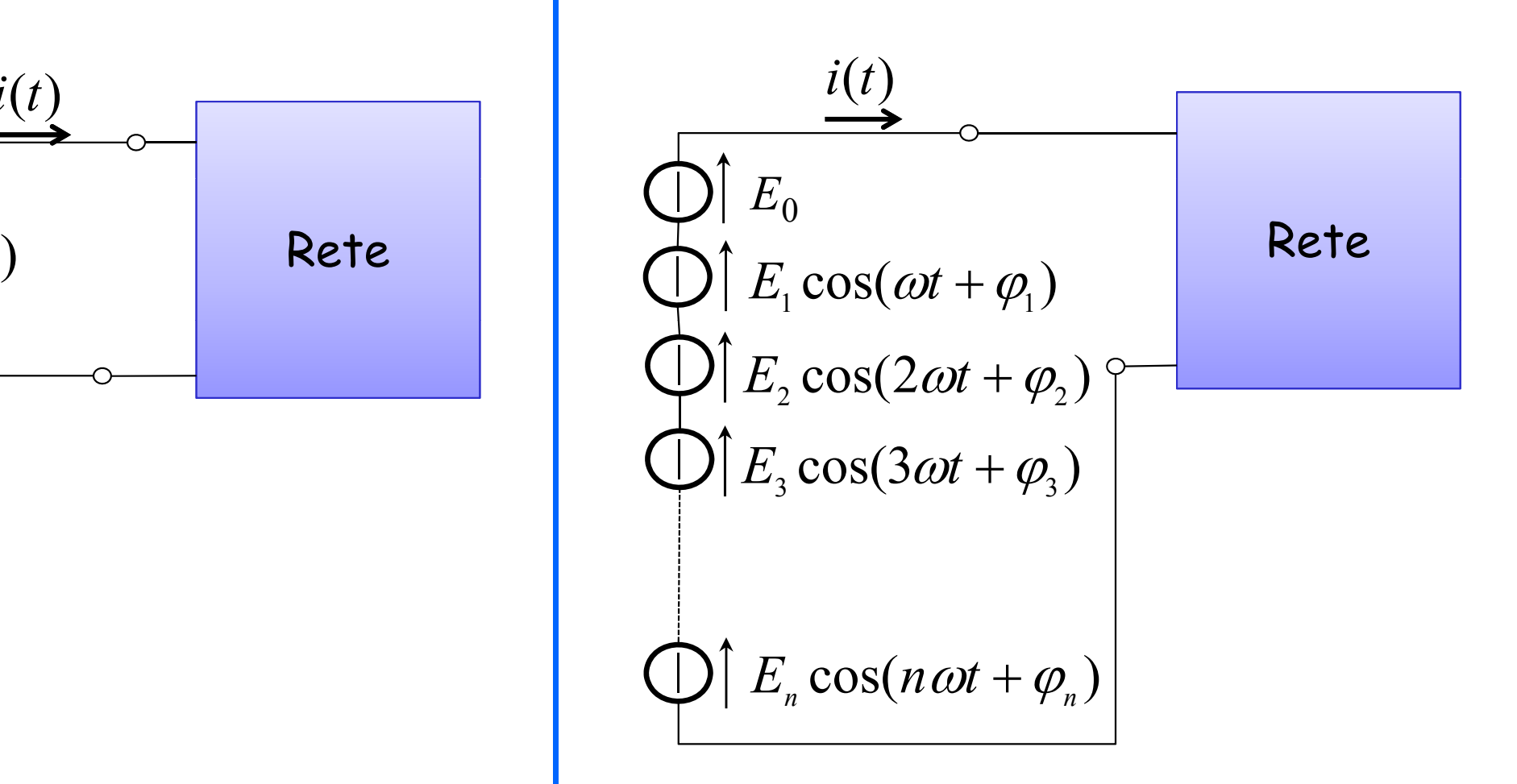

## Segnali periodici (Esempio)

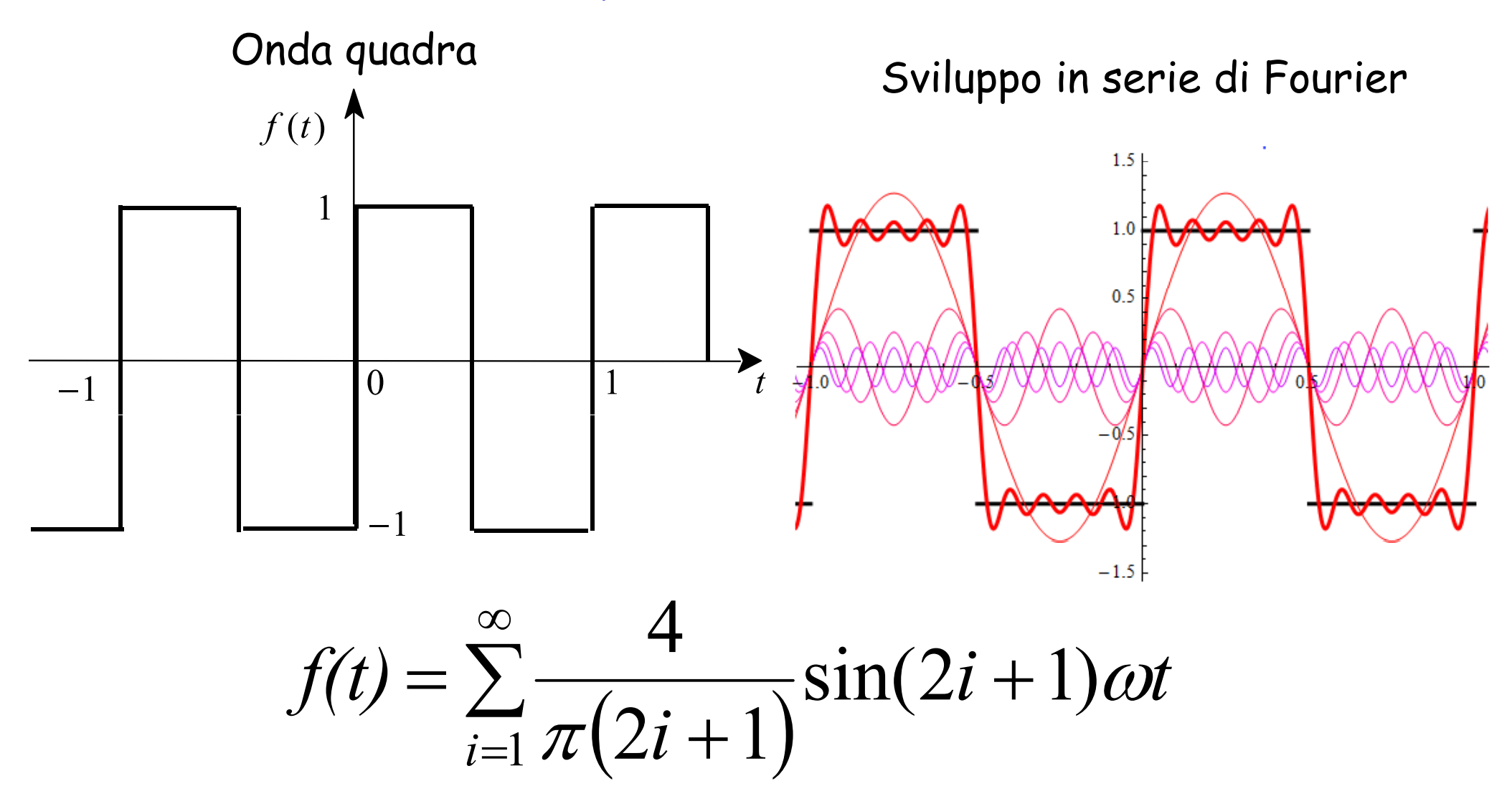

Essendo una funzione dispari sono nulle la componente continua e tutti i coefficienti dei termini in coseno

## Variabili di stato

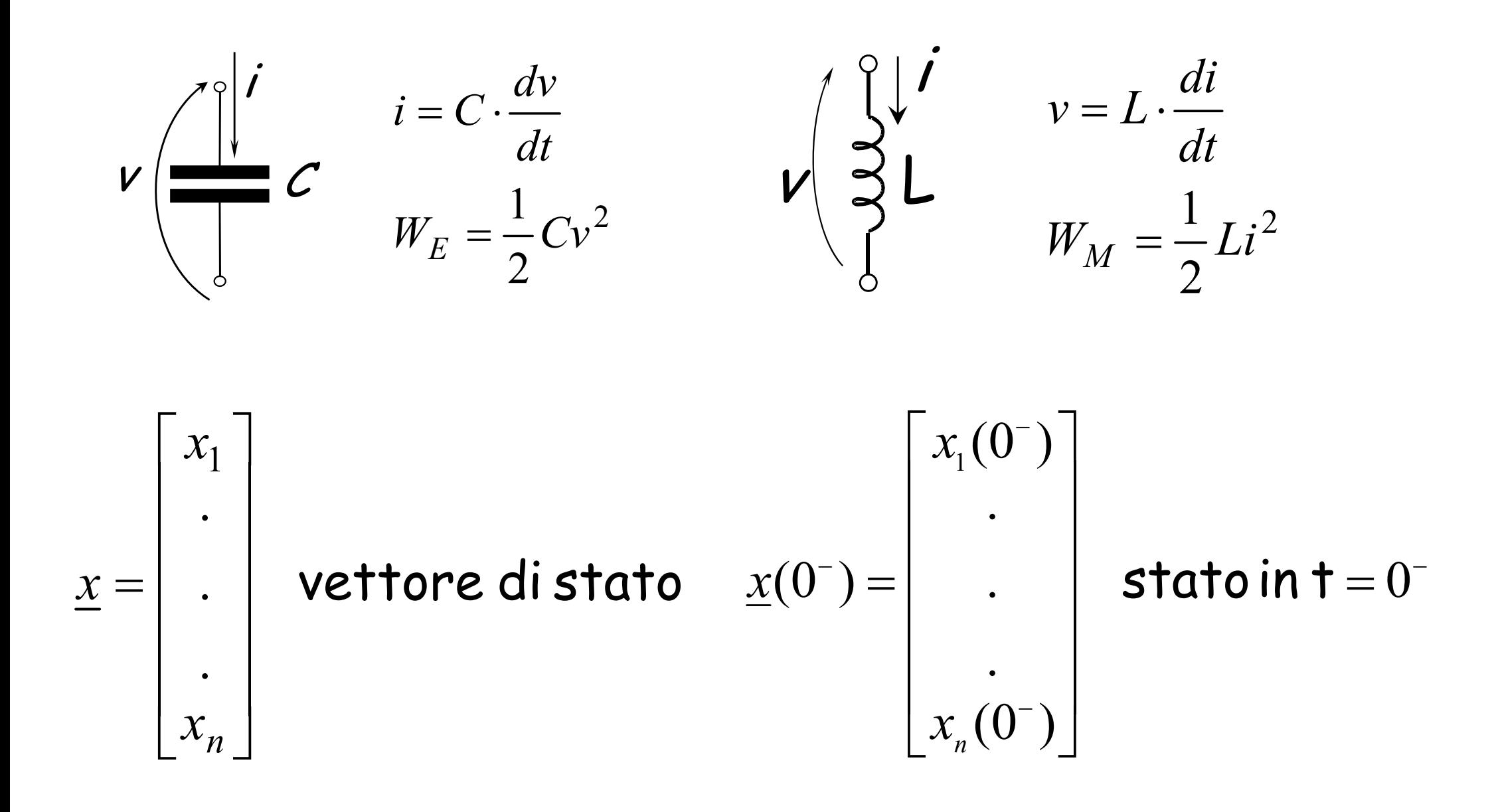

## Circuiti di ordine n

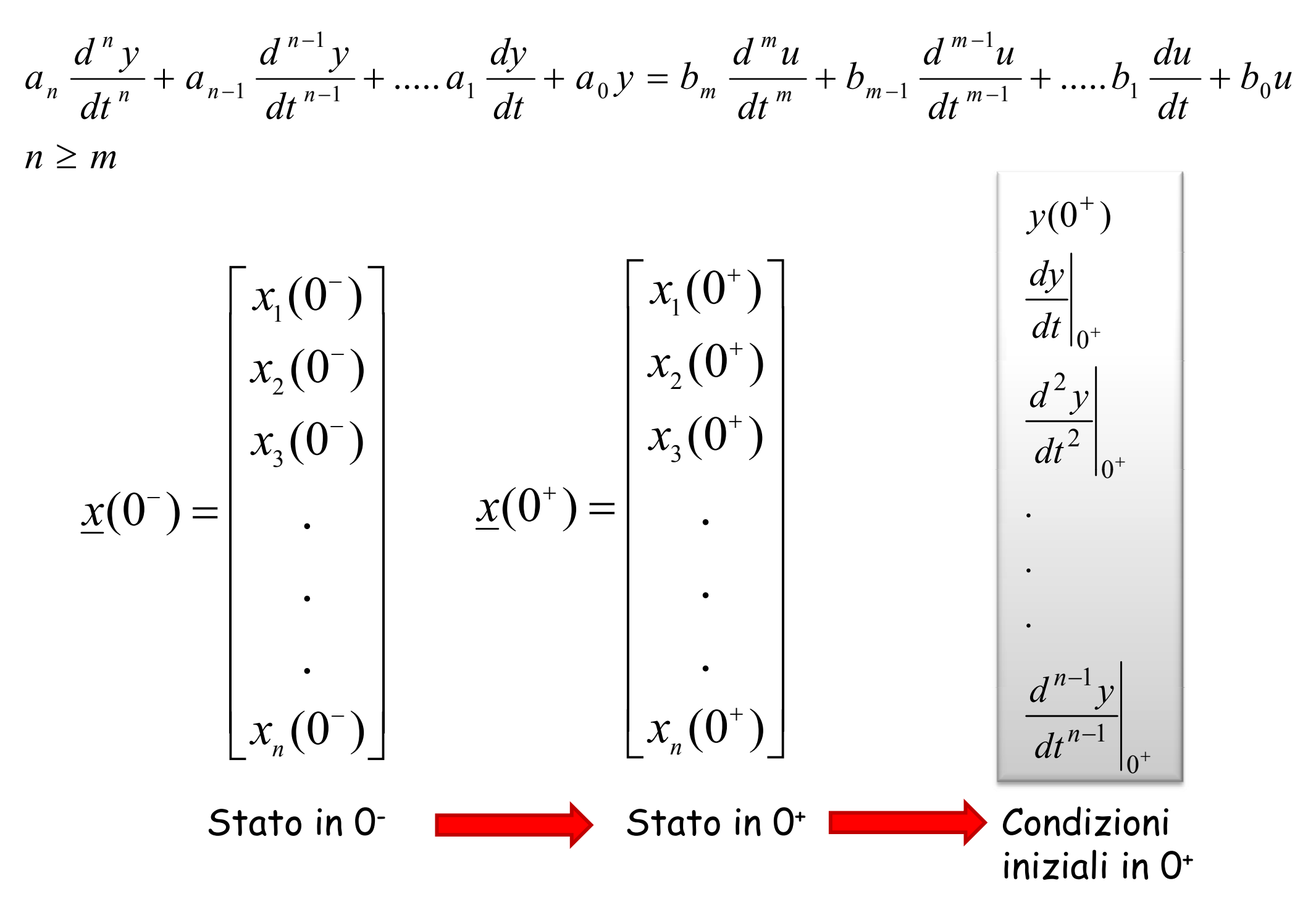

### **TEOREMA**

Quando la rete non contiene percorsi chiusi (maglie) di soli generatori di tensione e condensatori,

o co-cicli di soli generatori di corrente e induttori, allora le variabili di stato sono meno discontinue dell'ingresso

## **CONSEGUENZA**

Quando si applica un ingresso che ha nell'istante iniziale una discontinuità di I<sup>a</sup> specie le variabili di stato si conservano, cioè non cambiano tra 0- e 0+ salvo per i casi in cui si abbiano condizioni "**patologiche**"

## **EQUAZIONI DI STATO**

SONO EQUAZIONI CHE CONTENGONO SOLO VARIABILI DI STATO E INGRESSI

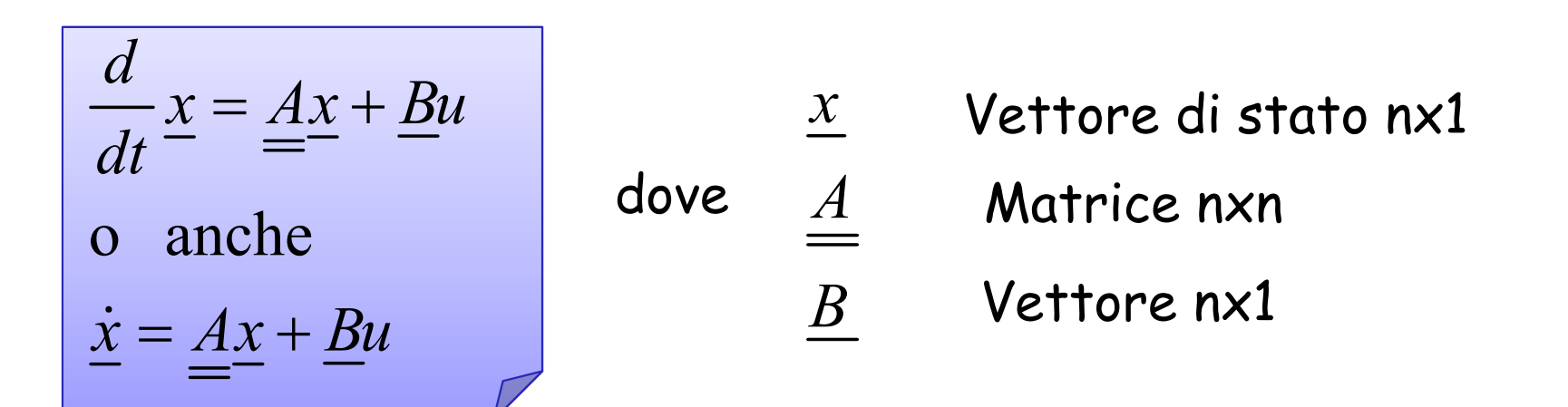

TUTTE LE ALTRE VARIABILI SI POSSONO TROVARE COME COMBINAZIONE LINEARE DEGLI INGRESSI E DELLE VARIABILI DI STATO

$$
y = \underline{C}^T \underline{x} + D u \qquad \text{dove} \quad \underline{C}
$$

- *y* Variabile di uscita  $\mathcal{Y}$
- Vettore nx1
	- *D*Scalare

## **EQUAZIONI DI STATO**

 $\dot{x} = Ax + Bu$  $\int \underline{\dot{x}}(t)dt = \underline{A}\int \underline{x}(t)dt + \underline{B}\int u(t)dt \Rightarrow \underline{x}(0^+) - \underline{x}(0^-) = \underline{A}\int \underline{x}(t)dt + \underline{B}\int$  $\alpha^+$  and  $\alpha^+$  and  $\alpha^+$  and  $\alpha^+$  and  $\alpha^+$  and  $\alpha^+$  and  $\alpha^+$  and  $\alpha^+$  and  $\alpha^+$  $= A \mid x(t)dt + B \mid u(t)dt \Rightarrow x(0) - x(0) = A \mid x(t)dt +$  $+\sqrt{2}$  $0^+$   $0^+$   $0^+$   $0^ 0^ \dot{x}(t)dt = A \int x(t)dt + B \int u(t)dt \implies x(0^+) - x(0^-) = A \int x(t)dt + B \int u(t)dt$ \_ \_ 00000Caso a) L'ingresso non è impulsivo  $(t)dt=0$  $0^+$  $\int$  $x(t)dt$ Le variabili di stato sono continue  $\sum_{0^+}^{0} \implies \underline{x}(0^+) = \underline{x}(0^-)$  $(t)dt=0$  $\sum_{0^{+}}^{0^{-}} \implies \underline{x}(0^{+}) = \underline{x}(0^{-})$  $\int$  $\Rightarrow x(0^+) = x$  $u(t)dt =$ L'ingresso ha al più una  $^{\rm 0}$  discontinuità di I specie  $0^-$ Caso b) Ingresso impulsivo E $\delta$ (†)  $x(t)dt =$  $\int$  $0^+$  $(t)dt=0$  Le variabili di stato hanno al più una discontinuità di I specie  $\Rightarrow$   $x(0^+)$  =  $x(0^-)$  + *BE d*  $+\sqrt{2}$  $\int$  $\, +$  $\frac{0}{0^+}$   $\implies \underline{x}(0^+) = \underline{x}(0^-)$  $u(t)dt = E$  $\rm 0$ L'integrale dell'ingresso tra 0 - e 0 +  $E$   $0^{\scriptscriptstyle +}$  è l'area dell'impulso (E) 0

$$
y = \underline{C}^T \underline{x} + Du \longrightarrow y(0^+) = \underline{C}^T \underline{x}(0^+) + Du(0^+)
$$
  
\n
$$
\frac{dy}{dt} = \underline{C}^T \frac{d\underline{x}}{dt} + D \frac{du}{dt} = \underline{C}^T \underline{A} \underline{x} + \underline{C}^T \underline{B} u + D \frac{du}{dt} \longrightarrow
$$
  
\n
$$
\rightarrow \frac{dy}{dt}\Big|_{0_+} = \underline{C}^T \underline{A} \underline{x}(0^+) + \underline{C}^T \underline{B} u(0^+) + D \frac{du}{dt}\Big|_{0_+}
$$

LE CONDIZIONI IN 0<sup>+</sup> SI OTTENGONO DAL SISTEMA:

EQUAZIONI DI STATO RELAZIONE I/O

NELLE SITUAZIONI PATOLOGICHE LE VARIABILI DI STATO POSSONO ESSERE DISCONTINUE QUANTO GLI INGRESSI

## METODO DI RISOLUZIONE

$$
\begin{cases}\n\frac{d}{dt}x = \frac{Ax}{dt} + Bu & \text{Equazioni di stato} \\
y = \frac{C^T x}{t} + Du & \text{Equazione di uscita} \\
a_n \frac{d^n y}{dt^n} + a_{n-1} \frac{d^{n-1} y}{dt^{n-1}} + \dots + a_1 \frac{dy}{dt} + a_0 y = \mathbf{I/O} \\
= b_m \frac{d^m u}{dt^m} + b_{n-1} \frac{d^{m-1} u}{dt^{m-1}} + \dots + b_1 \frac{du}{dt} + b_0 u\n\end{cases}
$$

con  $m \le n$ 

#### Noti:

Stato in  $0^-\quad x(0^-)$ Ingresso  $u(t) = f(t) \cdot \delta_{-1}(t)$ 

## METODO DI RISOLUZIONE (Cnt)

Integriamo le equazioni di stato tra 0- e 0+  $\longrightarrow$  si trova lo stato in 0+

Si calcolano le condizioni iniziali:

$$
y(0^+); \frac{dy}{dt}\Big|_{0^+}; \frac{d^2y}{dt^2}\Big|_{0^+}, \dots; \frac{d^{n-1}y}{dt^{n-1}}\Big|_{0^+}
$$
  
\n
$$
y(0^+) = \underline{C}^T \cdot \underline{x}(0^+) + Du(0^+);
$$
  
\n
$$
\frac{dy}{dt}\Big|_{0^+} = \Big[ \underline{C}^T \cdot \underline{A} \cdot \underline{x} + \underline{C}^T \cdot \underline{B} \cdot u + D \frac{du}{dt} \Big]_{0^+};
$$
  
\n
$$
\frac{d^2y}{dt^2}\Big|_{0^+} = \Big[ \underline{C}^T \cdot \underline{A} \cdot \frac{dx}{dt} + \underline{C}^T \cdot \underline{B} \cdot \frac{du}{dt} + D \frac{d^2u}{dt^2} \Big]_{0^+} =
$$
  
\n
$$
= \underline{C}^T \cdot \underline{A} [\underline{A} \cdot \underline{x} + \underline{B} \cdot u]_{0^+} + \Big[ \underline{C}^T \cdot \underline{B} \cdot \frac{du}{dt} + D \frac{d^2u}{dt^2} \Big]_{0^+}; \quad \text{...etc.}
$$

## METODO DI RISOLUZIONE (Cnt)

 $y(t) = y_{oa} + y_{n}$   $t > 0$  $a_n\lambda^n + a_{n-1}\lambda^{n-1} + \cdots + a_1\lambda + a_0 = 0 \rightarrow \lambda, \quad i = 1, \dots, n$  $y(t) = \sum_{i=1}^{n} A_i e^{\lambda_i t} + y_p(t)$  $\Rightarrow$  Le A si determinano con le condizioni iniziali

 $\Rightarrow$  La forma di  $y_{p}(t)$  dipende da u(t)

 $\Rightarrow$  La  $y_{p}(t)$  deve soddisfare identicamente l'equazione differenziale  $per t > 0$  e per una determinata  $u(t)$ 

ESEMPIO 3 (circuito del secondo ordine)

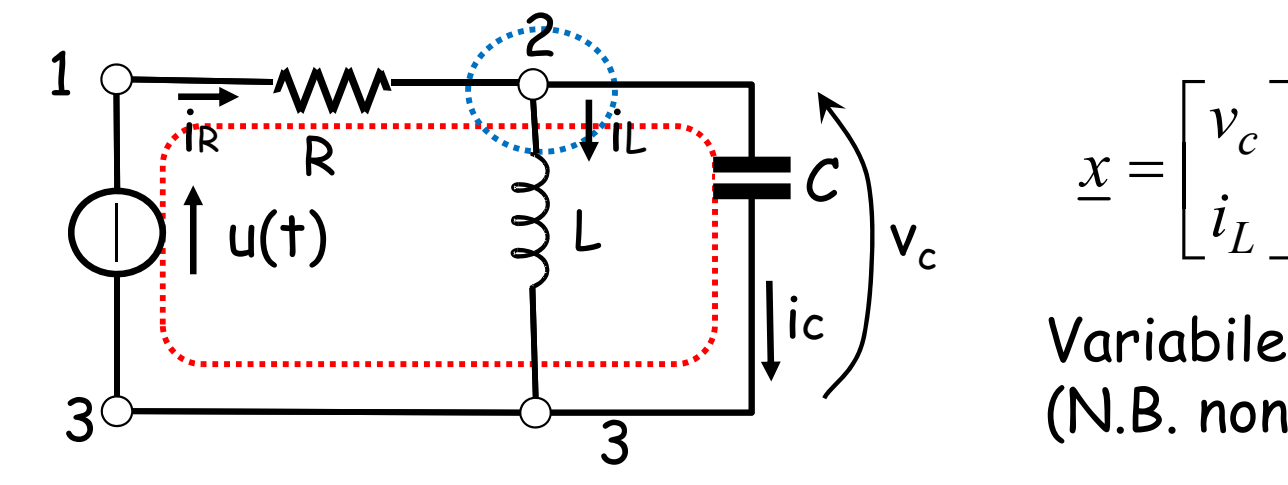

$$
\underline{x} = \begin{bmatrix} v_c \\ i_L \end{bmatrix}
$$
 vettore di stato

Variabile di uscita i<sub>R</sub> 3 (N.B. non e' una variabile di stato)

$$
\begin{cases}\n u = Ri_R + v_c \\
 i_R = C \frac{dv_c}{dt} + i_L \rightarrow\n\end{cases}\n\begin{cases}\n u = Ri_R + L \frac{di_L}{dt} & \frac{di_L}{dt} = \frac{1}{L} [u - Ri_R] \\
 i_R = CL \frac{d^2 i_L}{dt^2} + i_L \rightarrow\n\end{cases}\n\begin{cases}\n \frac{di_L}{dt} = \frac{1}{L} [u - Ri_R] \\
 \frac{du}{dt} = R \frac{di_R}{dt} + L \frac{d^2 i_L}{dt^2}\n\end{cases}
$$

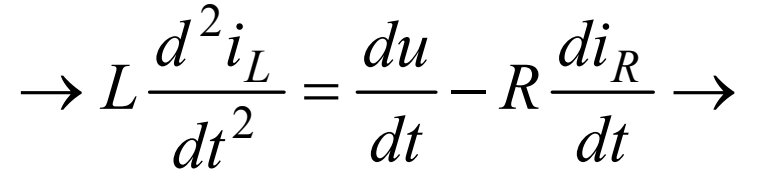

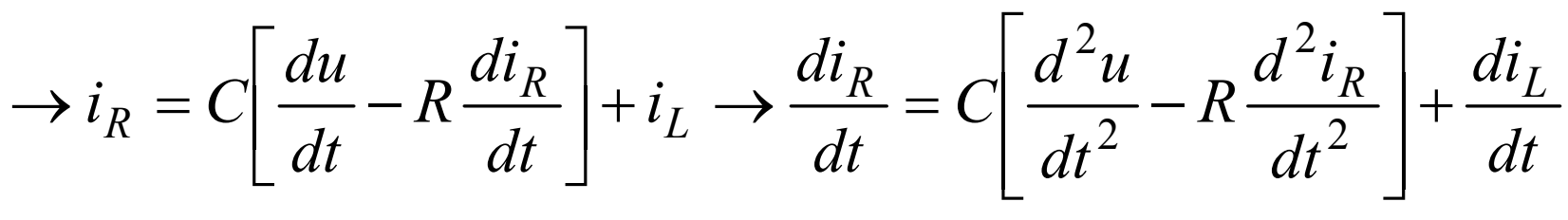

$$
\rightarrow \frac{di_R}{dt} = C\frac{d^2u}{dt^2} - RC\frac{d^2i_R}{dt^2} + \frac{1}{L}u - \frac{R}{L}i_R \rightarrow
$$

$$
\rightarrow RC \frac{d^2 i_R}{dt^2} + \frac{di_R}{dt} + \frac{R}{L} i_R = C \frac{d^2 u}{dt^2} + \frac{1}{L} u
$$
 RELAZIONE I/O

La presenza delle derivate dell'ingresso si verifica spesso quando l'uscita non e' una variabile di stato

**IN GENERALE SI OTTIENE UNA RELAZIONE I/O DELTIPO:**

$$
a_n \frac{d^n y}{dt^n} + a_{n-1} \frac{d^{n-1} y}{dt^{n-1}} + \dots + a_1 \frac{dy}{dt} + a_0 y =
$$
  
=  $b_m \frac{d^m u}{dt^m} + b_{n-1} \frac{d^{m-1} u}{dt^{m-1}} + \dots + b_1 \frac{du}{dt} + b_0 u$ 

$$
RC\frac{d^2i_R}{dt^2} + \frac{di_R}{dt} + \frac{R}{L}i_R = C\frac{d^2u}{dt^2} + \frac{1}{L}u
$$
 RELAZIONE I/O  
RC $\lambda^2$  +  $\lambda$  +  $\frac{R}{L}$  = 0 EQUAZIONE CARATTERISTICA  $\rightarrow$   

$$
\lambda_{1,2} = \frac{-1 \pm \sqrt{1 - 4\frac{R^2C}{L}}}{2RC} = \frac{-1 \pm \sqrt{\Delta}}{2RC}
$$
  
se  $\Delta > 0$   $\lambda_{1,2}$  reali  
se  $\Delta < 0$   $\lambda_{1,2}$  complexes conjugate  

$$
\Delta < 0 \Rightarrow R > \frac{1}{2}\sqrt{\frac{L}{C}}
$$
 se R  $\rightarrow \infty$  il circuito diventa un oscillatore

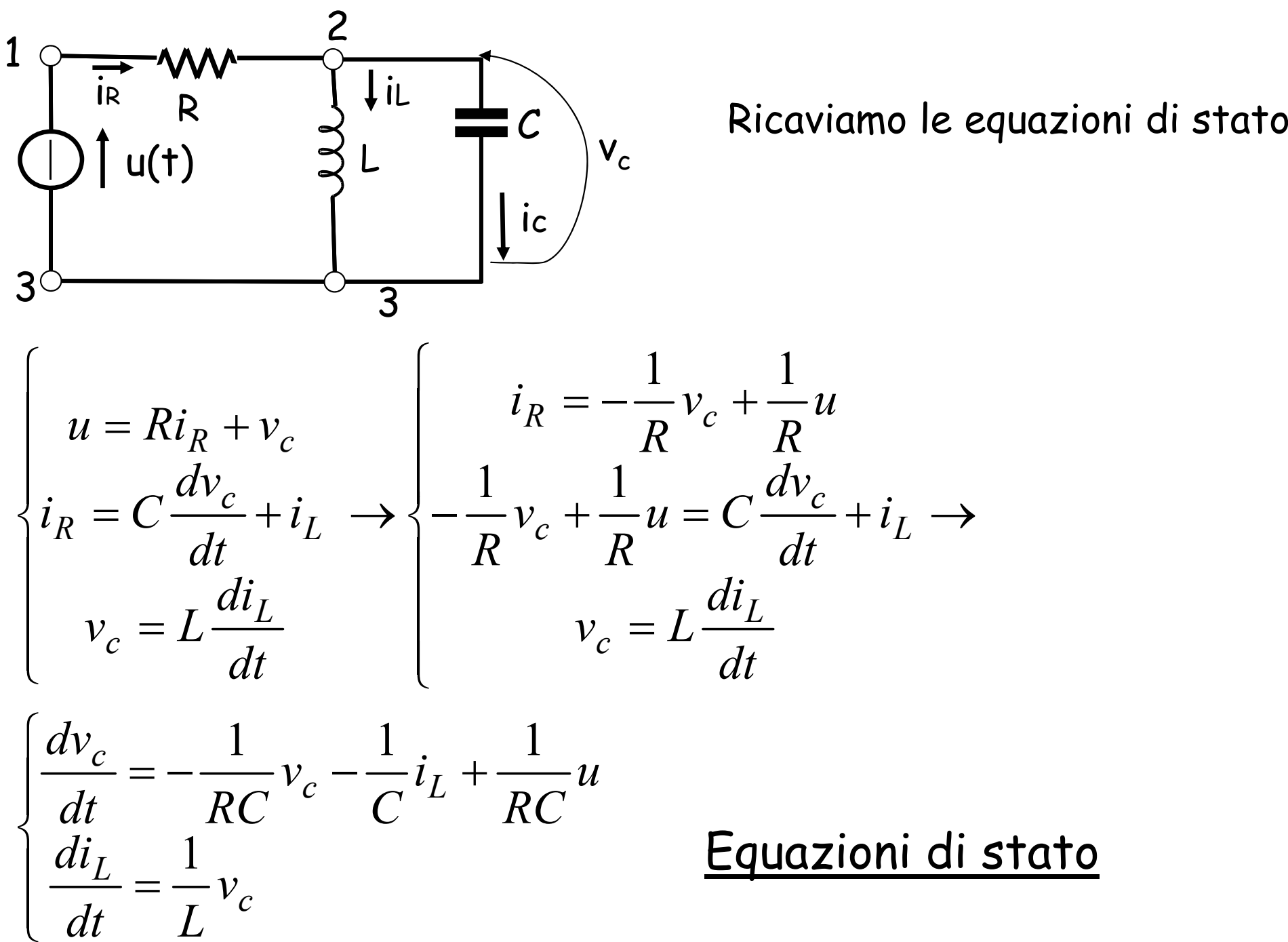

**Typesi:**  
\n**Radius complexs**  
\n
$$
\lambda_1 = -\sigma + j\omega_0 \text{ con } \sigma = \frac{1}{2RC} e \omega_0 = \frac{1}{2RC} \sqrt{4 \frac{R^2 C}{L} - 1}
$$
\n
$$
u(t) = E\delta_{-1}(t) \text{ GRADINO}
$$
\n
$$
\text{Stato nullo in } t = 0^- \rightarrow \begin{cases} v_c(0^-) = 0 \\ i_L(0^-) = 0 \end{cases} \Rightarrow \begin{cases} v_c(0^+) = v_c(0-) = 0 \\ i_L(0^+) = i_L(0^-) = 0 \end{cases}
$$

Inoltre:

$$
i_{Rp}(t) = K \rightarrow \frac{R}{L} K = \frac{1}{L} E \rightarrow K = \frac{E}{R}
$$
  

$$
i_R(t) = e^{-\sigma t} \left[ A_1 \cos \omega_0 t + A_2 \sin \omega_0 t \right] + \frac{E}{R}
$$

Per determinare A $_{1}$  e A $_{2}$  dobbiamo conoscere le condizioni iniziali: *di*  $0^+$  $\boldsymbol{+}$  $i_R(0^+)$  ;  $\frac{di_R}{dt}$ 

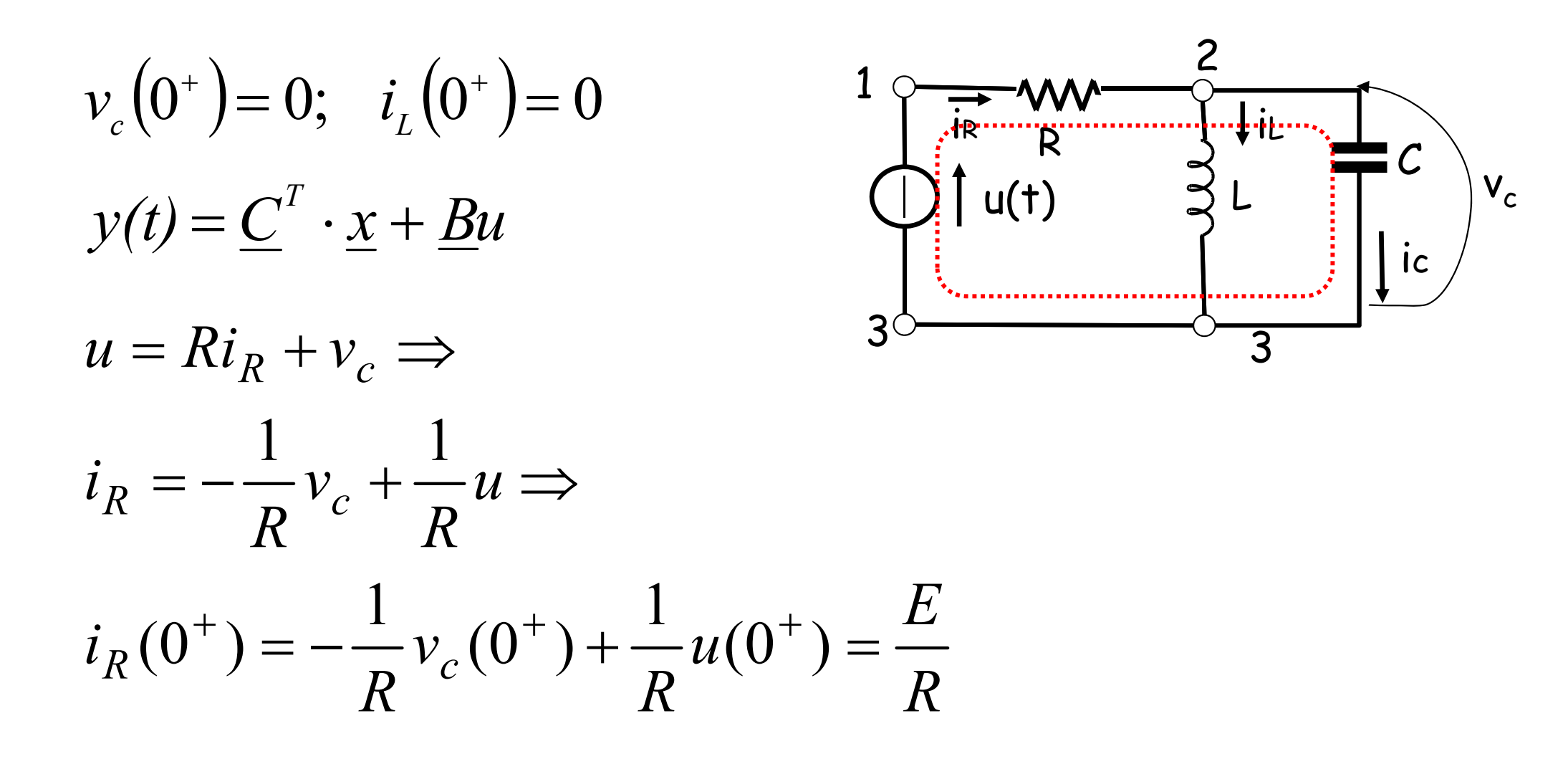

L'ingresso presenta una discontinuità di prima specie passando da 0- a 0+

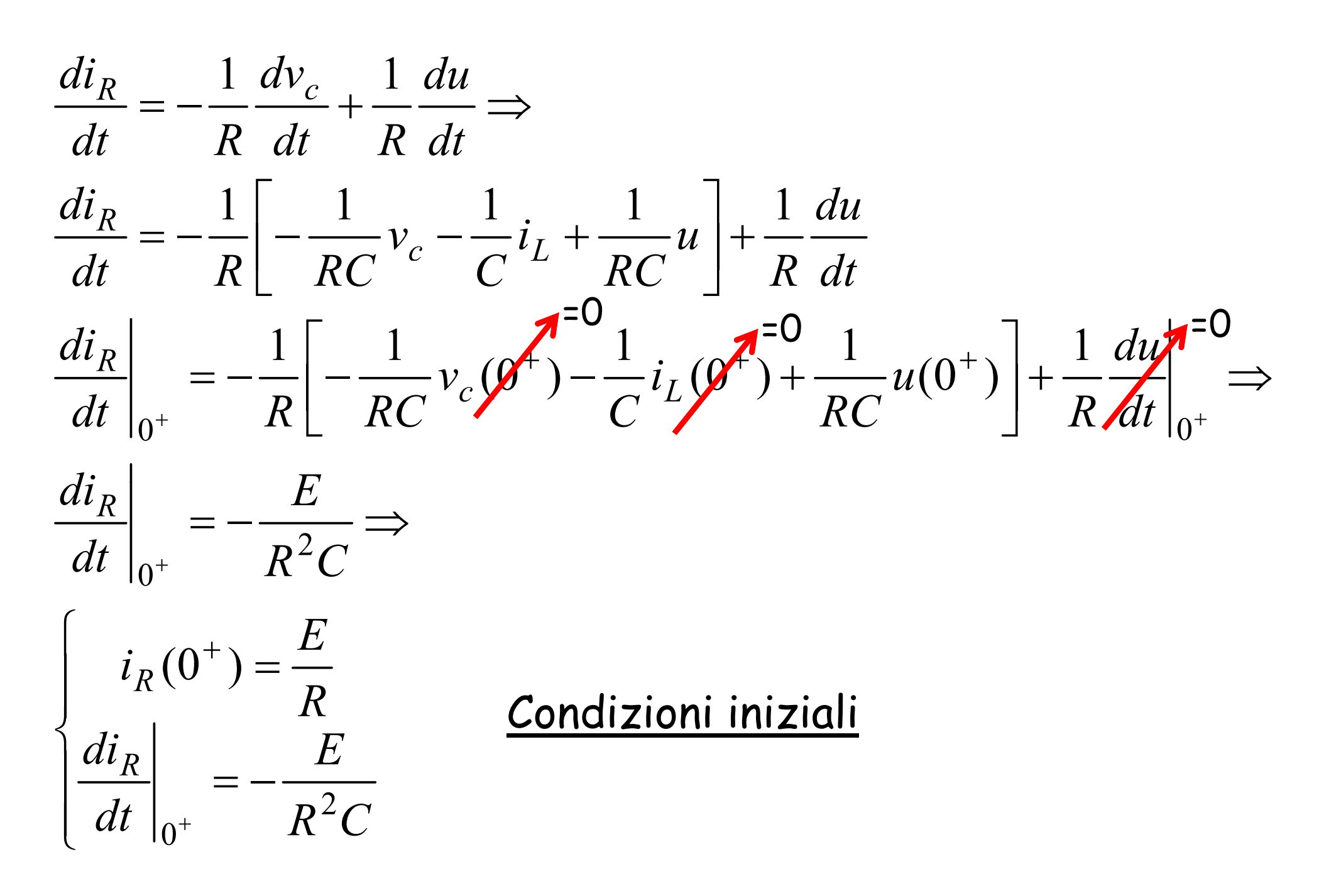

 $i_R(t) = e^{-\sigma t} [A_1 \cos \omega_0 t + A_2 \sin \omega_0 t] + \frac{E}{R}$  $i_R(0^+) = \frac{E}{R} = A_1 + \frac{E}{R} \Rightarrow A_1 = 0$  $\frac{di_R}{dt} = -\sigma e^{-\sigma t} \left[A_1 \cos \omega_0 t + A_2 \sin \omega_0 t\right] + e^{-\sigma t} \left[-A_1 \omega_0 \sin \omega_0 t + A_2 \omega_0 \cos \omega_0 t\right]$  $\sim$   $\sim$   $\sim$ 

$$
\left. \frac{di_R}{dt} \right|_{0^+} = -\frac{E}{R^2C} = A_2 \omega_0 \Rightarrow A_2 = -\frac{E}{\omega_0 R^2C} \Rightarrow
$$

$$
i_R(t) = \frac{E}{R} - \frac{E}{\omega_0 R^2 C} e^{-\sigma t} \sin \omega_0 t
$$

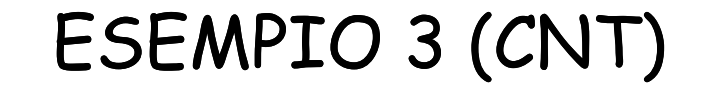

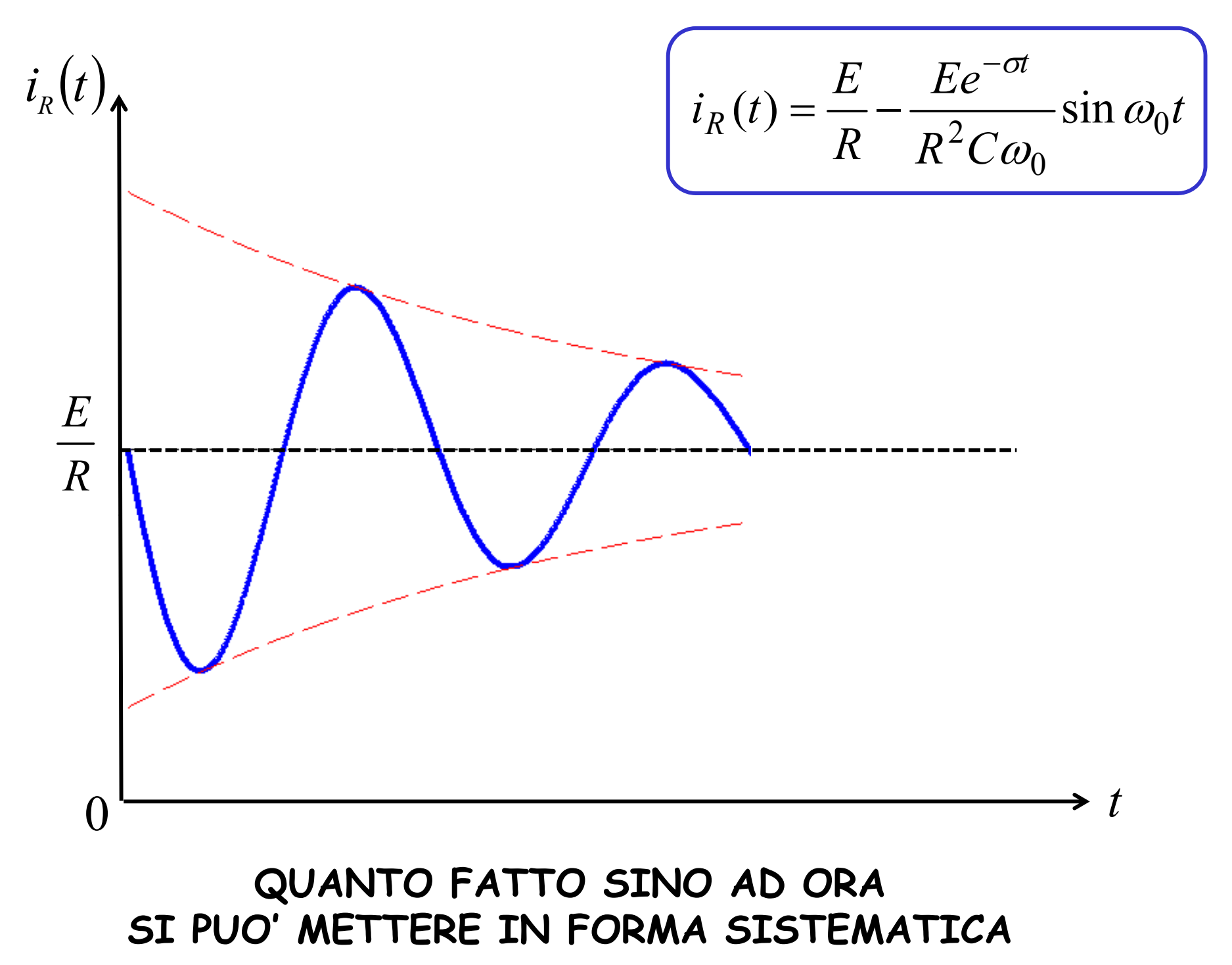
#### ESEMPIO 3 (CNT)

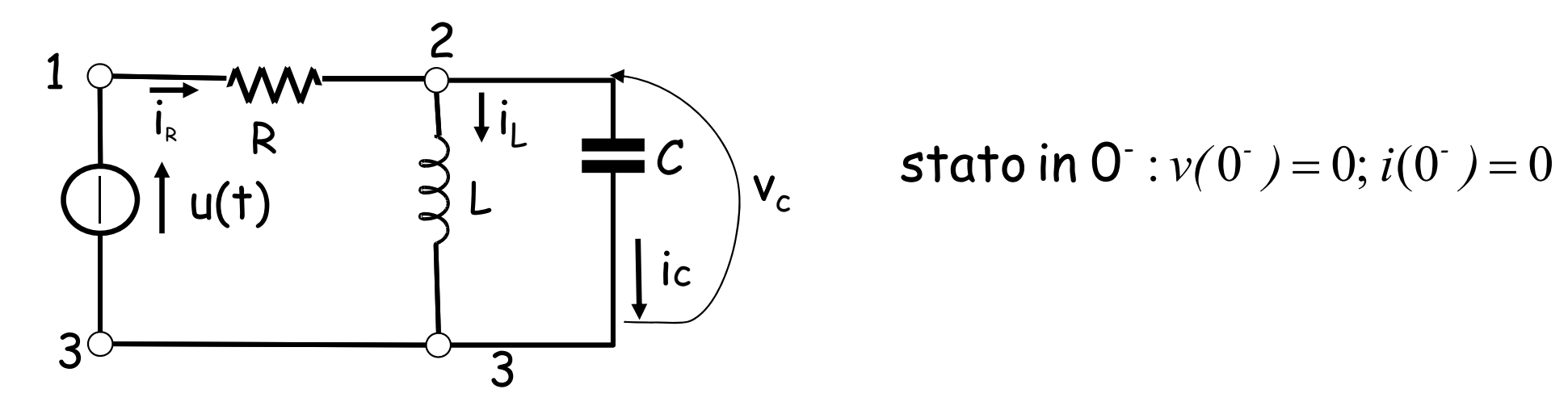

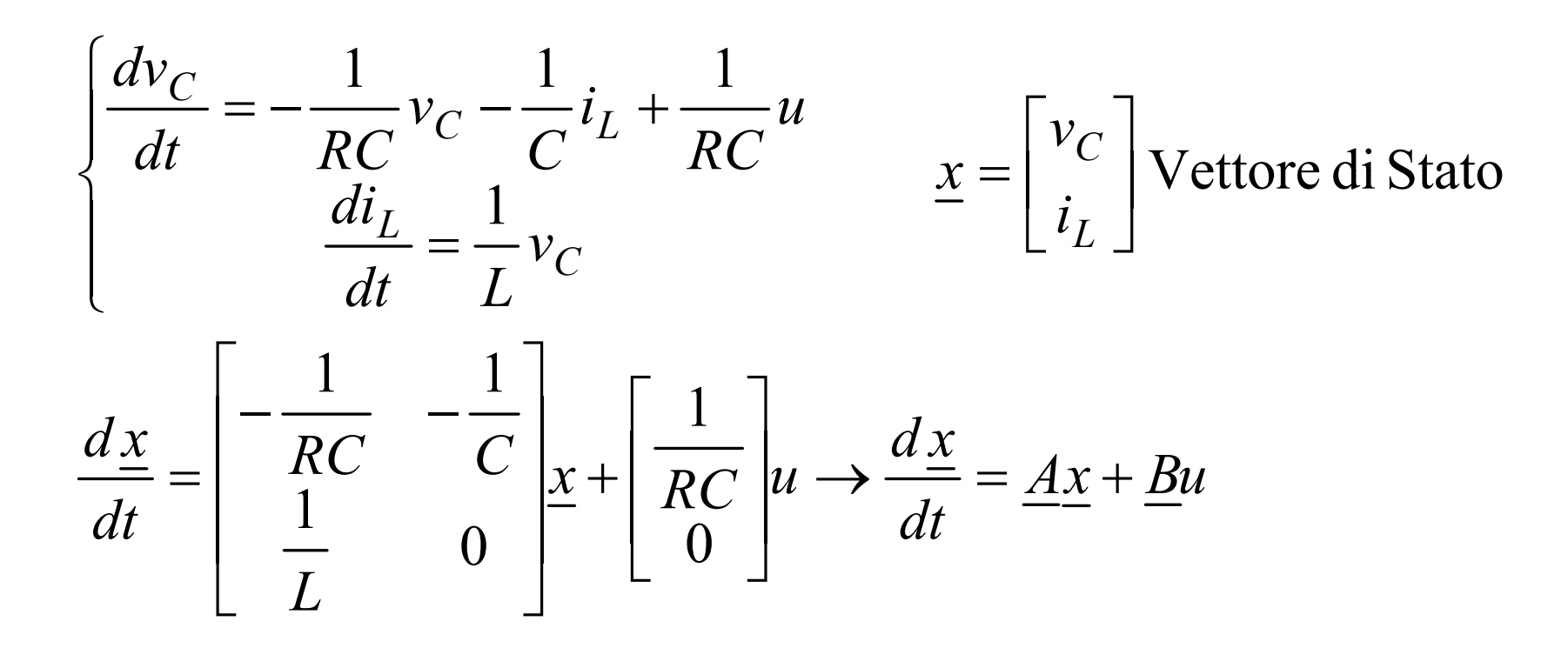

#### ESEMPIO 3 (CNT)

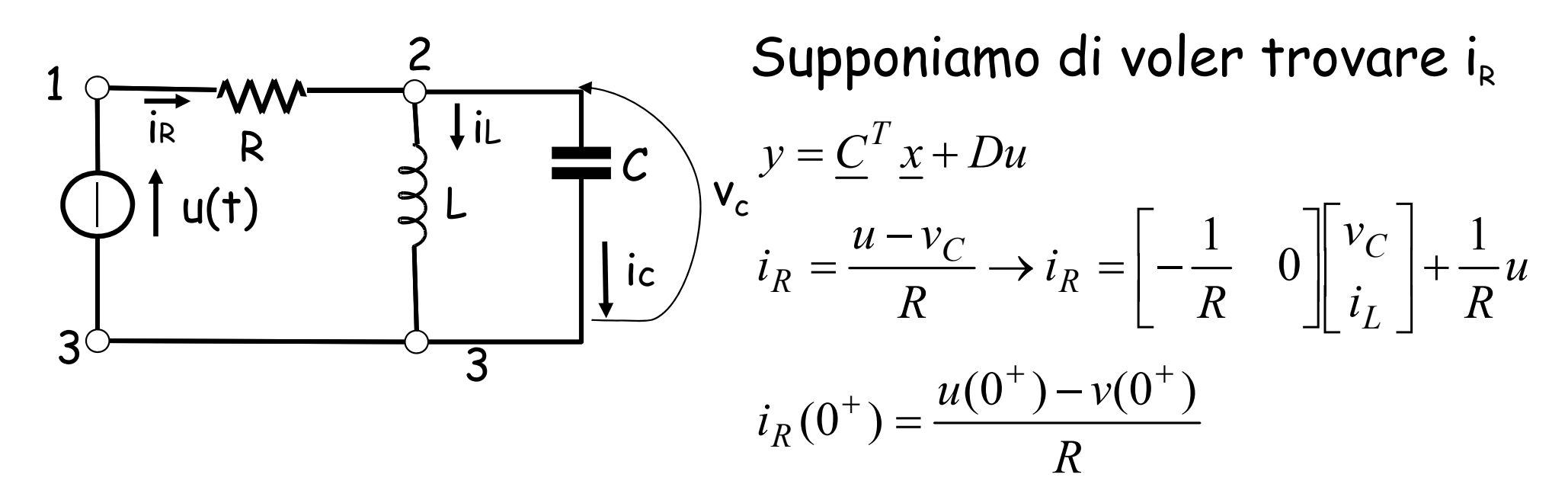

Non ci sono condizioni patologiche, quindi lo stato tra 0- e 0+ si conserva

 $v(0^+)$  $=\nu(0^-)$  $=0$  $i(0^+)$  $=i(0^-)$  $= 0$  $+\sqrt{2}$  $+\sqrt{270}$ *R* $i_R(0^+) = \frac{E}{R}$  $=$ ┿ *R C*  $\left. \frac{dv}{dt} \right|_{0^+} = 0 - \frac{1}{R} \cdot \frac{1}{RC} E = - \frac{E}{R^2}$ *dv*  $dt$ <sup> $\vert_{0^+}$ </sup> R *du*  $dt$ <sup> $\vert_{0^+}$ </sup> R *di R* 2  $0 - \frac{1}{1} \cdot \frac{1}{1}$  $\begin{vmatrix} 1 & du \\ -\end{vmatrix}$   $\begin{vmatrix} 1 \\ -\end{vmatrix}$ \_\_\_\_\_\_\_\_  $-\!-\! \cdot\!-\!-\!$   $L$   $=$   $0^+$  at 10  $\frac{1}{2}$   $\frac{1}{2}$   $\hspace{0.1mm} +$ 

## CONDIZIONI PATOLOGICHE

#### MAGLIA C-E

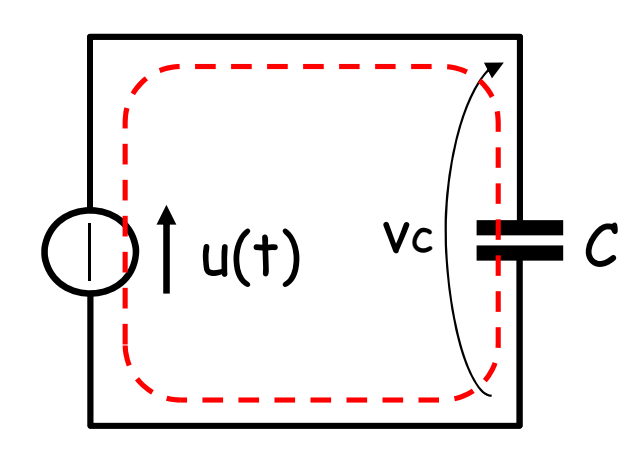

 $u(t) = \delta_{-1}(t)$  GRADINO  $v_c(0^-)=0$  $v_c(0^+) = E$  $i(t) = C \frac{dv_c}{dt} = CE \delta(t)$ 

E' PRESENTE UN IMPULSO DI CORRENTE

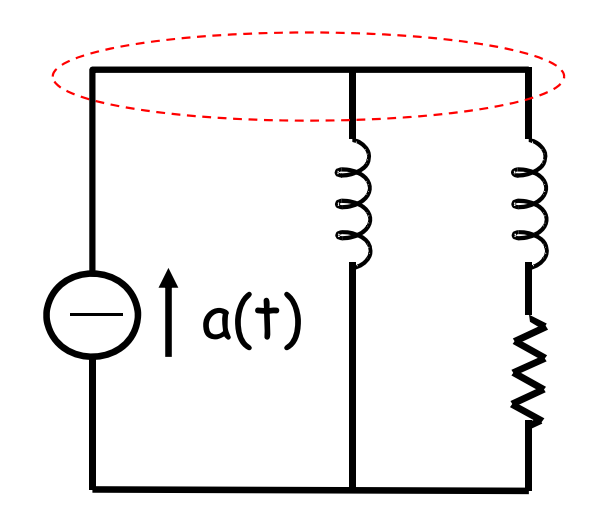

#### COCICLO L-A

#### SONO PRESENTI IMPULSI DI TENSIONE

**ESEMPIO 4** 

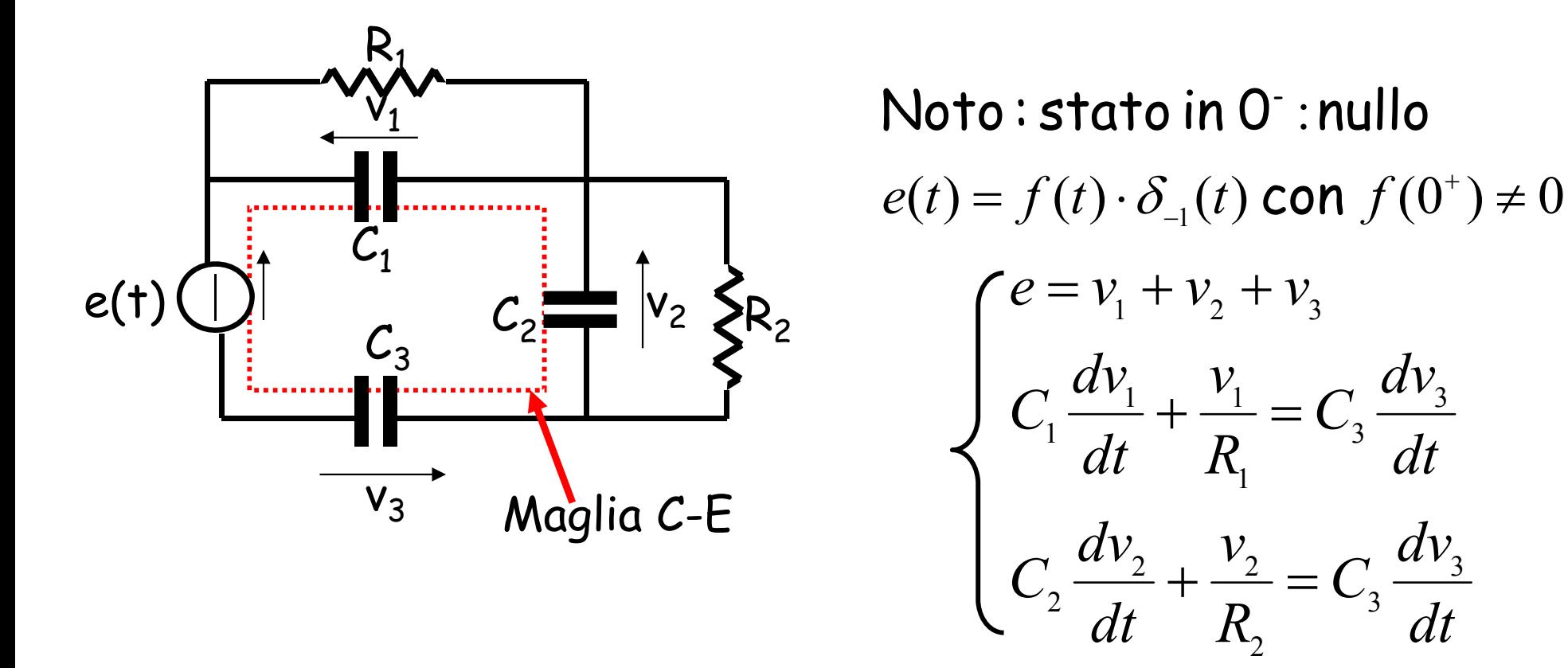

 $\begin{cases} (C_1 + C_3) \frac{dv_1}{dt} + C_3 \frac{dv_2}{dt} + \frac{v_1}{R_1} = C_3 \frac{de}{dt} \\ C_3 \frac{dv_1}{dt} + (C_2 + C_3) \frac{dv_2}{dt} + \frac{v_2}{R_2} = C_3 \frac{de}{dt} \end{cases}$ Eq. di stato

Integriamole tra  $0 - e$  0 +

$$
\begin{cases}\n(C_1 + C_3)v_1(0^+) + C_3v_2(0^+) = C_3e(0^+) \\
C_3v_1(0^+) + (C_2 + C_3)v_2(0^+) = C_3e(0^+)\n\end{cases}
$$
\n
$$
\begin{cases}\nv_1(0^+) = \frac{C_2C_3}{C_1C_2 + C_1C_3 + C_2C_3}e(0^+)\n\end{cases}
$$
\n
$$
v_2(0^+) = \frac{C_1C_3}{C_1C_2 + C_1C_3 + C_2C_3}e(0^+)
$$

Ricaviamo la relazione I/O

$$
\frac{C_1C_2 + C_1C_3 + C_2C_3}{C_3(C_2 + C_3)}\frac{d^2v_1}{dt^2} + \left[\frac{1}{R_1C_3} + \frac{1}{R_2C_3}\frac{C_1 + C_3}{C_2 + C_3}\right]\frac{dv_1}{dt} + \frac{1}{R_1R_2C_3(C_2 + C_3)}v_1 = \frac{1}{R_2(C_2 + C_3)}\frac{de}{dt} + \frac{C_2}{C_2 + C_3}\frac{d^2e}{dt^2} \quad n = m
$$

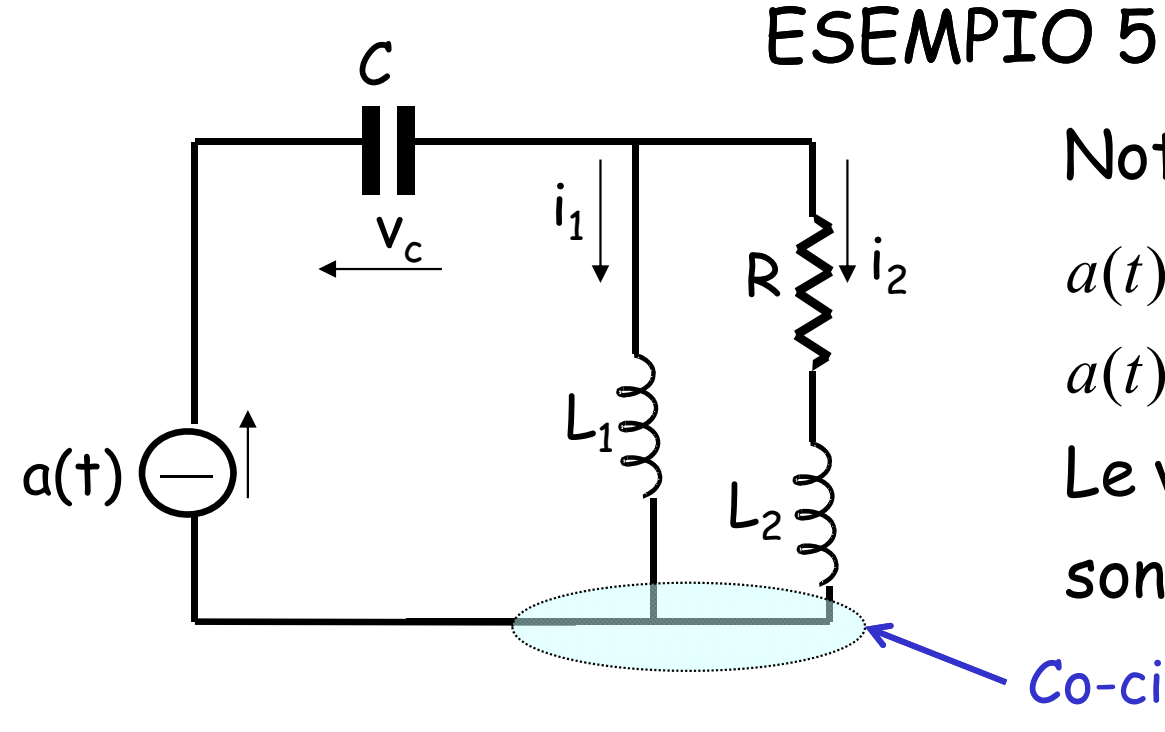

Noto : stato in 0<sup>-</sup> :nullo

 $a(t) = f(t) \cdot \delta_{-1}(t)$  con  $f(0^+) \neq 0$  $\delta_{-1}(t)$  con  $f(0^+)$ Le variabili di stato effettive  $a(t) = i_1 + i_2$ sono due

Co-ciclo L-A

$$
\begin{cases}\na(t) = i_1 + i_2 \\
L_1 \frac{di_1}{dt} = Ri_2 + L_2 \frac{di_2}{dt} \implies \begin{cases}\n\frac{di_1}{dt} = \frac{da}{dt} - \frac{di_2}{dt} \\
L_1 \frac{di_1}{dt} = Ri_2 + L_2 \frac{di_2}{dt} \implies \\
at \end{cases}\n\end{cases}
$$
\n
$$
a(t) = C \frac{dv_c}{dt}
$$
\n
$$
a(t) = C \frac{dv_c}{dt}
$$

$$
\begin{cases}\nL_1 \frac{da}{dt} - L_1 \frac{di_2}{dt} = Ri_2 + L_2 \frac{di_2}{dt} \\
a(t) = C \frac{dv_c}{dt}\n\end{cases}\n\Rightarrow\n\otimes\n\begin{cases}\n(L_1 + L_1) \frac{di_2}{dt} + Ri_2 = L_1 \frac{da}{dt} \\
\frac{dv_c}{dt} = \frac{1}{C} a(t)\n\end{cases}
$$

Equazioni di stato

Condizioni in 0+ : dalle  $\otimes$  integrando fra 0 - e 0+ :

$$
\begin{aligned}\n\left\{ (L_1 + L_2) i_2(0^+) = L_1 a(0^+) = L_1 f(0^+) \right\} &\Rightarrow \begin{cases} i_2(0^+) = \frac{L_1}{L_1 + L_2} f(0^+) \\
0 = C v_c(0^+) \end{cases} \\
i_1(0^+) = a(0^+) - i_2(0^+) = f(0^+) \left[ 1 - \frac{L_1}{L_1 + L_2} \right] = \frac{L_2}{L_1 + L_2} f(0^+) \n\end{aligned}
$$

Ingresso <sup>a</sup> gradino : dalle siha : <sup>1</sup> *a(t) Aδ (t) -*

$$
(L_1 + L_2)\frac{di_2}{dt} + Ri_2 = 0 \implies i_{2p} = 0
$$

$$
(L_1 + L_2)\lambda + R = 0 \Longrightarrow \lambda = -\frac{R}{L_1 + L_2}
$$
freq. libera

$$
i_2(t) = Ke^{\lambda t}
$$

$$
i_2(0^+) = \frac{L_1}{L_1 + L_2} A = K \Rightarrow i_2(t) = \frac{L_1}{L_1 + L_2} A e^{-\frac{R}{L_1 + L_2}t} \quad t > 0
$$

$$
v_c(t) = \frac{1}{C} \int_{0^+}^{t} A \cdot d\tau + v_c(0^+) = \frac{A}{C} t \qquad t > 0
$$

$$
i_1(t) = a(t) - i_2(t) = A \left[ 1 - \frac{L_1}{L_1 + L_2} A e^{-\frac{R}{L_1 + L_2}t} \right] \qquad t > 0
$$

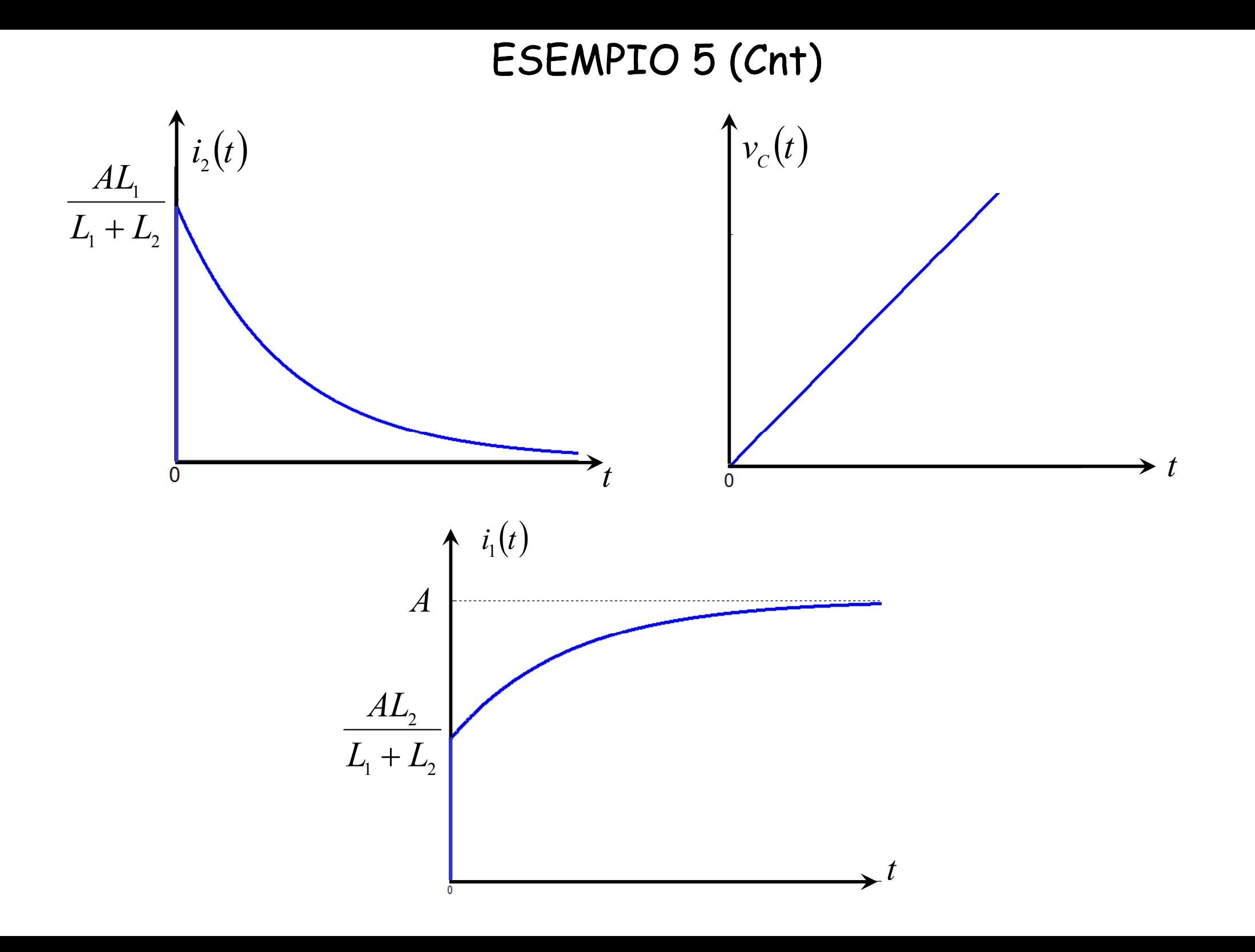

Ingresso cosinusoid ale:  $a(t) = A\cos(\omega_0 t) \cdot \delta_{-1}(t)$ 

$$
\lambda = -\frac{R}{L_1 + L_2}
$$
\n
$$
i_{2p}(t) = H \cos \omega_0 t + K \sin \omega_0 t
$$
\n
$$
\frac{di_{2p}}{dt} = \omega_0 \left[ -H \sin \omega_0 t + K \cos \omega_0 t \right]
$$
\n
$$
(L_1 + L_2) \frac{di_2}{dt} + Ri_2 = L_1 \frac{da}{dt}
$$
\n
$$
(L_1 + L_2) \omega_0 \left[ -H \sin \omega_0 t + K \cos \omega_0 t \right] + R \left[ H \cos \omega_0 t + K \sin \omega_0 t \right] =
$$
\n
$$
= L_1 A(-\omega_0 \sin \omega_0 t)
$$
\nequagliando i termini in seno e coseno:

$$
\begin{cases}\n-\omega_0 (L_1 + L_2) H + RK = -\omega_0 L_1 A \\
\omega_0 (L_1 + L_2) K + RH = 0 \quad \Rightarrow \quad H = \frac{-\omega_0 (L_1 + L_2) K}{R}\n\end{cases}
$$

 $\int$ Eguagliando i coefficienti dei termini in seno e coseno:  $\begin{array}{c} \end{array}$  $\begin{cases}\n-\omega_0(L_1+L_2)H+RK=-\omega_0L_1A \\
\omega_0(L_1+L_2)K+RH=0 \Rightarrow H=\frac{-\omega_0(L_1+K_2)}{2}.\n\end{cases}$  $\int_{Q_0}^Q (L_1 + L_2)H + RK = -\omega_0 L_1 A$ <br> $\omega_0 (L_1 + L_2)K + RH = 0 \Rightarrow H = \frac{-\omega_0 (L_1 + L_2)K}{R}$  $\int_{\mathbf{R}}$  –  $\omega_0 L_1 AR$  $R^2 + \omega_0^2(L + L)$  $K = \frac{C_0 - 1}{2}$  $\frac{(L_1 + L_2)^2}{2} + R\left[K = -\omega_0 L_1 A \Rightarrow \right]^{12} \qquad R^2 + \omega_0^2 (L_1 + L_2)^2$  $0 - 1$ 2  $\frac{1}{2}$   $\frac{1}{2}$ 2  $\int_0^2 (L_1 + L_2)^2$   $\int_R$   $\int_V$   $\int_V$  $\omega$  $\omega$  $\omega$  $\left[\frac{\omega_0^2 (L_1 + L_2)^2}{R_1 + R} + R\right] K = -\omega_0 L_1 A \Longrightarrow \left\{\n\begin{array}{c}\nK = \frac{-\omega_0 L_1 A R_1}{R^2 + \omega_0^2 (L_1 + R_2)}\n\end{array}\n\right.$  $R^2 + \omega_0^2(L + L)$  $L(L + L_2)A$  $H = \frac{q_0 q_1 (q_1 + q_2)}{q_1 q_2}$ R  $H = \frac{\omega_0 L_1 (L_1 + L_2) A}{D^2 + D^2 (L_1 + L_2)^2}$  $1 \quad 2$ 2 02  $1^{12}$   $1^{12}$  $\pmb{0}$  $0 - 1$  $(L_{1}+L_{2})$  $(L_{1}+L_{2})$  $\omega$  $\omega$  $\left[ \frac{\omega_0 (L_1 + L_2)}{R} + R \right] K = -\omega_0 L_1 A \Rightarrow \begin{cases} R & \text{if } \omega_0 (L_1 + L_2) \\ H & = \frac{\omega_0^2 L_1 (L_1 + L_2)}{R^2 + \omega_0^2 (L_1 + L_2)} \end{cases}$ 

$$
i_{2p} = \frac{\omega_0 L_1 A}{R^2 + {\omega_0}^2 (L_1 + L_2)^2} [\omega_0 (L_1 + L_2) \cos \omega_0 t - R \sin \omega_0 t]
$$

 $i_2(t) = Ne^{\lambda t} + i_{2p} = Ne^{\lambda t} + \frac{\omega_0 L_1 A}{R^2 + \omega_0^2 (L_1 + L_2)^2} [\omega_0 (L_1 + L_2) \cos \omega_0 t - R \sin \omega_0 t]$ *t p t* 2  $\frac{2}{\pi}$   $\frac{2}{\pi}$   $\frac{1}{\pi}$   $\frac{2}{\pi}$   $\frac{1}{\omega_0}$   $\frac{2}{\omega_1}$   $\frac{1}{\omega_2}$   $\frac{2}{\omega_0}$   $\frac{1}{\omega_0}$  $0 - 1$  $2(y)$   $1(y)$   $1(y)$  $(t) = Ne^{At} + i_{2p} = Ne^{At} + \frac{c_{0}C_{0} + 1}{R^{2} + \omega_{0}^{2}(L_{1} + L_{2})^{2}} \left[\omega_{0}(L_{1} + L_{2})\cos\omega_{0}t - R\sin\omega_{0}\right]$  $=Ne^{\lambda t}+i_{2p}=Ne^{\lambda t}+\frac{\omega_{0}L_{1}A}{R_{2}^{2}+R_{1}^{2}}[\omega_{0}(L_{1}+L_{2})\cos\omega_{0}t-R\sin\omega_{0}t$  $1 = Ne^{At} + i_{2p} = Ne^{At} + \frac{20}{R^2 + \omega_0^2 (L_1 + L_2)^2} [\omega_0 (L_1 + L_2)]$ 

$$
i_2 = Ne^{\lambda t} + \frac{\omega_0 L_1 A}{R^2 + \omega_0^2 (L_1 + L_2)^2} [\omega_0 (L_1 + L_2) \cos \omega_0 t - R \sin \omega_0 t]
$$
  
\n
$$
i_2(0^+) = \frac{L_1}{L_1 + L_2} f(0^+) = \frac{L_1}{L_1 + L_2} A
$$
  
\n
$$
i_2(0^+) = \frac{L_1}{L_1 + L_2} A = N + i_{2p}(0^+) = N + \frac{\omega_0 L_1 A}{R^2 + \omega_0^2 (L_1 + L_2)^2} [\omega_0 (L_1 + L_2)]
$$
  
\n
$$
\Rightarrow N = \frac{L_1}{(L_1 + L_2)} A - \frac{\omega_0 L_1 A}{R^2 + \omega_0^2 (L_1 + L_2)^2} [\omega_0 (L_1 + L_2)]
$$
  
\n
$$
i_2(t) = A \left[ \frac{L_1}{(L_1 + L_2)} - \frac{\omega_0^2 L_1 (L_1 + L_2)}{R^2 + \omega_0^2 (L_1 + L_2)^2} \right] e^{\lambda t} + A \frac{\omega_0 L_1}{R^2 + \omega_0^2 (L_1 + L_2)^2} [\omega_0 (L_1 + L_2) \cos \omega_0 t - R \sin \omega_0 t]
$$
  
\n
$$
v_c = v_c(0^+) + \frac{1}{C} \int_0^t a(\tau) d\tau = \frac{1}{C} \int_0^t A \cos(\omega_0 \tau) d\tau = \frac{1}{\omega_0 C} A \sin(\omega_0 t)
$$

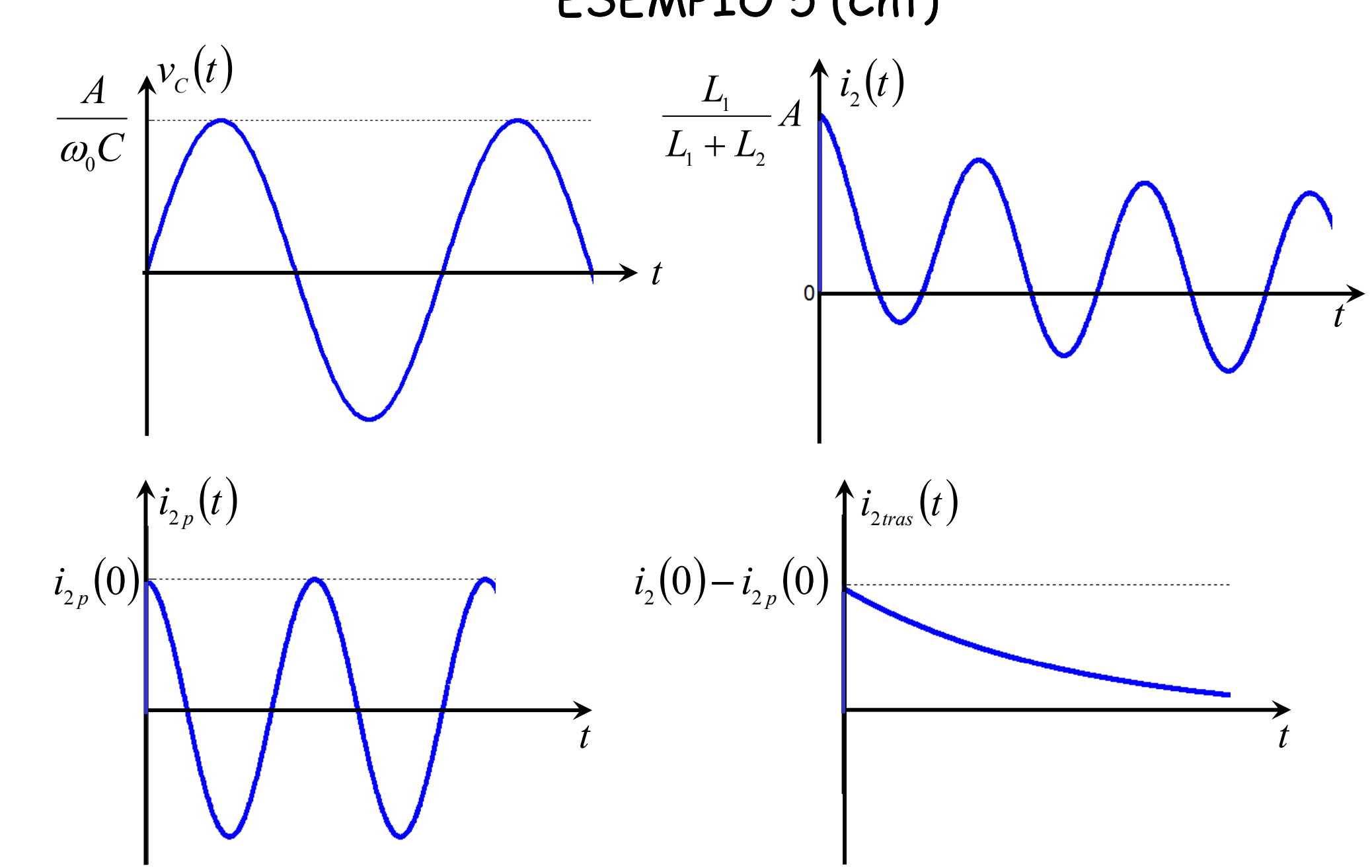

Per t grande  $i_2$  coincide con  $i_{2p} \Rightarrow$  regime sinusoidale

#### ${\bf Ingresso}$  a rampa:  $a(t) = Bt\delta_{\scriptscriptstyle -1\!}(t)$

La risposta alla rampa è l'integrale della risposta al gradino :

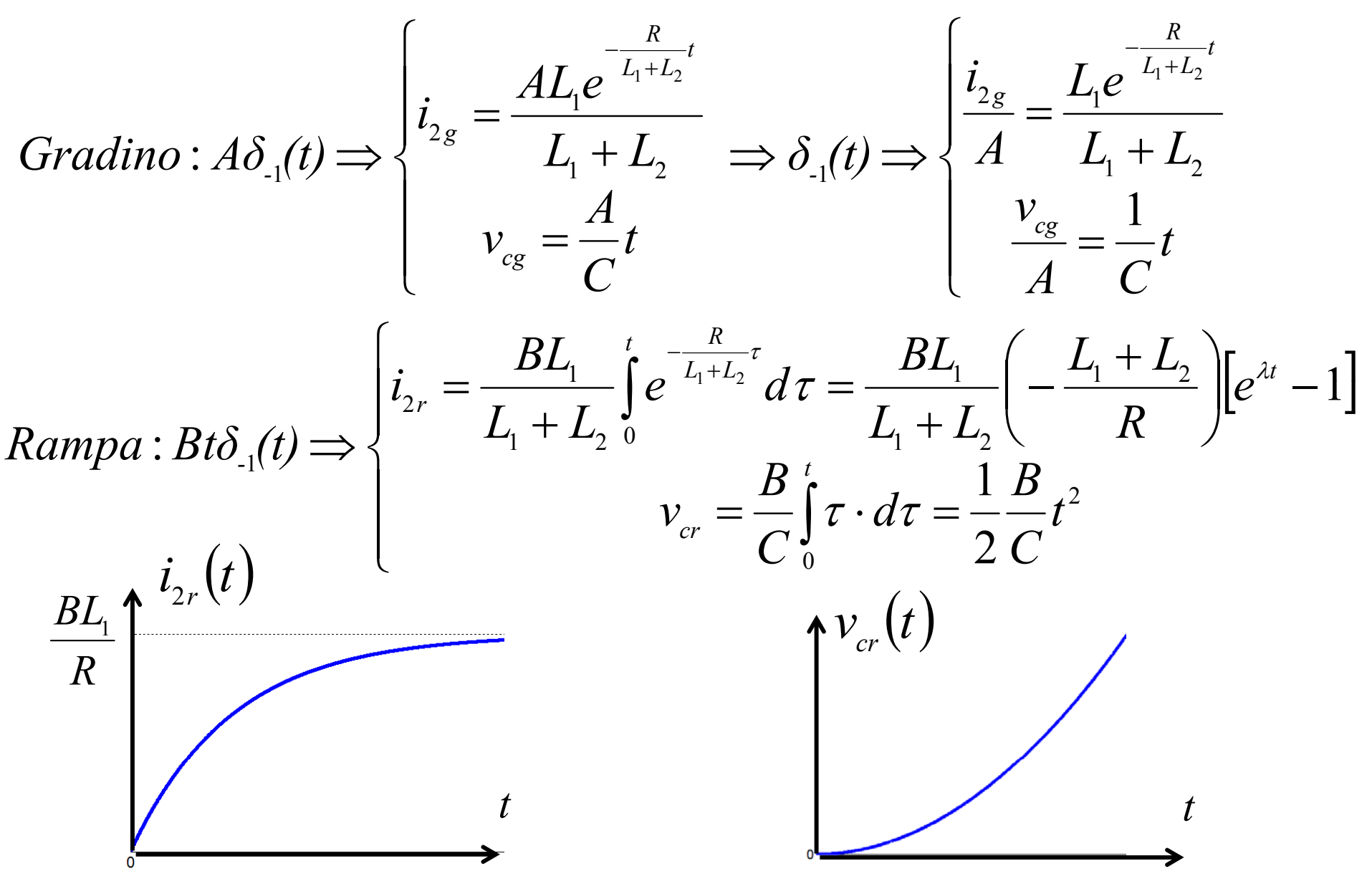

<sup>I</sup> ss Ti <sup>l</sup> : a(t) Ingresso Triangolare  $a(t) = \begin{cases} B t \delta_{-1}(t) & \text{per } t < \mathsf{T} \\ 0 & \text{are } t \end{cases}$  $a(t) = Bt\delta_{-1}(t) - B(t-T)\delta_{-1}(t-T) - BT\delta_{-1}(t-T)$  $\delta(t) = Bt\delta_{-1}(t) - B(t-T)\delta_{-1}(t-T) - BT\delta_{-1}(t-T)$  $=\begin{cases} -1.77 & \text{per} \\ 0 & \text{per} \end{cases}$  $0$  per t  $>$  T

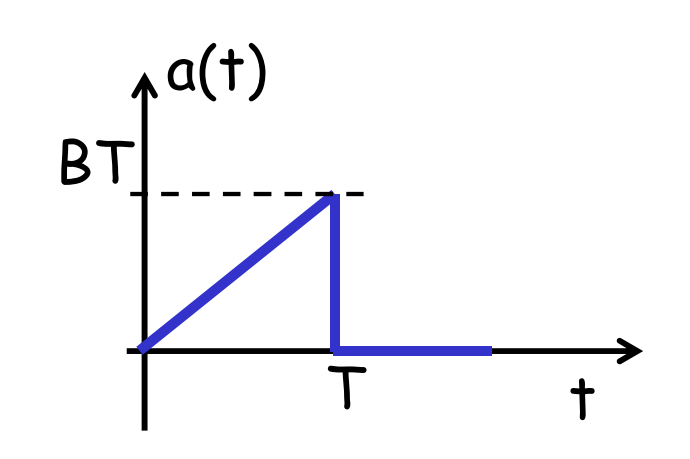

$$
Gradiento: \delta_{-1}(t) \Rightarrow i_{2g} = \frac{L_{1}}{L_{1} + L_{2}} e^{-\frac{R}{L_{1} + L_{2}}t} \delta_{-1}(t)
$$
\n
$$
Rampa: t\delta_{-1}(t) \Rightarrow i_{2r} = \frac{L_{1}}{R} \left[ 1 - e^{-\frac{R}{L_{1} + L_{2}}t} \right] \delta_{-1}(t)
$$
\n
$$
i_{2} = Bi_{2r} - Bi_{2r}(t - T) - BTi_{2g}(t - T)
$$

## MEMORIZZAZIONE DELLO STATO INIZIALE

SE NON SI E' NELLO STATO ZERO NON SI PUO' PARLARE DI IMPEDENZA DI UN COMPONENTE

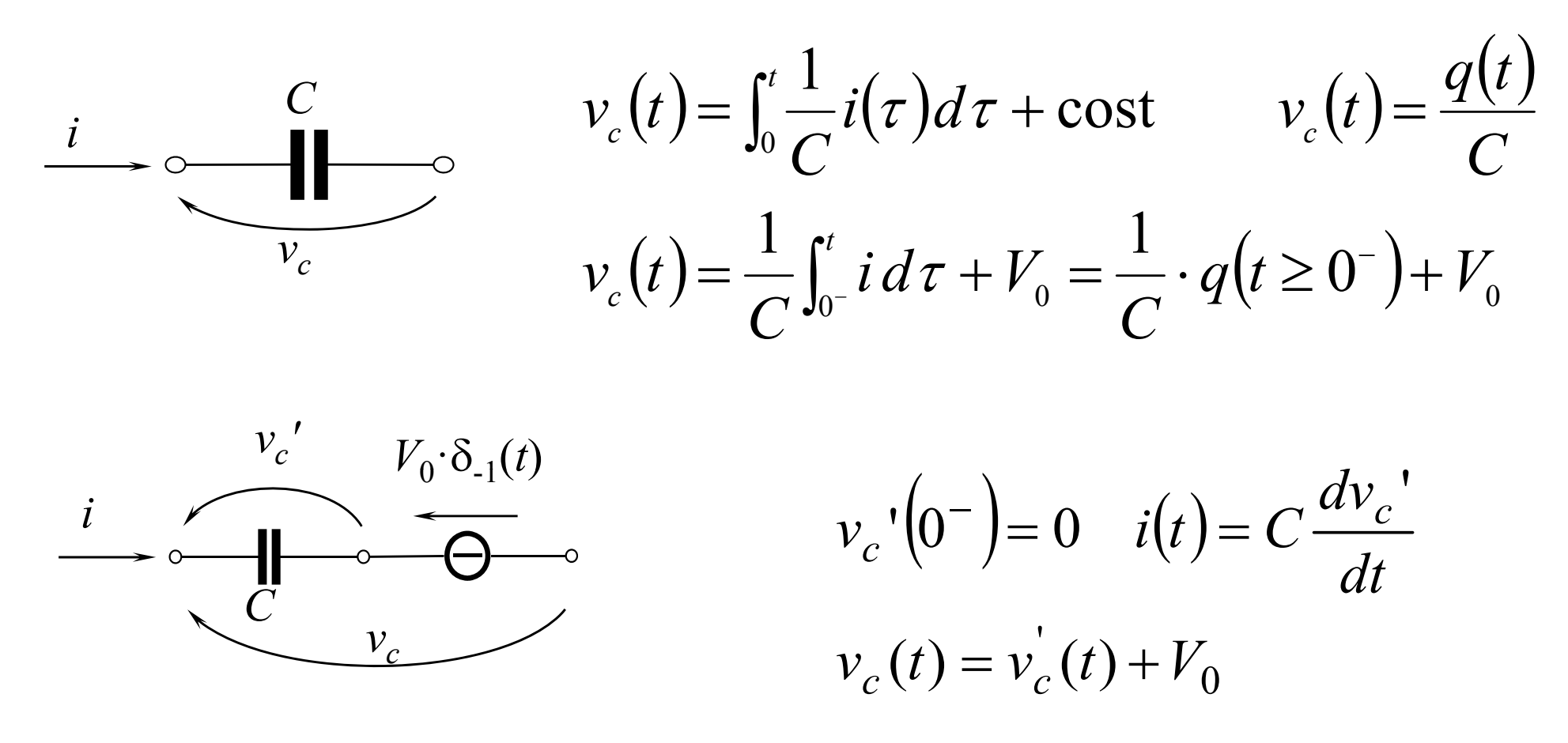

Lo stato del capacitore può essere "memorizzato" mediante un generatore di tensione

## MEMORIZZAZIONE DELLO STATO INIZIALE

#### SE NON SI E' NELLO STATO ZERO NON SI PUO' PARLARE DI IMPEDENZA DI UN COMPONENTE

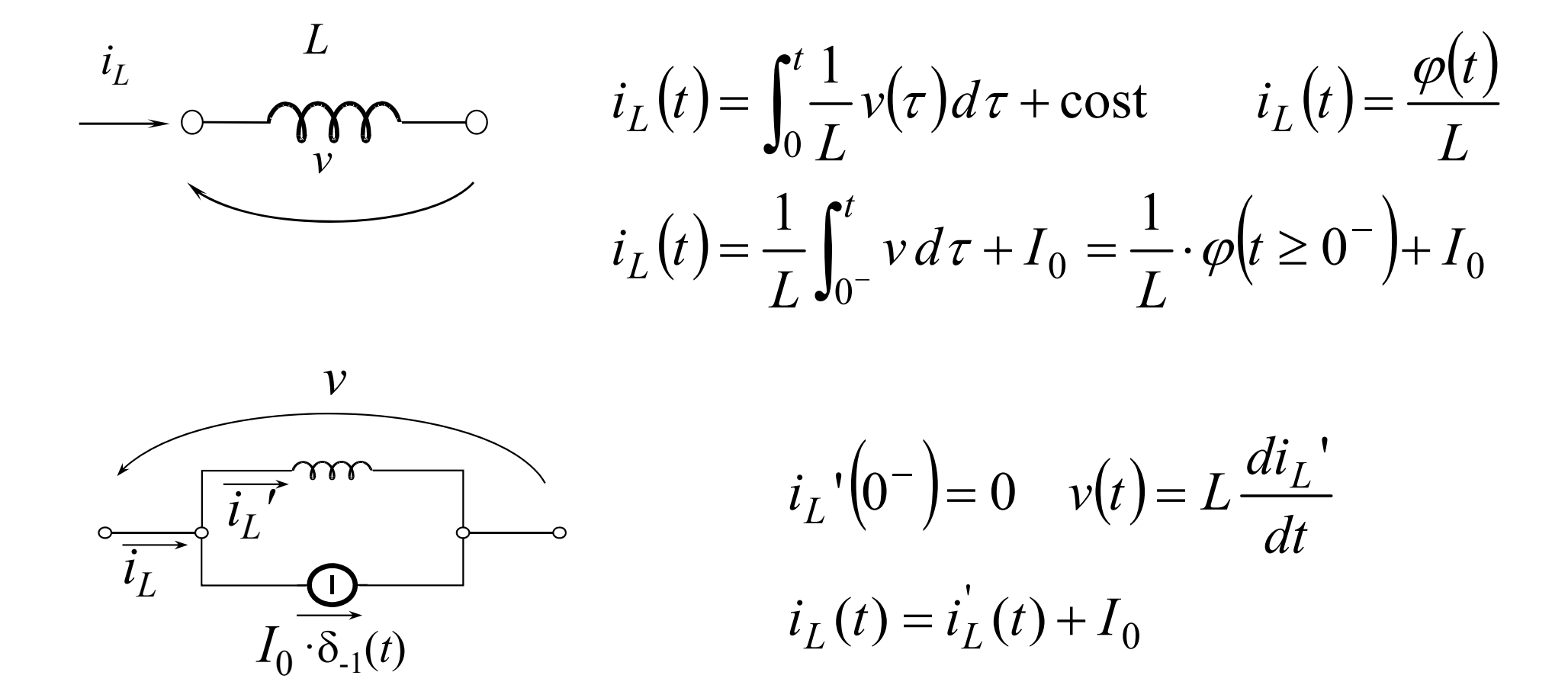

Lo stato dell'induttore può essere "memorizzato" mediante un generatore di corrente

# ESEMPIO

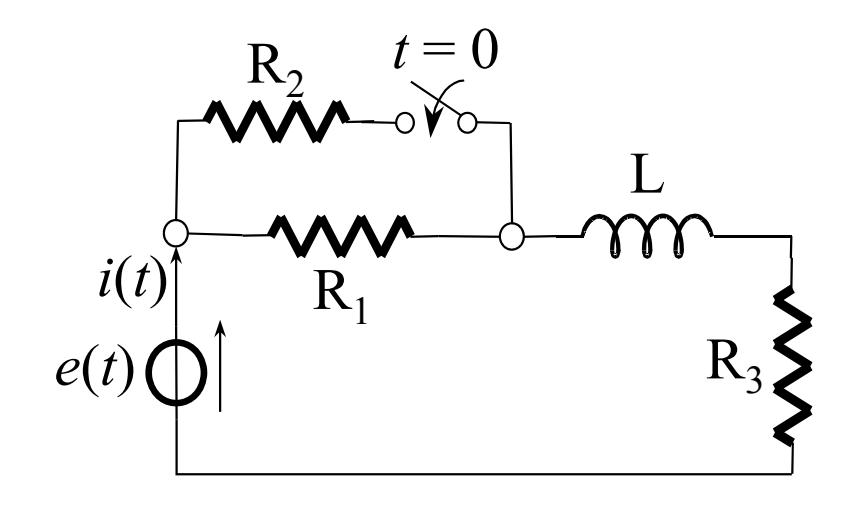

 $e(t) = E = 10 \text{ V}$ Per *<sup>t</sup>* < 0 il circuito è a regime

Determinare *<sup>i</sup>* (*t*) per *<sup>t</sup>* > 0  $e(t)$  (1)  $R_3$   $\left\{\right.}$   $R_1 = 2 \Omega, R_2 = 2 \Omega, R_3 = 3 \Omega, L = 1 \text{ H}$ 

<sup>t</sup> < 0 il circuito è a regime e l'induttore si comporta come un cto-cto

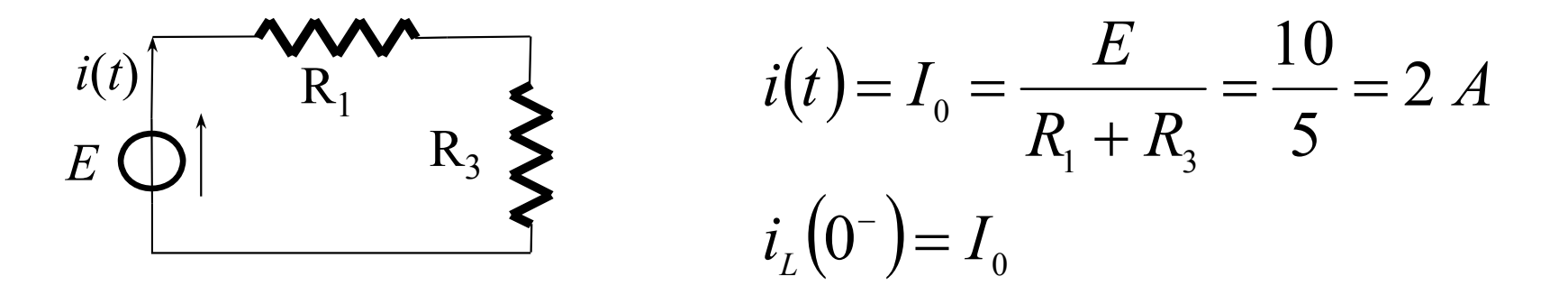

t > 0 chiude il tasto e il circuito scaricato diventa:

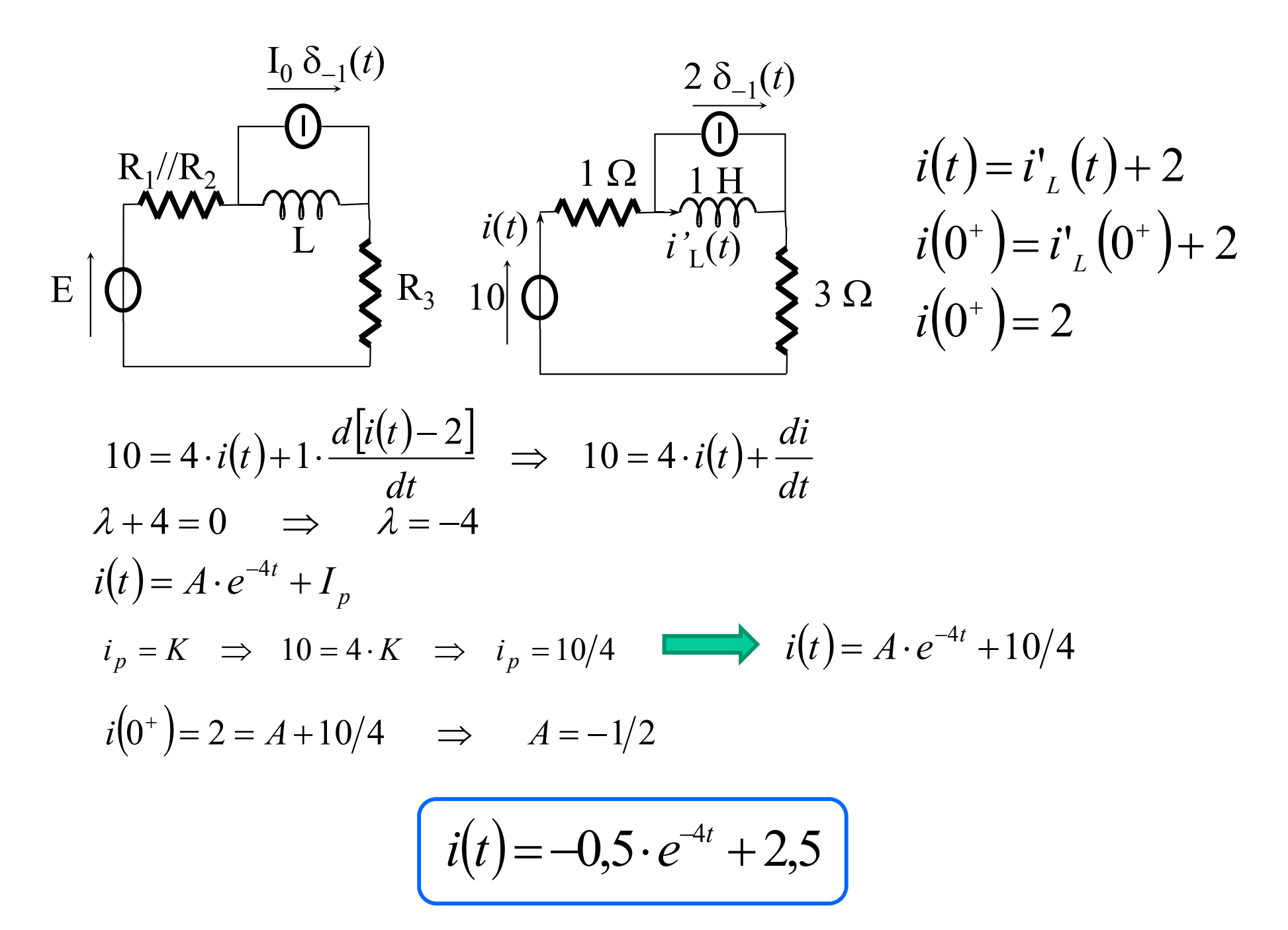

# **ESEMPIO**

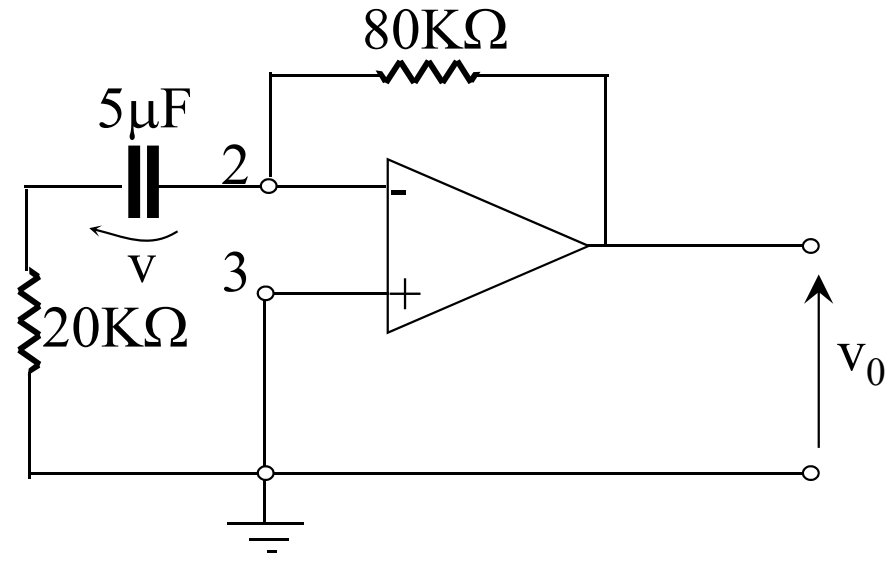

Scarichiamo il circuito

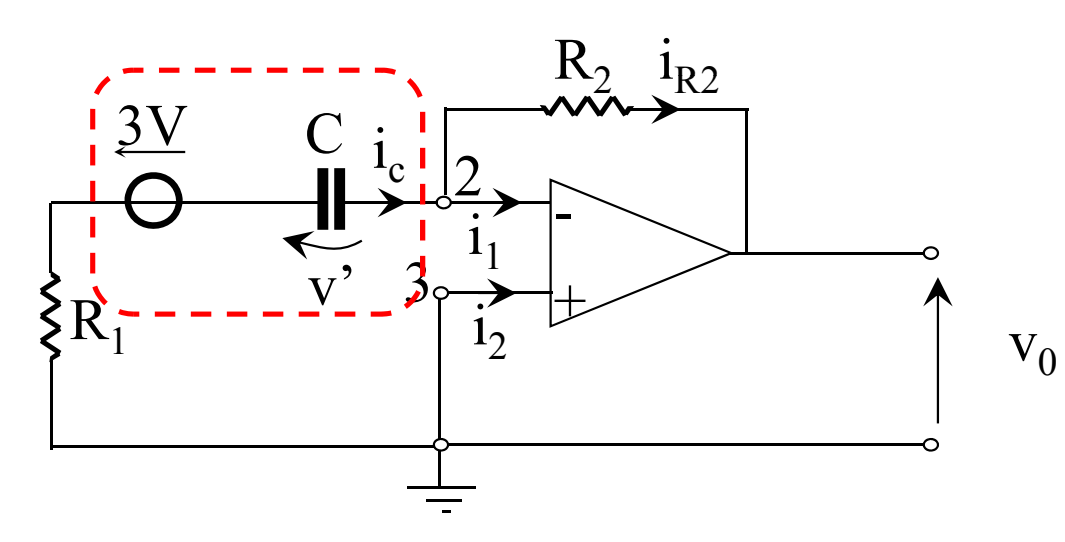

Sapendo che per t=0<sup>-</sup> la tensione del condensatore è v(0-)=3V, determinare  $v_0(t)$  per t>0.

$$
v_2 = v_3
$$
  
\n $i_1 = 0;$   $i_2 = 0 \Rightarrow i_{R2} = i_c$   
\n $i_c = C \frac{dv'}{dt}$   
\n $v_0 + R_2 i_{R2} = 0$   
\n $v' + 3 + R_1 C \frac{dv'}{dt} = 0$ 

$$
v_0 + R_2 i_{R2} = 0 \implies v_0 + R_2 C \frac{dv'}{dt} = 0 \implies v_0 = -R_2 C \frac{dv'}{dt} \implies \frac{dv'}{dt} = -\frac{1}{R_2 C} v_0
$$
  

$$
v' + 3 + R_1 C \frac{dv'}{dt} = 0 \implies v' + 3 + R_1 C \left(-\frac{1}{R_2 C} v_0\right) = 0 \implies v' + 3 - \frac{R_1}{R_2} v_0 = 0 \tag{*}
$$

derivando

$$
\frac{dv'}{dt} + 0 - \frac{R_1}{R_2} \frac{dv_0}{dt} = 0 \Rightarrow -\frac{1}{R_2 C} v_0 - \frac{R_1}{R_2} \frac{dv_0}{dt} = 0 \Rightarrow \frac{dv_0}{dt} + \frac{1}{R_2 C} \cdot \frac{R_2}{R_1} v_0 = 0
$$
  

$$
\frac{dv_0}{dt} + \frac{1}{R_1 C} v_0 = 0 \qquad \text{relazione } I/0
$$
  
dalla (\*)  $\Rightarrow v_0 = +\frac{R_2}{R_1} (v' + 3) \Rightarrow v_0 (0^+) = +3\frac{R_2}{R_1} = +12$   
 $\lambda = -\frac{1}{R_1 C} = -10$ 

$$
v_0(t) = Ae^{\lambda t} \Rightarrow v_0(0^+) = +3\frac{R_2}{R_1} = A \Rightarrow v_0(t) = +3\frac{R_2}{R_1}e^{-\frac{1}{R_1C}t} = +12e^{-10t}\delta_{-1}(t)
$$

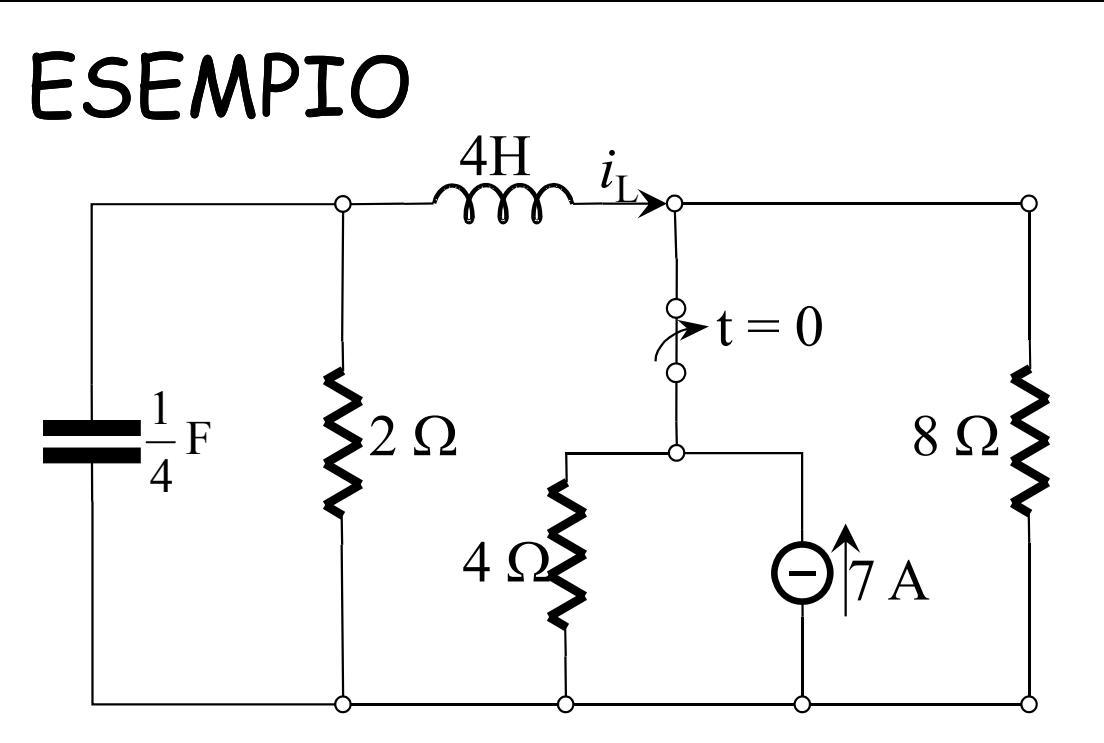

Dato il circuito in figura calcolare  $i_{\mathcal{L}}(t)$  per  $\hbar 0$ Assumere il circuito a regime per  $t = \langle 0$ 

Per **<sup>t</sup> < 0** il circuito è in regime stazionario a causa del generatore di corrente costante

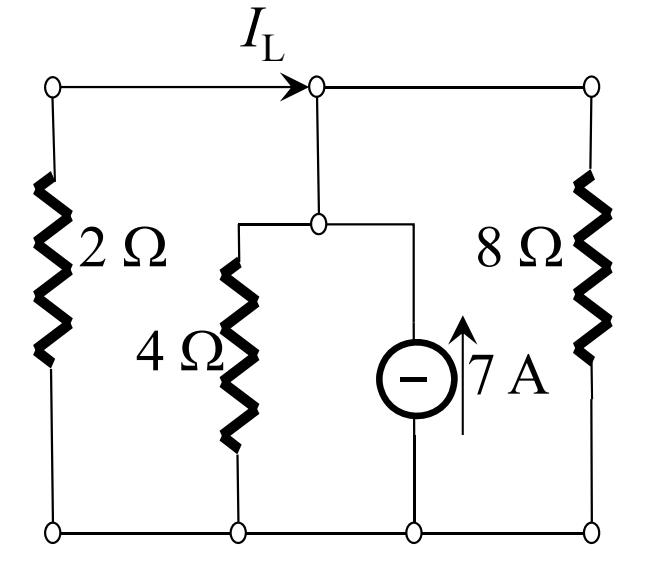

Per calcolare  $i_L(0^-)$  e  $v_C(0^-)$  posso applicare il partitore resistivo di corrente

$$
\begin{array}{c}\n\text{A} \Omega \\
\bigg\{\n\begin{array}{c}\n8 \Omega \\
\bigg\{\n\end{array}\n\bigg\} & I_L = -7 \cdot \frac{1/2}{1/2 + 1/4 + 1/8} = -4 \implies i_L(0^-) = -4 \\
V_{AB} = 8 \implies v_C(0^-) = 8\n\end{array}
$$

Per  $t > 0$  il circuito scaricato diventa:  $[v'_{C}(0^{-}) = 0 ; i'_{C}(0^{-}) = 0]$ 

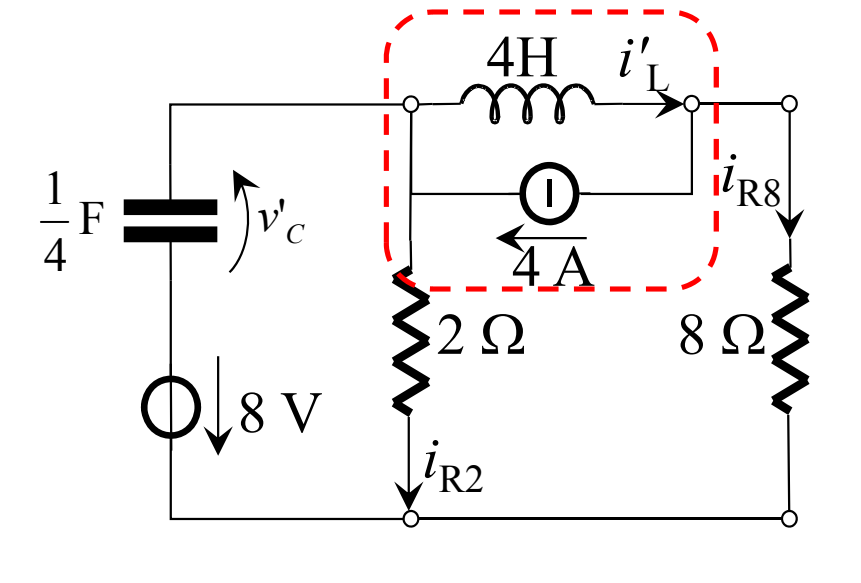

Scriviamo le eq.ni alle maglie e ai nodi:  
\n
$$
v'_C-8=2 \tcdot i_{R2}
$$
  
\n $C \frac{dv'_C}{dt} + i_{R2} + i'_L = 4$  (\*)  
\n $i_{R8} - i'_L + 4 = 0 \implies i_{R8} = i'_L - 4$   
\n $v'_C-8 = L \frac{di'_L}{dt} + 8 \cdot (i'_L - 4)$ 

$$
v'_{c} = 8 + L \cdot \frac{di'_{L}}{dt} + 8i'_{L} - 32 \implies v'_{c} = 4 \cdot \frac{di'_{L}}{dt} + 8i'_{L} - 24 \implies
$$
  
\n
$$
\frac{dv'_{c}}{dt} = 4 \frac{d^{2}i'_{L}}{dt^{2}} + 8 \frac{di'_{L}}{dt}
$$
  
\n
$$
i_{R2} = \frac{v'_{c}}{2} - 8 = 2 \cdot \frac{di'_{L}}{dt} + 4i'_{L} - 12 - 8 = 2 \cdot \frac{di'_{L}}{dt} + 4i'_{L} - 20
$$

Sostituendo nella (\*)

$$
\frac{d^2 i'_L}{dt^2} + 4\frac{di'_L}{dt} + 5i'_L = 20
$$

$$
\frac{d^2 i'_L}{dt^2} + 4 \frac{di'_L}{dt} + 5i'_L = 20 \qquad \lambda^2 + 4\lambda + 5 = 0 \qquad \lambda_{1,2} = -2 \mp \sqrt{4 - 5} = -2 \mp j \qquad \lambda_1 = -2 - j
$$
  

$$
i'_L(t) = e^{-2t} (A \cos t + B \sin t) + i'_{Lp}
$$

 $i'_{Lp} = K$  Integrale particolare costante. Sostituendo nell'eq. diff.le:  $5 \cdot K = 20 \Rightarrow K = 4$ Stato:  $\begin{cases} i'_L\left(0^-\right)=0 \rightarrow i'_L\left(0^+\right)=0 & \text{(non ci sono condizioni} \ v'_C\left(0^-\right)=0 \rightarrow v'_C\left(0^+\right)=0 & \text{patologiche e ingresso con} \ \text{discontinuità di I specie)} \end{cases}$ 

Ricaviamo il valore della derivata di  $i'_L$  in  $0^{\pm}$ :

$$
v'_{C} = 4 \cdot \frac{di'_{L}}{dt} + 8i'_{L} - 24 \qquad \text{calcolata in 0':} \quad 0 = 4 \frac{di'_{L}}{dt} \Big|_{0^{+}} - 24 \qquad \Rightarrow \qquad \frac{di'_{L}}{dt} \Big|_{0^{+}} = 6
$$
\n
$$
\frac{di'_{L}}{dt} = -2e^{-2t}(A \cos t + B \sin t) + e^{-2t}(-A \sin t + B \cos t) \qquad \text{particolarizzando in } t = 0^{+};
$$
\n
$$
\begin{cases}\ni'_{L}(0^{+}) = A + 4 = 0 \\
\frac{di'_{L}}{dt} \Big|_{0^{+}} = -2A + B = 6 \qquad \Rightarrow \qquad \begin{cases}\nA = -4 \\
B = -2\n\end{cases}\n\quad i'_{L} = e^{-2t}(-4 \cos t - 2 \sin t) + 4\n\end{cases}
$$
\n
$$
i_{L}(t) = i'_{L}(t) + I_{0} = e^{-2t}(-4 \cos t - 2 \sin t) + 4 - 4
$$
\n
$$
\begin{cases}\ni_{L}(t) = e^{-2t}(-4 \cos t - 2 \sin t)\n\end{cases}
$$

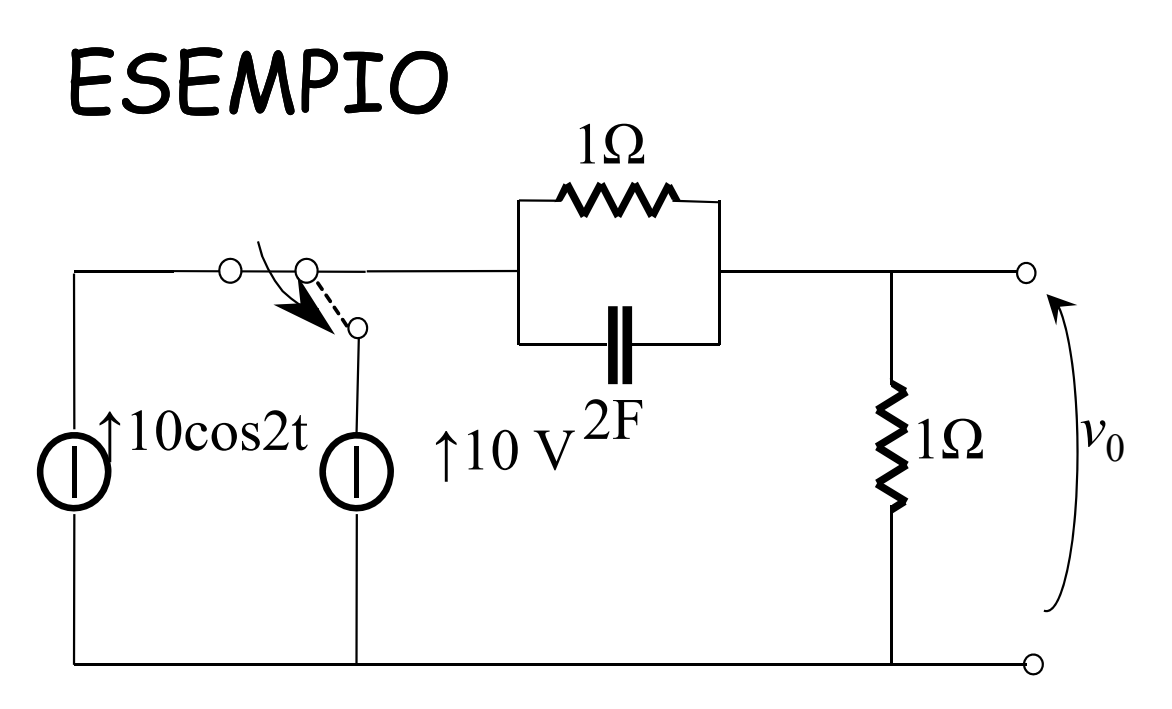

Per  $t < 0$  il circuito è a regime. In  $t=0$  il tasto commuta. Determinare l'andamento di  $\rm v_0(t)$  e tracciarne il grafico.

Per  $t < 0$  il circuito è in regime sinusoidale. Per ricavare le condizioni iniziali delle grandezze di interesse, si studia il circuito col metodo dei fasori.

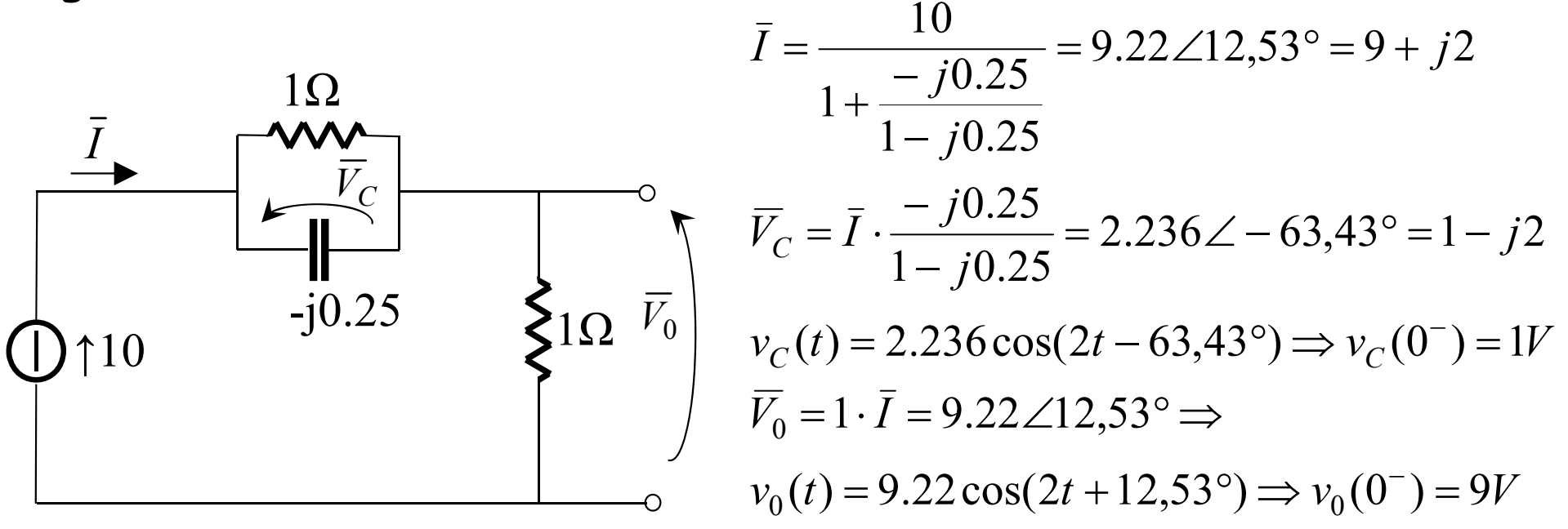

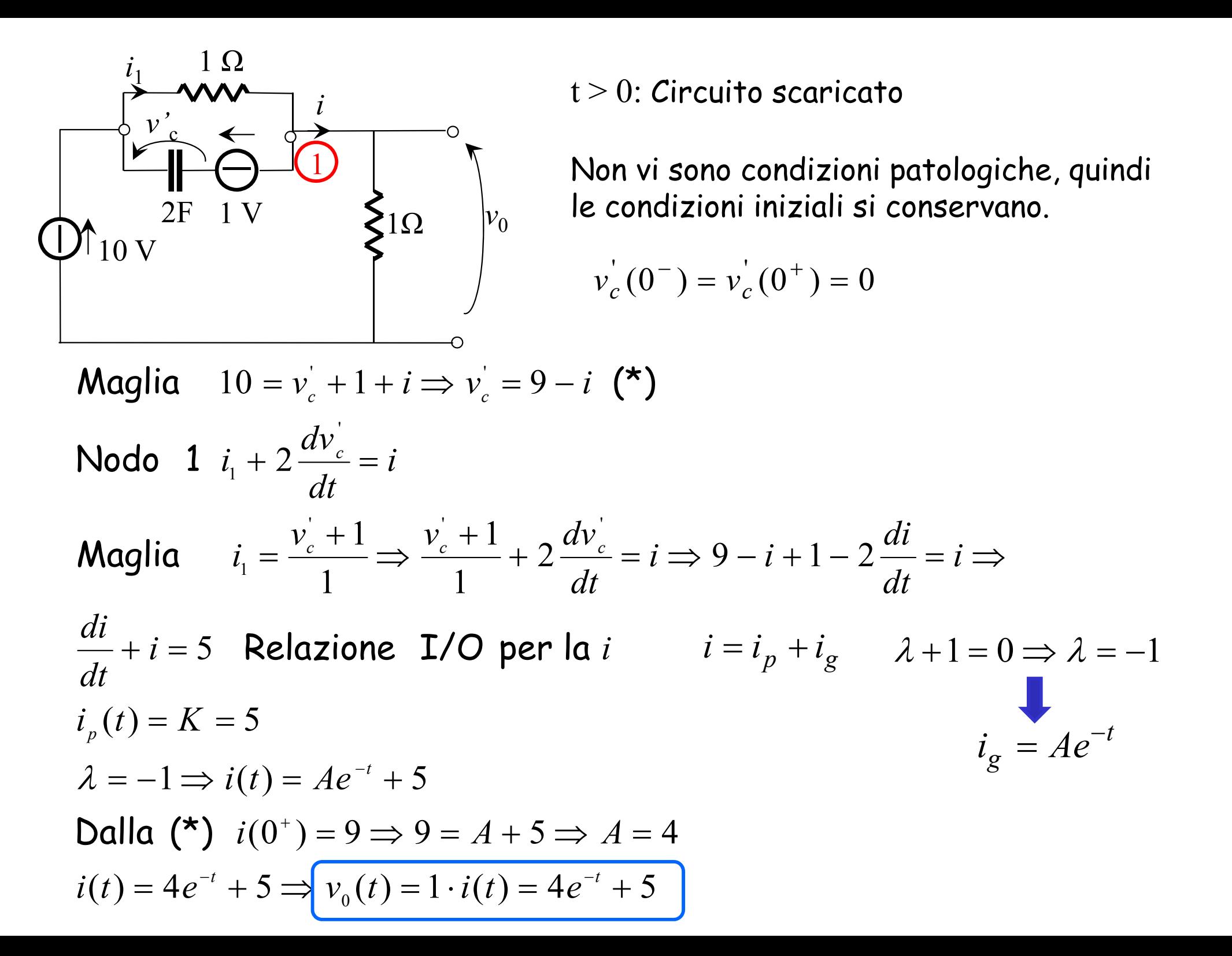

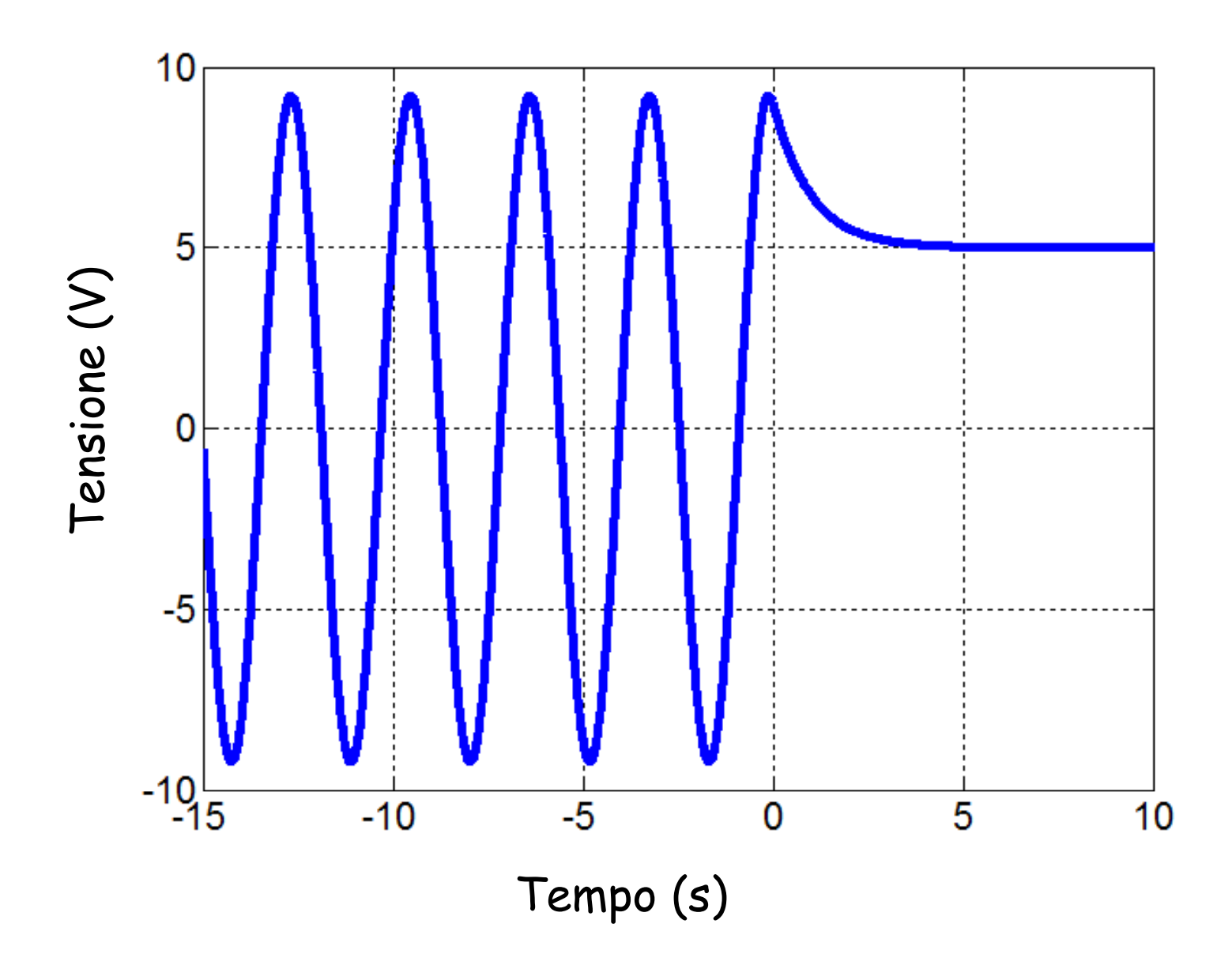

# ESEMPIO

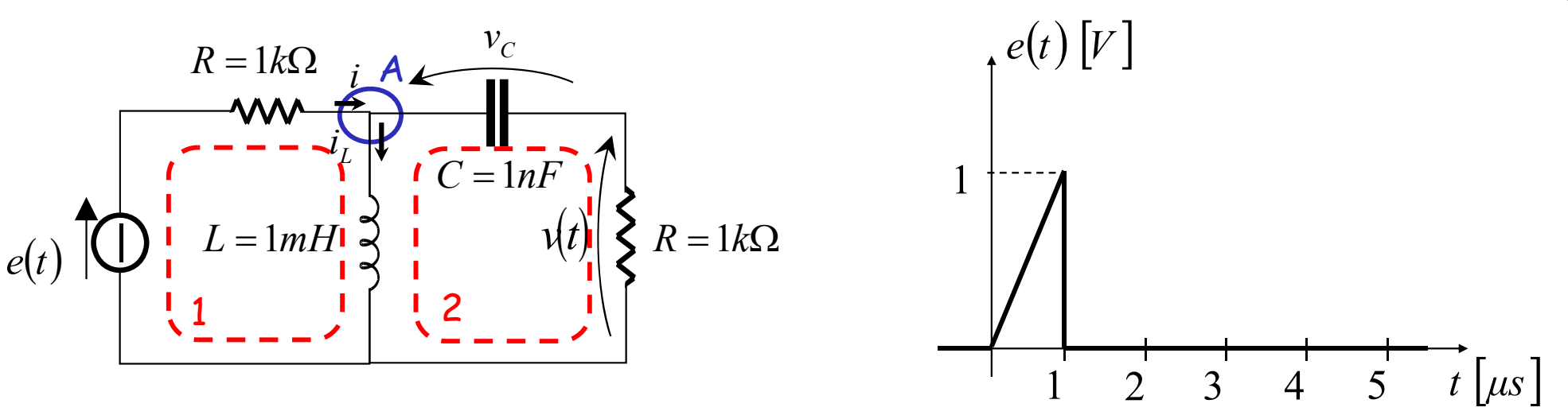

Calcolare la tensione  $\rm v(t)$  nella rete in figura nell'intervallo  $0$   $<$   $t$   $<$   $1\mu s$   $\,$   $\,$   $\rm e$ tracciarne il grafico. Si suppone che il generatore di tensione abbia la forma d'onda indicata in figura.

Lo stato in  $0^-$  è nullo.

per 
$$
t = 0
$$
  $v_c(0^-) = 0$  e  $i_L(0^-) = 0$   
per  $t = 0^+$   $v_c(0^+) = 0$  e  $i_L(0^+) = 0$ 

Equazioni dei componenti 
$$
\Rightarrow
$$
  $i_C = C \frac{dv_C}{dt}$   $v_L = L \frac{di_L}{dt}$   $v = Ri_C = RC \frac{dv_C}{dt}$   
Equazione maglia 1:  $e = Ri + L \frac{di_L}{dt}$  Equazione maglia 2:  $L \frac{di_L}{dt} = v_C + v = v_C + RC \frac{dv_C}{dt}$ 

*d dt*  $\epsilon$  Equazione nodo A:  $i = i_L + i_C = i_L + C \frac{dV_C}{dt}$  Ricavo la equazioni di stato nella forma:

$$
\dot{\underline{x}} = A\underline{x} + Bu \qquad \text{con} \qquad \underline{x} = \begin{bmatrix} v_C \\ i_L \end{bmatrix} \qquad \underline{e} \qquad u = e(t)
$$

Sostituiamo nell'equazione alla maglia 1 l'equazione al nodo A:

$$
e = Ri + L\frac{di_L}{dt} = R\left(i_L + C\frac{dv_C}{dt}\right) + L\frac{di_L}{dt} = \left(\text{ssstituisco eq.} \text{ne maglia 2}\right) = Ri_L + RC\frac{dv_C}{dt} + v_C + v
$$
\n
$$
e = Ri_L + RC\frac{dv_C}{dt} + v_C + RC\frac{dv_C}{dt} = Ri_L + 2RC\frac{dv_C}{dt} + v_C \Rightarrow \boxed{\frac{dv_C}{dt} = -\frac{1}{2RC}v_C - \frac{1}{2C}i_L + \frac{1}{2RC}e}
$$
\nEq. di Stato per v<sub>c</sub>

$$
Ri = -L\frac{di_L}{dt} + e \t (magnitude 1)
$$
\n
$$
Ri_C = v = L\frac{di_L}{dt} - v_C \t (magnitude 2)
$$
\n
$$
\Rightarrow i = -\frac{L}{R}\frac{di_L}{dt} + \frac{e}{R}
$$
\n
$$
\Rightarrow i_C = \frac{L}{R}\frac{di_L}{dt} - \frac{v_C}{R}
$$

Sostituendo nell'equazione al nodo A:

$$
i = i_L + i_C \implies -\frac{L}{R} \frac{di_L}{dt} + \frac{e}{R} = i_L + \frac{L}{R} \frac{di_L}{dt} - \frac{v_C}{R} \implies \frac{di_L}{dt} = \frac{1}{2L} v_C - \frac{R}{2L} i_L + \frac{e}{2L}
$$
  
Eq. di Stato per i<sub>L</sub>

Ricaviamo la relazione I/O *RC v dt dv dt*  $v = RC \frac{dv}{dt}$  $= RC \frac{uv_C}{v} \Rightarrow \frac{uv_C}{v} =$ Sostituendo nella prima eq.ne di stato: 21 21 2 $\frac{1}{RC}v_C - \frac{1}{2C}i_L + \frac{1}{2RC}e$ *i C* $\overline{RC}$  =  $-\frac{v}{2RC}$ *v dtdv*  $C \sqrt{2a^2}$  $\frac{C}{C} = \frac{V}{T} = \frac{1}{T} - \frac{V}{V} - \frac{1}{T}i_I +$ 21 21 21 dv 1 *dtde dt RCdi dt* 2*C dv dt* 2RC *dv RC* $\frac{devivo}{\longrightarrow}$   $\frac{1}{\longrightarrow}$   $\frac{dV}{dv}$   $=$   $\frac{1}{\longrightarrow}$   $\frac{dV_C}{dv}$   $\frac{1}{\longrightarrow}$   $\frac{dU_L}{dv}$ 2 1 2 2 1 2 1 2 *dt* 2 1 *dt de L R*( $v_C + v$ *RC v dt dv dt de dt R di dt dv dt*  $\frac{dv}{dt} = -\frac{1}{2} \frac{dv_C}{dt} - \frac{R}{dt} \frac{di_L}{dt} + \frac{1}{2} \frac{de}{dt} \rightarrow \frac{dv}{dt} = -\frac{1}{2} \frac{v}{dt} - \frac{R}{dt} \left( \frac{v_C + v}{c} \right) +$  $\int$  $\left(\frac{v_C + v}{\sqrt{\frac{v_C + v}{\sqrt{\frac{v}{v}}}}}\right)$  $\setminus$  $=-\frac{1}{2}\frac{dv_C}{dv_C}-\frac{R}{v}\frac{di_L}{dv}+\frac{1}{2}\frac{de}{dv} \to \frac{dv}{dv}=-\frac{1}{2}\frac{v}{c} -\frac{R}{c}\left(\frac{v_C}{c}+\frac{1}{c}\right)$ 21 2*RC* 2*L* ) 2 1 *dt* $\frac{R}{L}v_C + \frac{1}{2}\frac{de}{dt}$  $\left(\frac{R}{L}\right)v = -\frac{R}{2L}$ *R dt*  $\left\{ 2RC \right\}$  $\frac{dv}{dt} + \left(\frac{1}{1-v^2} + \frac{R}{1-v^2}\right)v =$   $V = -\frac{\partial V}{\partial L} +$  $\left(\frac{1}{\sqrt{1-\frac{1}{n}}}+\frac{R}{\sqrt{1-\frac{1}{n}}} \right)$  $\setminus$  $\bigg($ ┿╽╶───────┼ 2 2 2 2 2 1 2 RC 2 L dt 2 1  $R \, dv$   $R \, dv_C$  1  $d^2e$ *d R dv d R dv C*  $\frac{d^2v}{dr^2} + \left(\frac{1}{\sqrt{1-\frac{1}{c^2}}} + \frac{R}{\sqrt{1-\frac{1}{c^2}}} \right) \frac{dv}{dr} = -\frac{R}{\sqrt{1-\frac{1}{c^2}}} \frac{dv}{dr}$  $\int \frac{du}{dt} = -\frac{du}{2L} + \frac{du}{dt}$  $\left(\frac{1}{\sqrt{1-\frac{1}{n}}}+\frac{R}{\sqrt{1-\frac{1}{n}}} \right)$  $\setminus$  $\bigg($  $\frac{d}{dt^2} + \left(\frac{d}{2RC} + \frac{d}{2L}\right)dt = -\frac{d}{2L}\frac{d}{dt} + \frac{d}{2L}dt$  $\frac{d^2v}{dt^2} + \left(\frac{1}{2} + \frac{R}{2}\right) \frac{dv}{dt} = -\frac{R}{2} + \frac{v}{2} + \frac{1}{2} \frac{d^2e}{dt^2}$  $\left(\frac{1}{\sqrt{1-\frac{1}{n}}}+\frac{R}{\sqrt{1-\frac{1}{n}}} \right)\frac{dv}{dv}=-\frac{R}{\sqrt{1-\frac{1}{n}}}+\frac{v}{\sqrt{1-\frac{1}{n}}}+\frac{C}{\sqrt{1-\frac{1}{n}}}$  $\frac{d^{2}}{dt^{2}} + \left(\frac{1}{2RC} + \frac{1}{2L}\right) dt = -\frac{1}{2L} \frac{1}{RC} + \frac{1}{2} \frac{1}{dt^{2}}$  $\frac{d^2v}{dr^2} + \left(\frac{1}{r^2} + \frac{R}{r^2}\right) \frac{dv}{dr} + \frac{1}{r^2}v = \frac{1}{r^2} \frac{d^2e}{dr^2}$  $2^2$   $\left(2RC$   $2L\right)dt$   $2LC$   $2dt^2$  $\frac{d^{2}}{dt^{2}} + \left(\frac{1}{2RC} + \frac{1}{2L}\right) \frac{1}{dt} + \frac{1}{2LC}V$  $\frac{1}{2}$  +  $\left(\frac{1}{2RC}$  +  $\frac{1}{2L}\right)$   $\frac{1}{dt}$  +  $\frac{1}{2LC}$  v =  $\rightarrow$   $\rightarrow$   $\rightarrow$   $\rightarrow$   $\rightarrow$   $\rightarrow$   $\rightarrow$ 

$$
per \ 0 < t < 1\mu s \quad e(t) = \frac{t}{10^{-6}} \Rightarrow \frac{de}{dt} = 10^{6} \quad \frac{d^{2}e}{dt^{2}} = 0
$$
\n
$$
\Rightarrow \quad \frac{d^{2}v}{dt^{2}} + 10^{6} \frac{dv}{dt} + \frac{10^{12}}{2}v = 0 \qquad \lambda_{1,2} = \frac{-10^{6} \pm \sqrt{10^{12} - 2 \cdot 10^{12}}}{2} = \frac{-1 \mp j}{2} \cdot 10^{6}
$$
\n
$$
v(t) = e^{-\frac{t}{2} \cdot 10^{6}} \left( A \cos \frac{10^{6}}{2} t + B \sin \frac{10^{6}}{2} t \right)
$$

La relazione algebrica che lega la v alle variabili di stato è  $y = C^T x + Du$  con  $y(t) = v(t)$ 

$$
e = Ri + L\frac{di_L}{dt} = R\left(i_L + C\frac{dv_C}{dt}\right) + L\frac{di_L}{dt} = Ri_L + RC\frac{dv_C}{dt} + v_C + v = Ri_L + v + v_C + v
$$
  

$$
\Rightarrow 2v = e - Ri_L - v_C \Rightarrow v = -\frac{1}{2}v_C - \frac{R}{2}i_L + \frac{1}{2}e \qquad \Rightarrow v(0^+) = 0
$$

$$
\frac{dv}{dt} = -\frac{1}{2} \frac{dv_C}{dt} - \frac{R}{2} \frac{di_L}{dt} + \frac{1}{2} \frac{de}{dt}
$$
 dalle eq.ni di stato\n
$$
\frac{dv_c}{dt}\Big|_{0^+} = 0
$$
\n
$$
\Rightarrow \frac{dv}{dt}\Big|_{0^+} = \frac{1}{2} \frac{de}{dt}\Big|_{0^+} \Rightarrow \frac{dv}{dt}\Big|_{0^+} = \frac{1}{2} \cdot 10^6
$$

Applichiamo le condizioni iniziali alla  $v(t) = e^{-\frac{t}{2}\cdot 10^6} \left(A \cos \frac{10^6}{2} t + B \sin \frac{10^6}{2} t\right)$  $v(0^+) = A = 0$  $\frac{dv}{dt} = -\frac{1}{2} \cdot 10^6 \cdot e^{-\frac{t}{2} \cdot 10^6} \left( A \cos \frac{10^6}{2} t + B \sin \frac{10^6}{2} t \right) + e^{-\frac{t}{2} \cdot 10^6} \left( -\frac{A}{2} \cdot 10^6 \sin \frac{10^6}{2} t + \frac{B}{2} \cdot 10^6 \cos \frac{10^6}{2} t \right)$  $\frac{dv}{dt}\Big|_{\alpha^+} = \frac{1}{2} \cdot 10^6 = \frac{B}{2} \cdot 10^6 \implies B = 1$  $\nu(t)[V]$ per  $0 < t < 1 \mu s$  $\mathbf{1}$  $v(t) = e^{-\frac{t}{2}\cdot 10^6} \sin \frac{10^6}{2}t$  $0.5$ per  $t = 1 \mu s$  $0.29$  $v(t) = e^{-0.5} \sin(0.5 rad) = 0.29$  $\overline{5}$  $\overline{3}$  $t \left[ \mu s \right]$ 

#### **MUTUA INDUTTANZA**

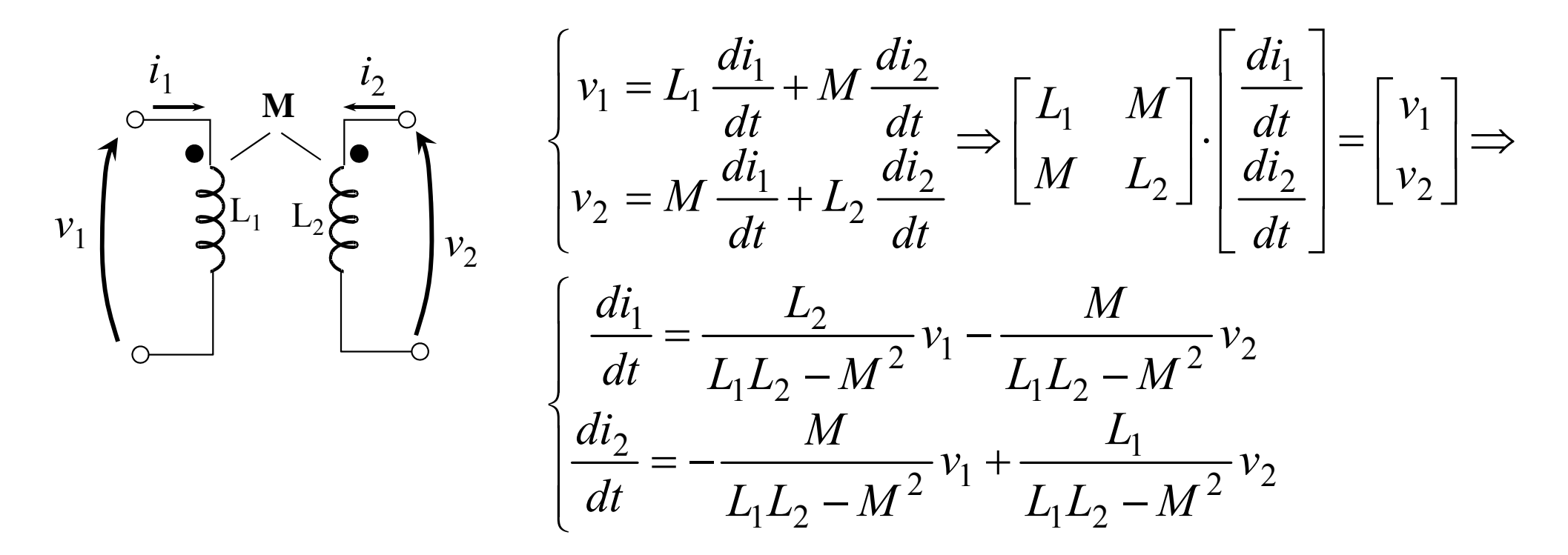

$$
i_1(0^-) = I_{10}; \quad i_2(0^-) = I_{20}
$$
\n
$$
\begin{cases}\ni_1(t) = \left[ I_{10} + \int_{0^-}^t \frac{L_2}{L_1 L_2 - M^2} v_1(t) dt - \int_{0^-}^t \frac{M}{L_1 L_2 - M^2} v_2(t) dt \right] \delta_{-1}(t) \\
i_2(t) = \left[ I_{20} - \int_{0^-}^t \frac{M}{L_1 L_2 - M^2} v_1(t) dt + \int_{0^-}^t \frac{L_1}{L_1 L_2 - M^2} v_2(t) dt \right] \delta_{-1}(t)\n\end{cases}
$$

#### MUTUA INDUTTANZA

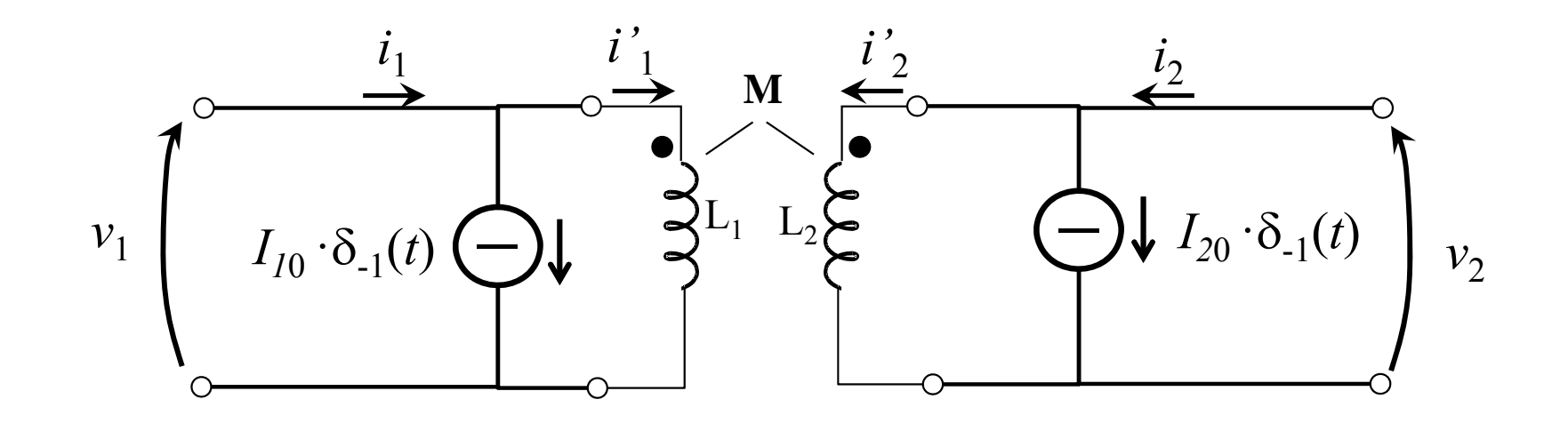

 $i_1(t) = i'_1(t) + I_{10}$  $i_2(t) = i'_{2}(t) + I_{20}$ 

# **ESEMPIO**

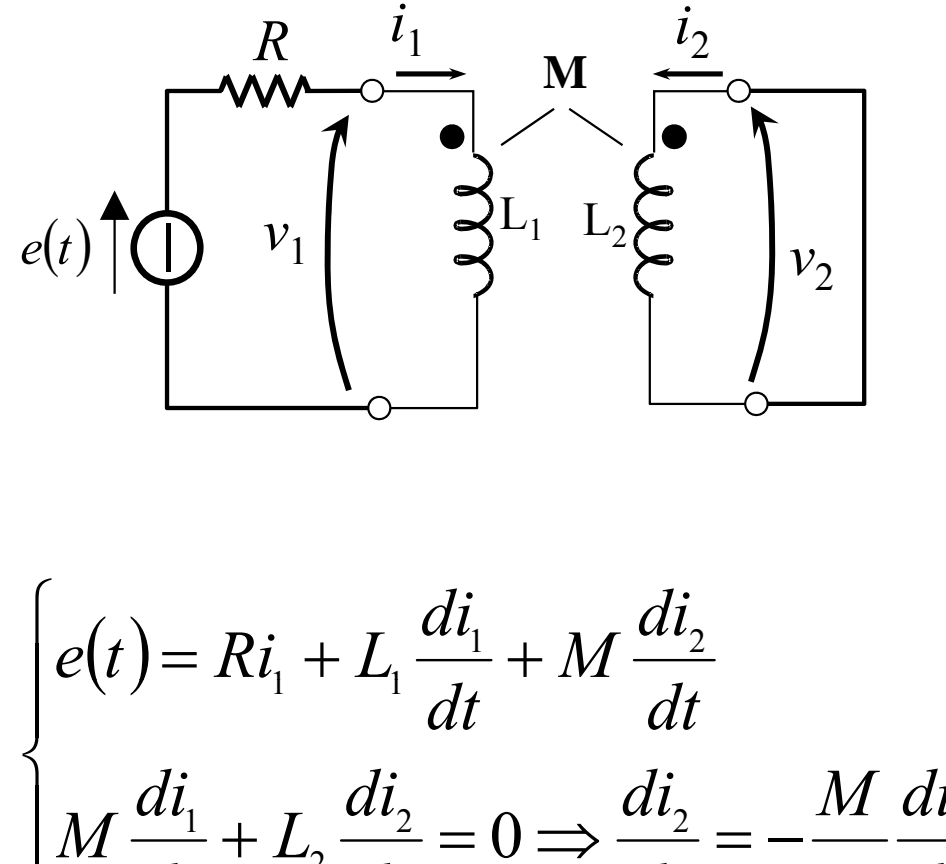

Hp: stato nullo in t=0 $e(t) = E \delta_{-1}(t)$ Determinare  $i_1(t)$  ed  $i_2(t)$  per t>0.

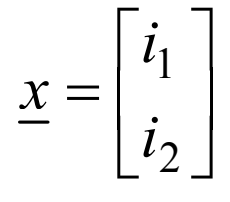

$$
e(t) = Ri_{1} + L_{1} \frac{di_{1}}{dt} + M \frac{di_{2}}{dt}
$$
\n
$$
M \frac{di_{1}}{dt} + L_{2} \frac{di_{2}}{dt} = 0 \Rightarrow \frac{di_{2}}{dt} = -\frac{M}{L_{2}} \frac{di_{1}}{dt}
$$
\n
$$
e(t) = \left( L_{1} - \frac{M^{2}}{L_{2}} \right) \frac{di_{1}}{dt} + Ri_{1}
$$
\n
$$
\Rightarrow \left( \frac{L_{1}L_{2} - M^{2}}{L_{2}} \right) \frac{di_{1}}{dt} + Ri_{1} = e(t)
$$

 $\lambda = -\frac{KL_2}{L.L. - M^2}$  reale negativo infatti  $\Delta = L_1L_2 - M^2 > 0$ 

$$
i_1(t) = Ae^{\lambda t} + i_{1p}
$$
  
\n $i_{1p} = k$  (costante)  $\Rightarrow Rk = E \Rightarrow k = \frac{E}{R}$  in  $t = 0$   $i_1(0^-) = 0$ 

Non ci sono condizioni patologiche e l'ingresso ha una discontinuità di I<sup>a</sup> specie, quindi lo stato si conserva tra 0<sup>-</sup> e 0<sup>+</sup>

$$
i_1(0^+) = i_1(0^-) = 0 \qquad \qquad 0 = A + \frac{E}{R} \Rightarrow A = -\frac{E}{R}
$$

$$
i_1(t) = \frac{E}{R} \left(1 - e^{-\frac{RL_2}{\Delta}t}\right) \delta_{-1}
$$

$$
\frac{di_2}{dt} = -\frac{M}{L_2}\frac{di_1}{dt} \Longrightarrow \int_{0^-}^{t} \frac{di_2}{dt} dt = -\frac{M}{L_2}\int_{0^-}^{t} \frac{di_1}{dt} dt \qquad \qquad \left(\frac{i_2(t)}{L_2(t)}\right) = -\frac{M}{L_2}\frac{E}{R}\left(1 - e^{-\frac{RL_2}{\Delta t}}\right)\delta_{-1}
$$
\n
$$
\Longrightarrow i_2(t) - i_2(0^-) = -\frac{M}{L_2}\left[i_1(t) - i_1(0^-)\right] \Longrightarrow i_2(t) = -\frac{M}{L_2}i_1(t)
$$
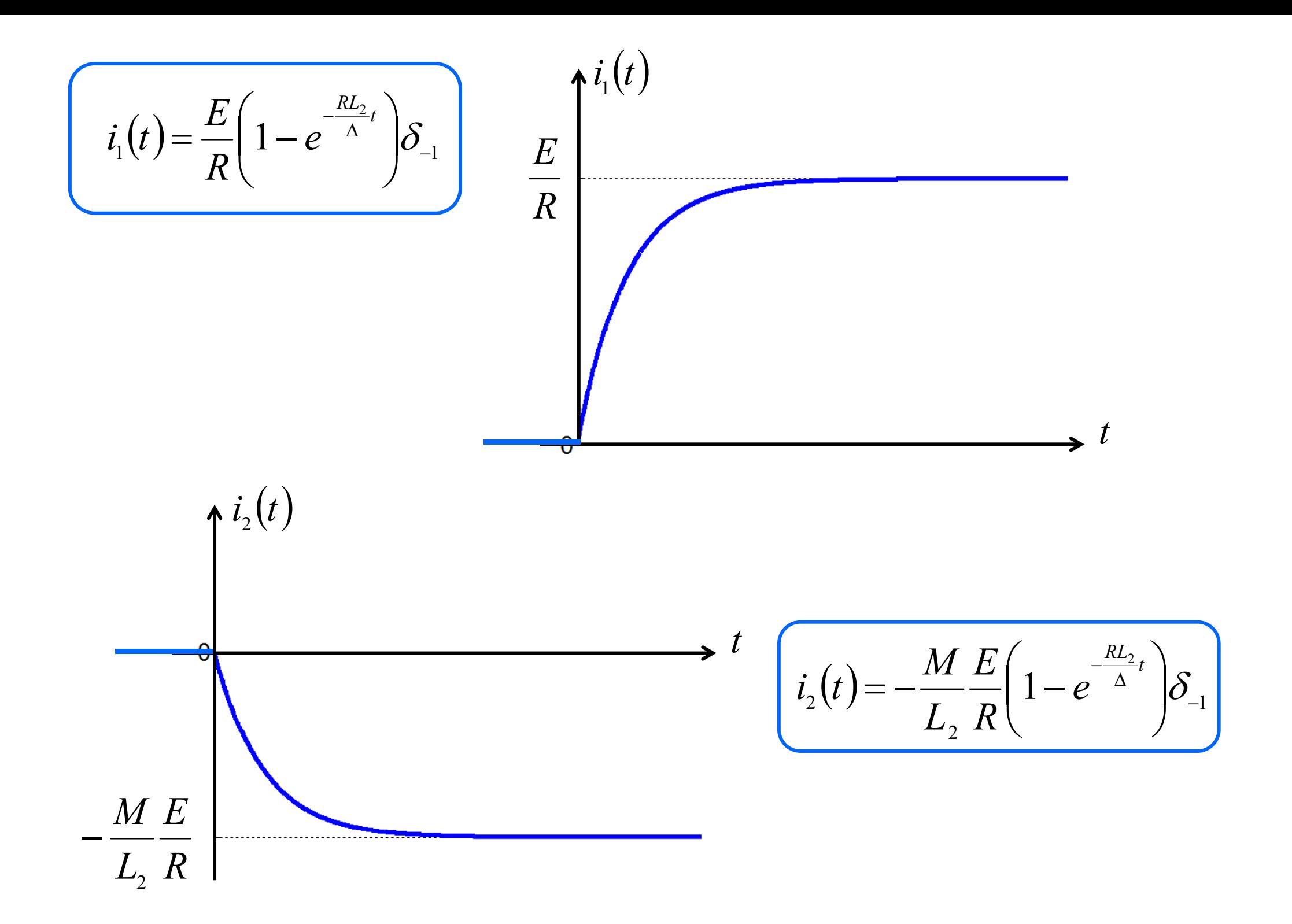

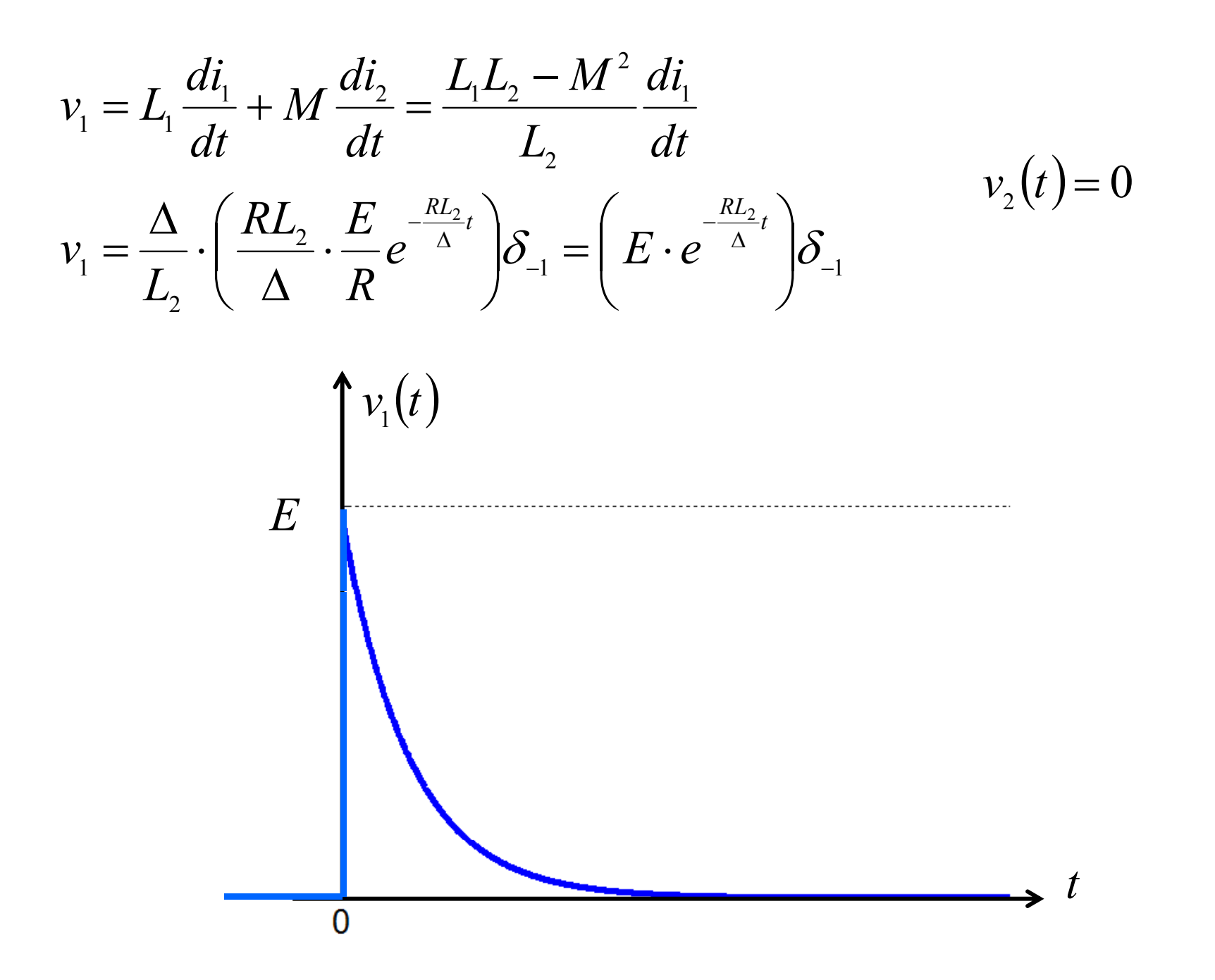

Supponiamo che per  $t=t_0$  il generatore di tensione venga cortocircuitato. Questo equivale a considerare il seguente circuito:

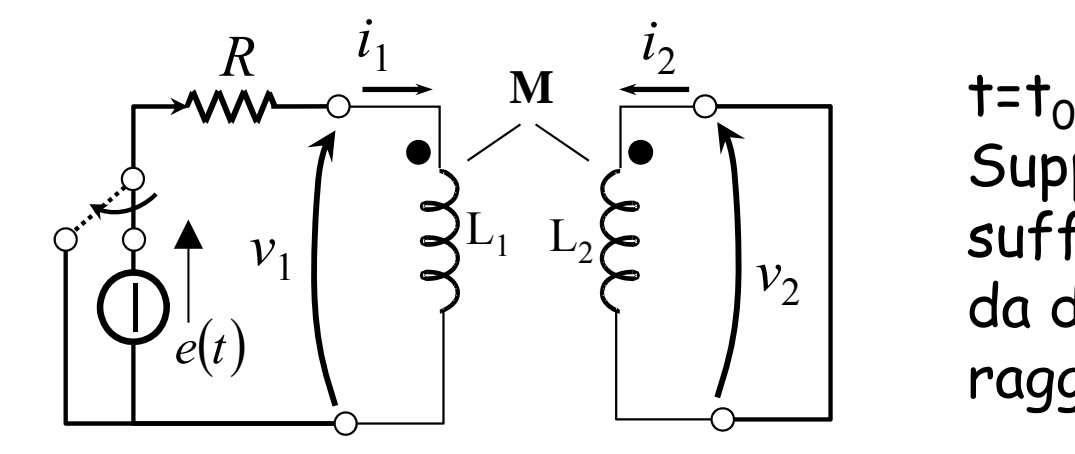

 $t=t_0$  è una nuova origine dei tempi. Supponiamo che l'istante t $_{\rm 0}$  sia sufficientemente distante da t=0 da dare al circuito di partenza di *et* raggiungere il regime.

$$
1 \times t_0
$$
  $\rightarrow$  circuito a regime  
 $i_1(t) = \frac{E}{R} = I_{10}$   $i_2(t) = -\frac{M}{L_2} \frac{E}{R} = I_{20}$ 

Per t>t $_{\rm O}$  dobbiamo studiare l'evoluzione del circuito a partire da uno stato non nullo:

$$
\underline{X}\left(t=t_{0^{-}}\right) = \begin{bmatrix} i_{1}\left(t_{0^{-}}\right) \\ i_{2}\left(t_{0^{-}}\right) \end{bmatrix} = \begin{bmatrix} I_{10} \\ I_{20} \end{bmatrix}
$$

Il tasto ha commutato. Scarichiamo il circuito ' $i'_\perp\!\big(0^-\big)\!=\!0 \qquad \, \, i'_\perp\!\big(0^-\big)\!=\!0$ 

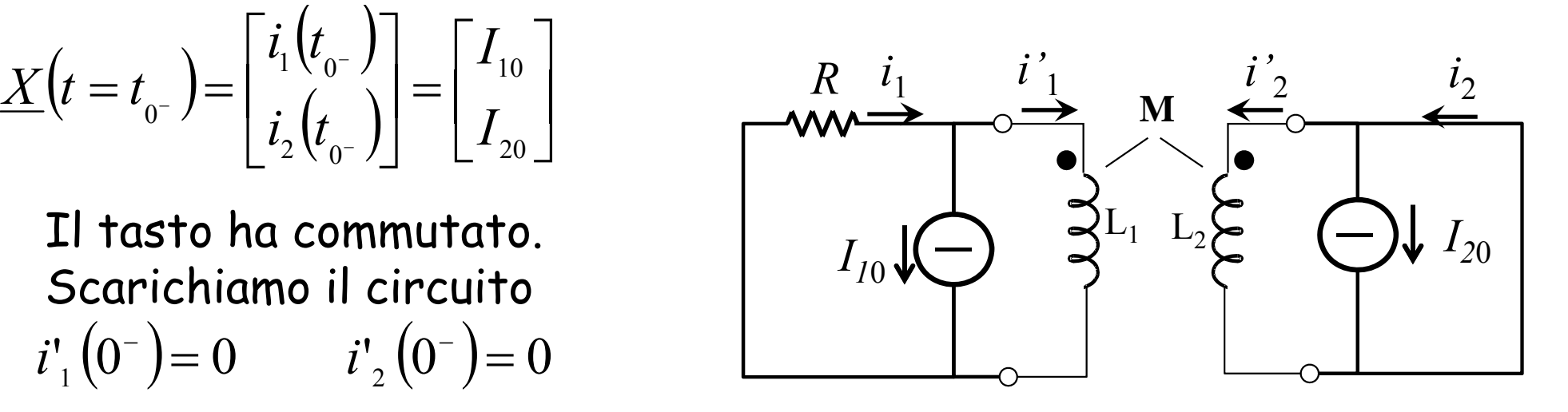

Ci siamo riportati ad un circuito nello stato zero. Le frequenze libere del circuito sono le stesse. Una frequenza libera è  $\lambda = 0$ , cioè c'è un termine  $ke^{0t}$ . Le equazioni del circuito sono:

$$
\begin{cases}\n0 = R(i'_{1} + I_{10}) + L_{1} \frac{di'_{1}}{dt} + M \frac{di'_{2}}{dt} \\
M \frac{di'_{1}}{dt} + L_{2} \frac{di'_{2}}{dt} = 0\n\end{cases}\n\Rightarrow\n\begin{cases}\nL_{1} \frac{di'_{1}}{dt} - \frac{M^{2}}{L_{2}} \frac{di'_{1}}{dt} + Ri'_{1} = -RI_{10} \\
\frac{di'_{2}}{dt} = -\frac{M}{L_{2}} \frac{di'_{1}}{dt}\n\end{cases}
$$

$$
\Rightarrow \left(\frac{L_1 L_2 - M^2}{L_2}\right) \frac{di'_1}{dt} + Ri'_1 = -RI_{10} \qquad \lambda = -\frac{RL_2}{\Delta} \quad \text{con} \quad \Delta = L_1 L_2 - M^2 > 0
$$
  

$$
i'_1(t) = Ae^{\lambda t} + i'_1, \qquad i'_1{}_p = k \qquad \Rightarrow k = -I_{10} \qquad i'_1(t) = Ae^{\lambda t} - I_{10}
$$
  

$$
\text{In t=t}_{0+} \text{ to state si conserva } \Rightarrow i'_1(0^+) = i'_1(0^-) = 0
$$
  

$$
0 = A - I_{10} \Rightarrow A = I_{10} = \frac{E}{R} \qquad i'_1(t) = -\frac{E}{R} \left(1 - e^{-\frac{RL_2}{\Delta}(t)}\right)
$$

 $\setminus$ 

 $\setlength{\unitlength}{2pt} \setlength{\unitlength}{2pt} \setlength{\unitlength}{2pt}$ 

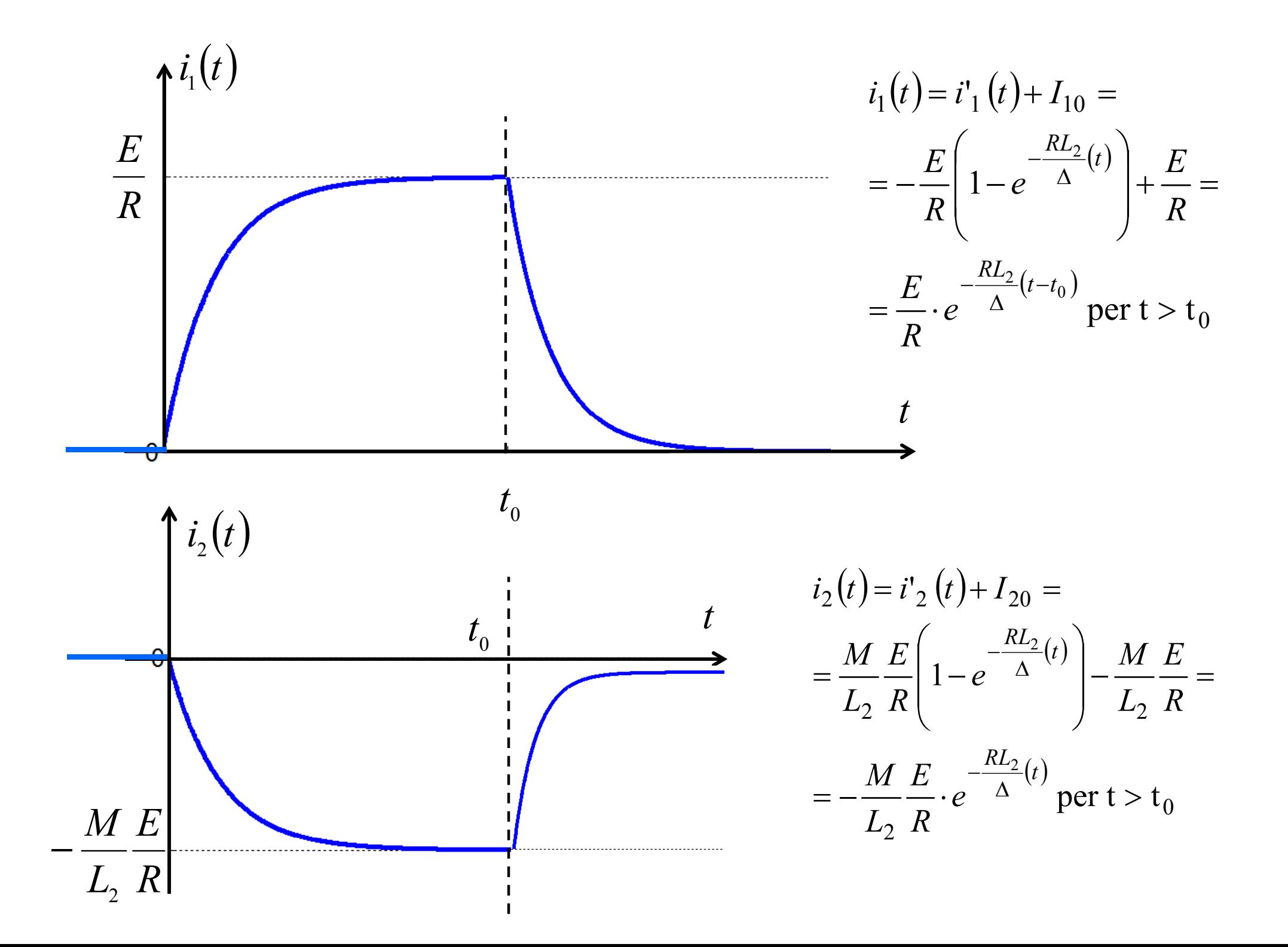

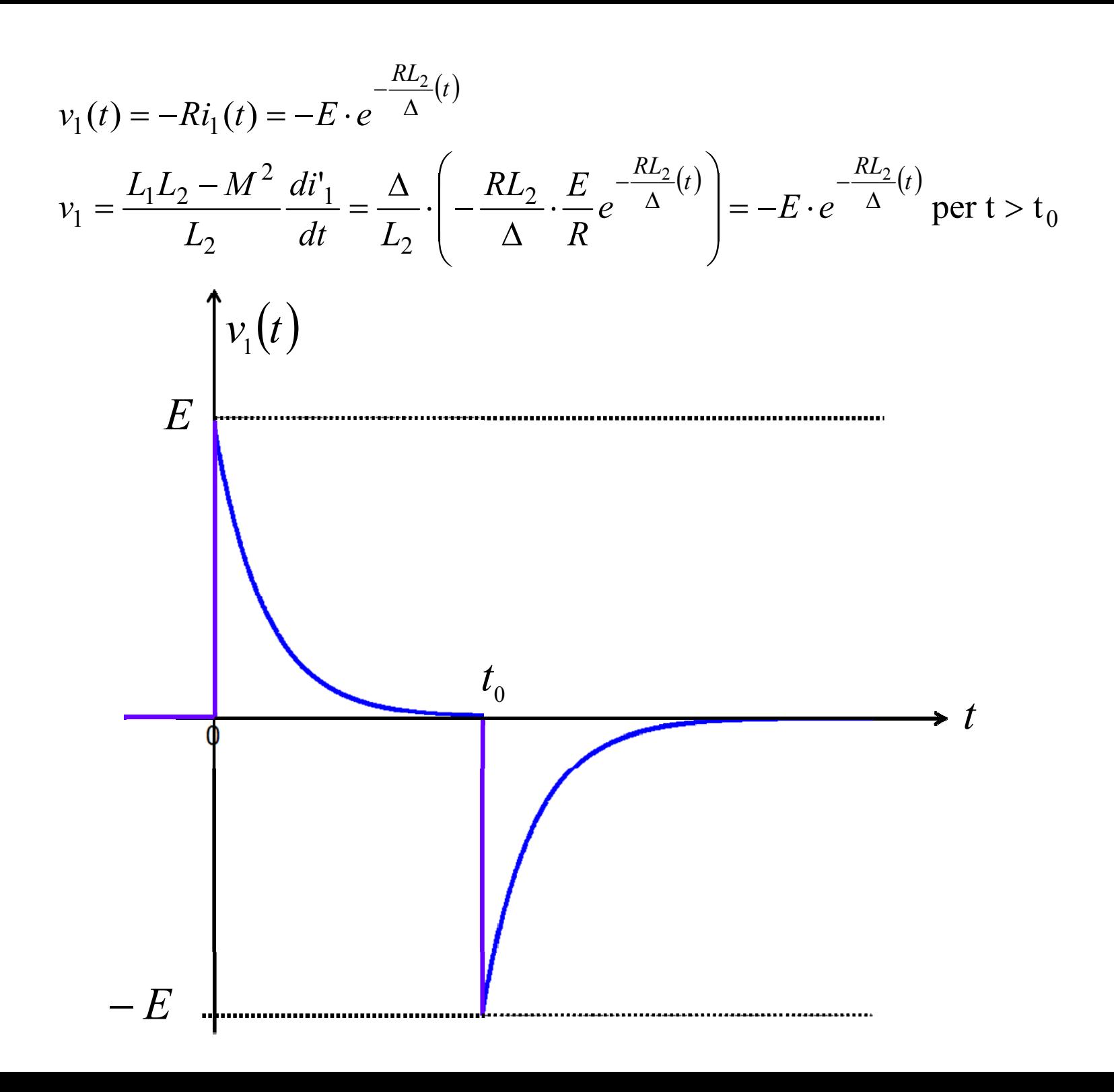

Supponiamo invece di aver commutato il tasto nella posizione di aperto nell'istante che per  $t=t_0$ 

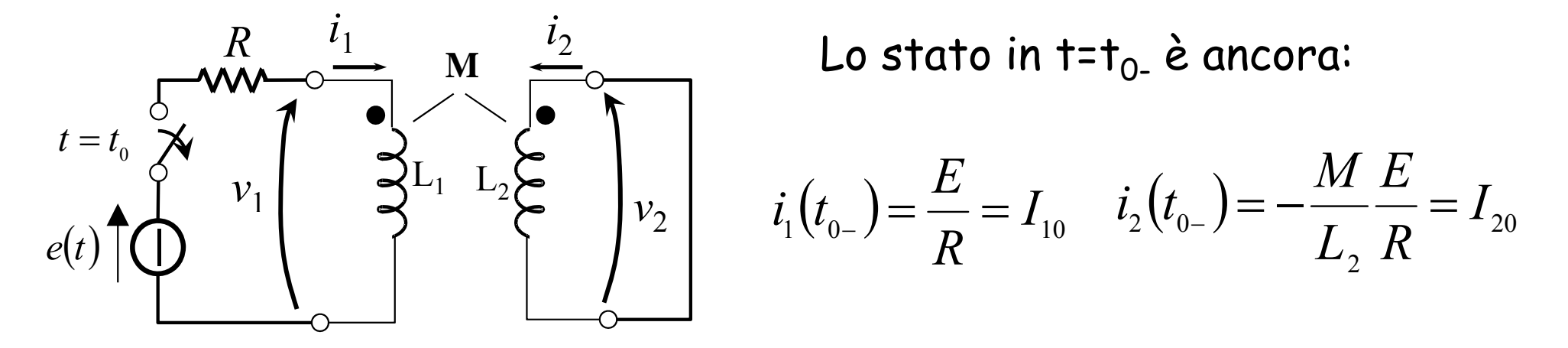

In questo caso la resistenza non è attraversata da corrente. Il circuito scaricato è il seguente:  $\sqrt{2}$ 

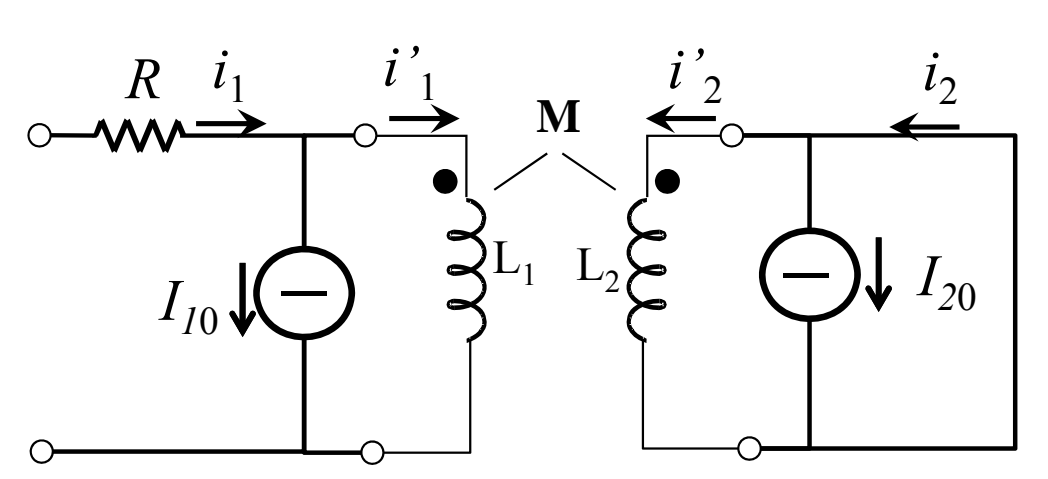

$$
i'_{1}(0^{-})=0 \qquad i'_{2}(0^{-})=0
$$

$$
i_{1}=0 \qquad \Rightarrow i'_{1}+I_{10}=0
$$

$$
M \frac{di'_{1}}{dt}+L_{2} \frac{di'_{2}}{dt}=0
$$

É imposta dal generatore di corrente  $i'_{1} = -I_{10}$ e non è più una variabile di stato

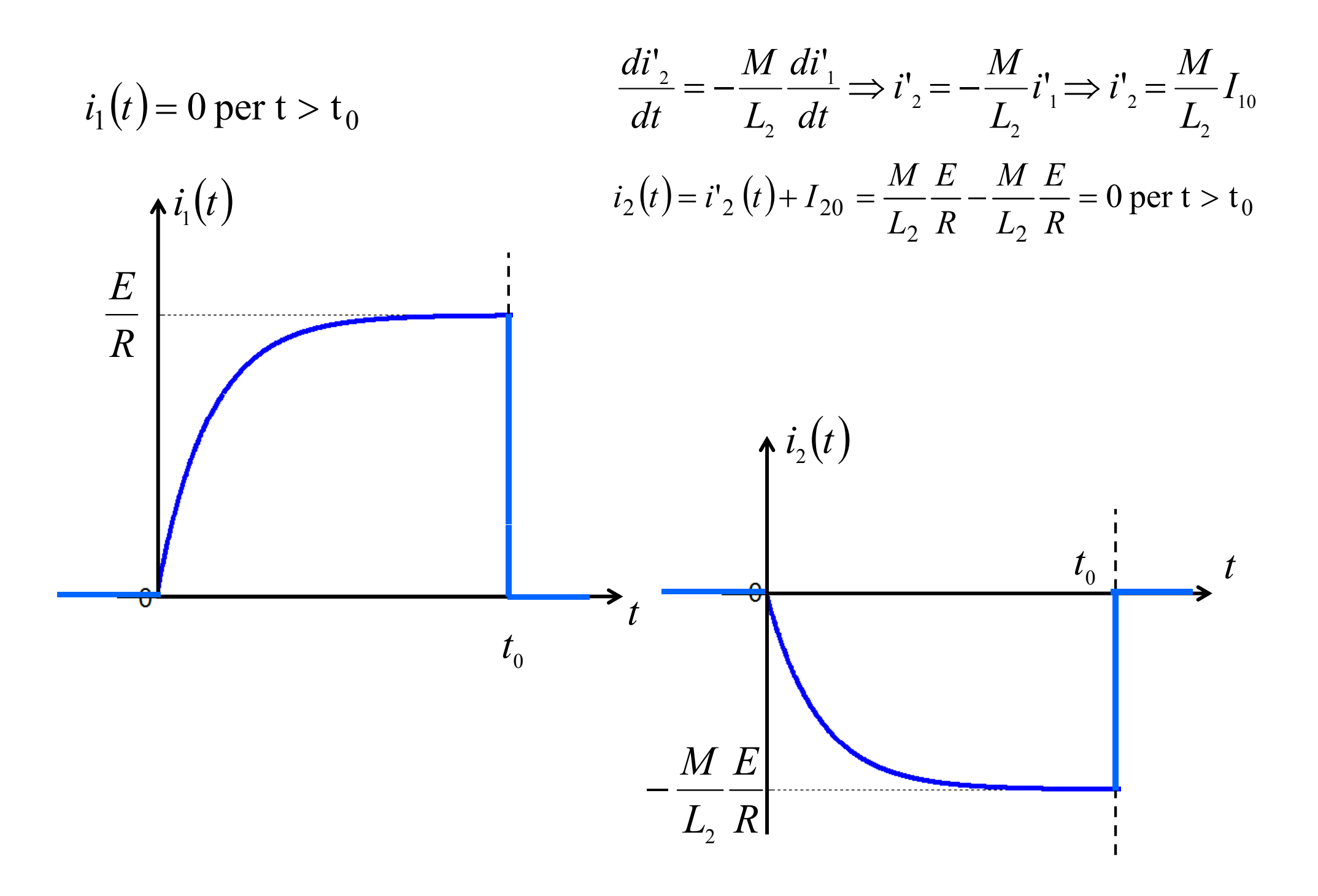

La tensione v $_1$  sarà:

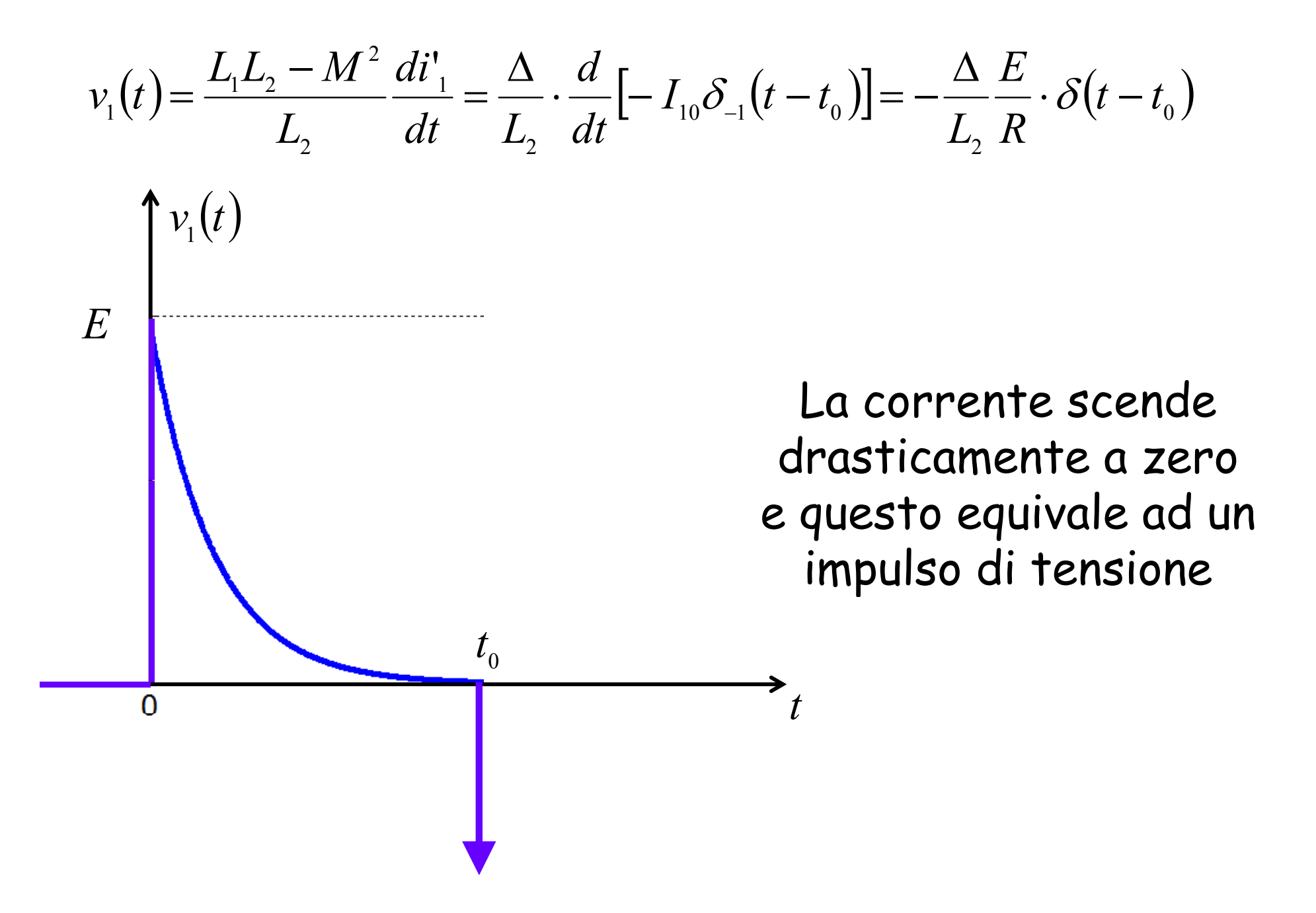